01173

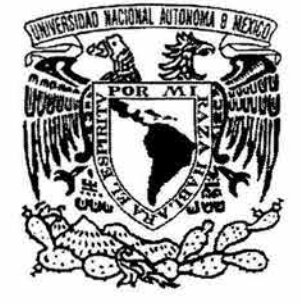

## UNIVERSIDAD NACIONAL AUTÓNOMA DE MÉXICO

## FACULTAD DE INGENIERÍA · DIVISIÓN DE ESTUDIOS DE POSGRADO

MODELADO DE UNA PIEZA MECÁNICA USANDO PRIMITIVAS DE MANUFACTURA.

# **T E s 1 s**  QUE PARA OBTENER EL GRADO DE **MAESTRO EN INGENIERÍA (ÁREA MECÁNICA)**  PRESENTA ING. BALDOMERO LUCERO VELÁZQUEZ.

ASESOR: M. EN l. EUSEBIO JIMÉNEZ LÓPEZ COASESOR: DR. LUIS ALFONSO REYES ÁVILA

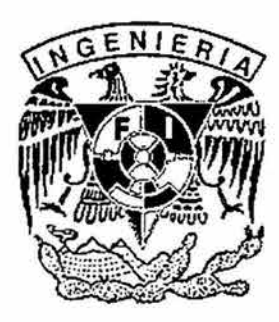

MÉXICO, D. F. CIUDAD UNIVERSITARIA

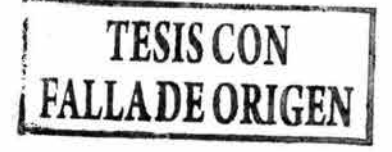

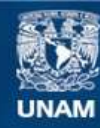

Universidad Nacional Autónoma de México

**UNAM – Dirección General de Bibliotecas Tesis Digitales Restricciones de uso**

#### **DERECHOS RESERVADOS © PROHIBIDA SU REPRODUCCIÓN TOTAL O PARCIAL**

Todo el material contenido en esta tesis esta protegido por la Ley Federal del Derecho de Autor (LFDA) de los Estados Unidos Mexicanos (México).

**Biblioteca Central** 

Dirección General de Bibliotecas de la UNAM

El uso de imágenes, fragmentos de videos, y demás material que sea objeto de protección de los derechos de autor, será exclusivamente para fines educativos e informativos y deberá citar la fuente donde la obtuvo mencionando el autor o autores. Cualquier uso distinto como el lucro, reproducción, edición o modificación, será perseguido y sancionado por el respectivo titular de los Derechos de Autor.

 $\mathcal{L}$  STA TESIS NO SALE  $\rm{DE}$ LA BIBLIOTECA

 $\left\| \begin{array}{cc} \mathbf{w} & \mathbf{w} & \mathbf{w} \\ \mathbf{w} & \mathbf{w} & \mathbf{w} \end{array} \right\|_{\mathcal{H}} = \left\| \begin{array}{cc} \mathbf{w} & \mathbf{w} & \mathbf{w} \\ \mathbf{w} & \mathbf{w} & \mathbf{w} \end{array} \right\|_{\mathcal{H}}$ 

J. .. • *:* if <sup>1</sup> ..... ~ .

### **Resumen**

En este trabajo de tesis se aplicarán dos métodos para desarrollar dos modelos de manufactura: 1) Ecuación de volúmenes modificada y 2) Matriz de entidades de manufactura. Los modelos son generados sobre la base de una ecuación de forma ya conocida y su secuencia de operaciones. El caso de estudio analizado es un "separador de baleros" y se modelan operaciones de tronzado, cilindrado y taladrado. La secuencia fue interpretada bajo observación de un torno BOXFORD 250. Es utilizado el código de CNC de la máquina para caracterizarlo en los modelos obtenidos.

**Palabras clave:** Representación por primitivas, manufactura, planeación de procesos.

lutorizo a la Dirección General de Bibliotecas de la<br>UNAM a difundir en formata alcuna Bibliotecas de la UNAM a difundir en formato electrónico e impreso el bain  $\mathcal{L}_{\mathcal{U}}$  $\mathcal{L}$ Adolfo Soto Gonzulez

ſ

## **Prólogo**

Este trabajo de tesis tiene el propósito de generar conocimiento escrito para las futuras generaciones de la Maestría en Ingeniería Mecánica y campos afines, interesadas en el diseño y manufactura de componentes.

La tecnología por primitivas fue concebida con el propósito de eslabonar las técnicas CAD / CAM. Sin embargo, su uso ha sido extendido a numerosos campos del conocimiento tales como el CAPP e Ingeniería Concurrente entre otros.

Recientemente, las primitivas de manufactura han sido utilizadas para representar las transformaciones geométricas y de manufactura de componentes. De hecho, tales primitivas representan un proceso por lo cual se generan por medio de la secuencia de operaciones.

Las primitivas en este contexto pueden ser aplicadas para diversos propósitos tales como: 1) representar las operaciones de manufactura en un proceso, 2) para diseñar trayectorias de las herramientas y 3) para ordenar cierto tipo de información.

Este trabajo de tesis estudia dos modelos de manufactura usando primitivas los cuales son:

1) Representación por primitivas de un maquinado en un torno BOXFORD 250. 2) Matriz de entidades de manufactura.

Los métodos para generar dichos modelos han sido ya generados y aplicados en otros componentes por lo que en esta tesis simplemente se aplican para demostrar que se pueden modelar otros tipos de piezas.

II

Este trabajo de tesis forma parte de tres proyectos:

1) Representación por ecuaciones de forma de las transformaciones geométricas y de manufactura en un componente maquinado en un torno BOXFORD 250.

2) Representación por primitivas de las transformaciones geométricas y de manufactura en un torno BOXFORD 250.

3) Análisis de trayectoria usando primitivas de manufactura en un torno BOXFORD 250.

# **LISTA DE TABLAS Y FIGURAS**

- Figura 1 .1. Materia prima y producto terminado.
- Figura 1.2. Componente de análisis.
- Figura 2.1. Operadores y sólidos extraídos.
- Figura 2.2 Representación grafica de la ecuación de forma .
- Figura 2.3. Operadores boleanos y sólidos.
- Figura 2.4. Representación grafica de la ecuación de forma.
- Figura 3.1. Una subparte descrita como primitiva de manufactura
- Figura 3.2. Descripción de los procesos de taladrado.
- Figura 3.3. Primitivas de las materias primas .
- Figura 3.4. Primitivas del producto preparado.
- Figura 3.5. Parámetros de la primitiva P<sub>B</sub>.
- Figura 3.6. Primitiva P<sub>SUB1</sub>.
- Figura 3.7. Distintitas representaciones de la primitiva Ppr.
- Figura 4.1. Representación geométrica de una ecuación de volúmenes.
- Figura 5.1. Representación geométrica de la ecuación de volúmenes.
- Tabla 1.1. Información geométrica y de manufactura de las primitivas P<sub>MP</sub>
- Tabla 1.2. Información de los productos preparados y materias primas para la Secuencia de operaciones.
- Tabla 1.3. Información de las subpartes.
- Tabla 1.4. Información de las materias primas.
- Tabla 1.5. Información de las operaciones.
- Tabla 1.6. Información de las subpartes
- Tabla 1.7. Información geométrica y de manufactura de las primitivas  $P_{MP}$ .
- Tabla 2.1. Descripción de las operaciones de manufactura.
- Tabla 2.2. Representación de la secuencia de operaciones SO<sup>F701234568</sup>.
- Tabla 2.3. Representación de la secuencia de operaciones SO<sup>F60123457</sup>.
- Tabla 4.1. Información geométrica y de manufactura de las primitivas  $P_{MP}$ .
- Tabla 4.2. Información de las primitivas de la familia P<sub>PP</sub>.
- Tabla 4.3. Parámetros de las primitivas de la familia P<sub>MAE</sub>.
- Tabla 4.4. Información paramétrica de la familia P<sub>sub</sub>.
- Tabla 4.5. Información geométrica y de manufactura de la familia Ppr
- Tabla 5.1. Información geométrica y de manufactura de las primitivas  $P_{MP}$ .

. . . . . . .  $\mathcal{P}^{\mathcal{P}}$  . . .

- Tabla 5.2. Información de las primitivas de la familia Ppp.
- Tabla 5.3. Parámetros de las primitivas de la familia P<sub>MAE</sub>.
- Tabla 5.4. Información paramétrica de la familia Psus .
- Tabla 5.5. Información geométrica y de manufactura de la familia Ppr.
- Tabla 6.1. Valores para la columna a<sub>12</sub>.
- Tabla 6.2. Valores para la columna a<sub>13</sub>.
- Tabla 6.3. Valores para la columna a<sub>14</sub>.
- Tabla 6.4. Valores para la columna a<sub>15</sub>.
- Tabla 6.5. Valores para la columna a<sub>16</sub>.
- Tabla 6.6. Valores para la columna a<sub>17</sub>.
- Tabla 6.7. Valores para la columna a<sub>18</sub>.
- Tabla 6.8. Valores para la columna a<sub>19</sub>.
- Tabla 6.9. Valores para la columna  $a_{110}$ .
- Tabla 6.10. Valores para la columna  $a_{111}$ .
- Tabla 6.11. Valores para la columna  $a_{112}$ .
- Tabla 6.12. Valores para la columna  $a_{113}$ .
- Tabla 6.13. Valores para la columna  $a_{114}$ .
- Tabla 6.14. Valores para la columna  $a_{115}$ .
- Tabla 6.15. Valores para la columna  $a_{116}$ .
- Tabla 6.16. Valores para la columna  $a_{117}$ .

# ÍNDICE

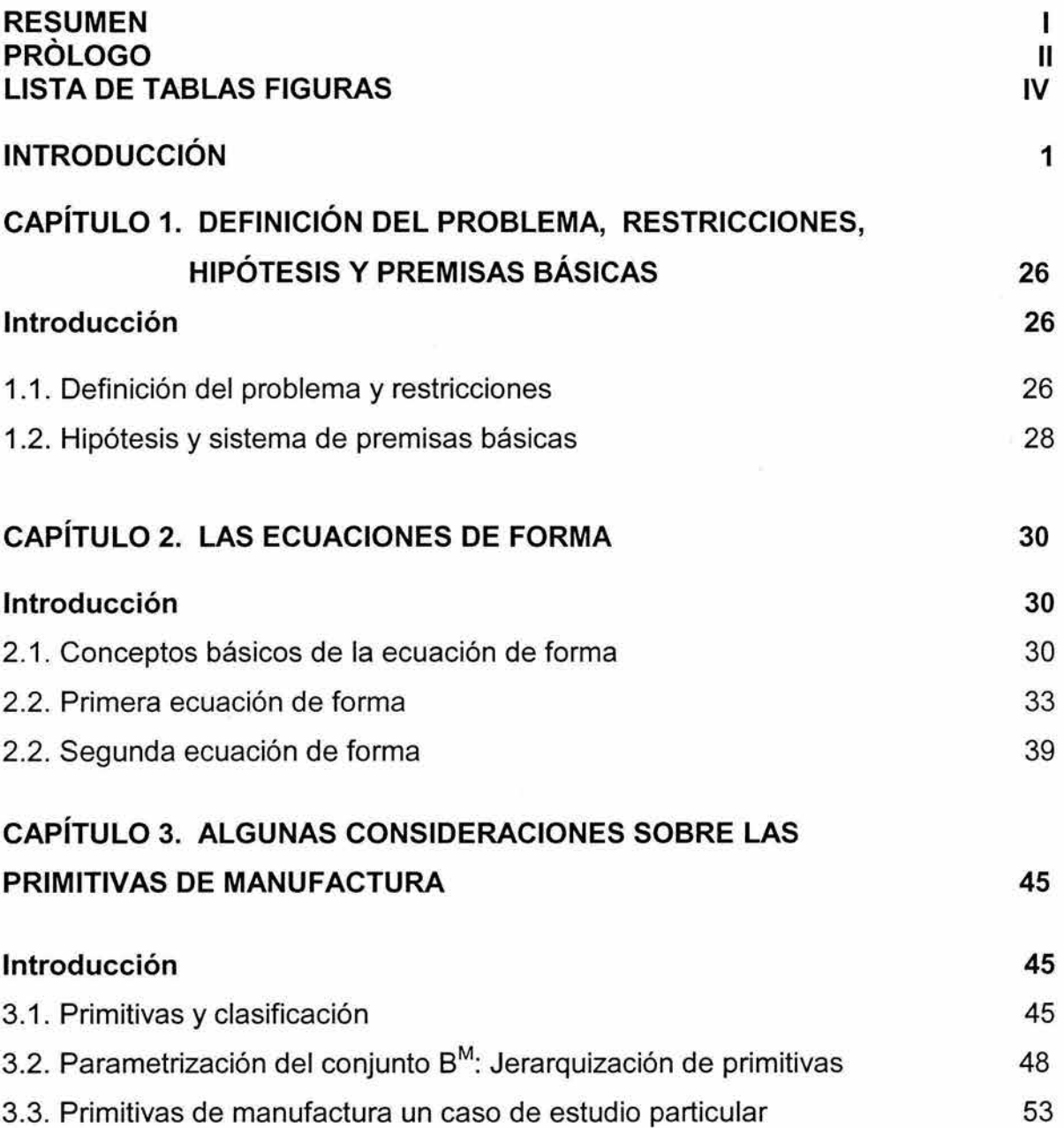

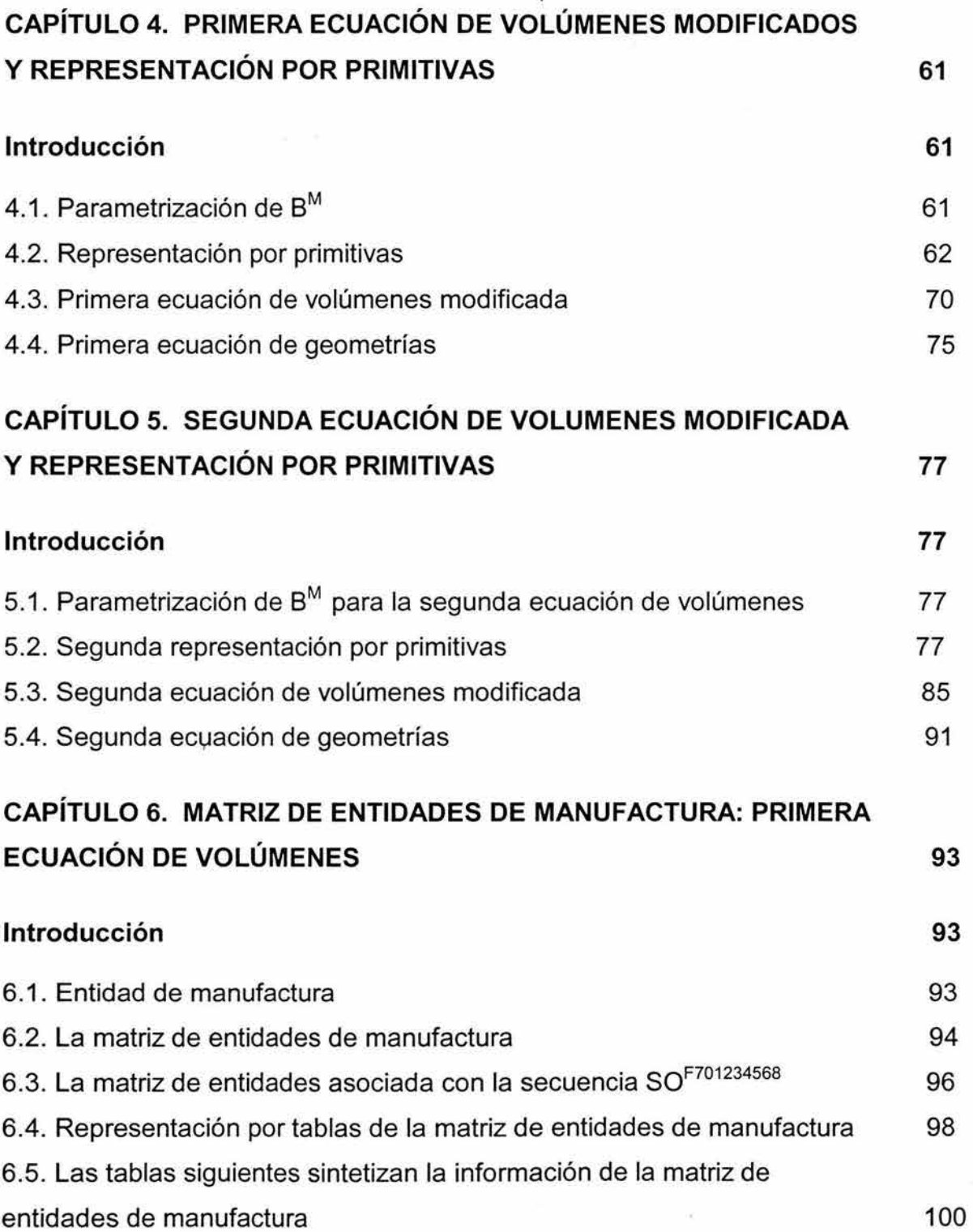

## VII

 $\leq$ 

# CAPÍTULO 7. CARACTERIZACIÓN DE UN PROGRAMA DE CNC USANDO PRIMITIVAS 116 Introducción. 116 7.1. Interpretación del código de control numérico **116** CONCLUSIONES 131 REFERENCIAS 133 APÉNDICES 136 APÉNDICE A 136 APÉNDICE B 138 APÉNDICE C<br>
140 APÉNDICE D

## **Introducción.**

A través de este trabajo de tesis se intentará cumplir con los objetivos siguientes :

- 1) Representar las operaciones de manufactura en un torno BOXFORD 250, usando primitivas.
- 2) Construir una matriz de entidades de manufactura relacionada con un caso de estudio.
- 3) Generar la ecuación de volúmenes modificada del componente analizado.
- 4) Utilizar el código de CNC del torno BOXFOR 250 para acoplar información de los modelos generados en esta tesis .

#### **1.1.- El motivo de la investigación.**

El motivo de la investigación o indagación en este trabajo de tesis se sintetiza de la manera siguiente:

"Recientemente se han desarrollado métodos los cuales han sido utilizados para representar las transformaciones geométricas y de manufactura de componentes [1 ,2]. Dichas métodos usan la tecnología por primitivas para lograr sus propósitos. Así, en [1], se usan ecuaciones de forma para representar las operaciones y procesos de una pieza denominada "alfil". En [2], se modela usando ecuaciones de forma una pieza industrial usada para las telecomunicaciones.

Por otro lado, en una práctica de manufactura en el torno BOXFORD 250 ubicado en los talleres del ITESCA Cd . Obregón Sonora se observó las operaciones de dicha máquina realizadas en un componente de aluminio. De tal observación se propusieron los siguientes cuestionamientos:

- 1) ¿Será posible construir modelos que permitan entender las trayectorias del torno BOXFORD 250?.
- 2) ¿Qué tipo de información es requerida para construir los modelos de las trayectorias?
- 3) ¿Será posible aplicar los métodos desarrollados en [1] para representar las transformaciones geométricas y de manufactura realizadas por el torno BOXFORD 250 y que relación tienen las primitivas de manufactura con el análisis de las trayectorias?

En este trabajo de tesis sólo se investiga una parte del cuestionamiento 3). Por lo tanto, lo que motiva a la indagación es determinar la posibilidad de utilizar los métodos desarrollados en [1] para modelar las transformaciones geométricas y de manufactura efectuadas por el torno didáctico BOXFORD 250 sobre el componente estudiado y comprender con esto, la tecnología didáctica.

Es importante señalar que, en le trabajo desarrollado en [3], el componente en estudio fue modelado usando ecuaciones de forma, por lo que los resultados de dicho trabajo serán utilizados en ésta tesis.

#### 1.2.- **Primitivas de manufactura.**

Muchas son las definiciones de primitiva descritas en la literatura especializada. La que se utilizará en esta tesis se define de la manera siguiente [2,4]:

"Una primitiva es una representación computacional que combina información geométrica y no geométrica de una parte o un conjunto de partes. Dicha información se puede utilizar para diversos propósitos".

Se pueden separar los elementos que componen una primitiva; esto es:

1) Representación computacional

- 2) Información geométrica.
- 4) Información no geométrica.
- 5) Parte o conjunto de partes.
- 6) Relación de combinación de información
- 7) Propósitos de uso.

Es importante acelerar el término "computacional". Computacional significa cómputo o cálculo y no necesariamente debe de estar relacionado dicho término con una computadora. El hecho de que una parte o conjunto de partes se representen en una computadora no necesariamente dicha representación es una primitiva.

Para que una representación computacional sea una primitiva necesariamente debe cumplir con los requisitos de la definición. Sin embargo, por la generalidad de los términos que constituyen una primitiva se han propuesto una gran cantidad de definiciones.

De acuerdo con [4], si la información no geométrica descrita por las primitivas es de manufactura, entonces la primitiva es llamada de "manufactura".

Cabe señalar que, aún definiendo la primitiva en términos de manufactura, el alcance todavía es muy grande, pues las variables y parámetros de la manufactura son relativamente demasiados. Es necesario, por tanto, definir los propósitos de uso o utilización.

En el trabajo desarrollado en [2] , las primitivas fueron utilizadas con el propósito de representar un proceso de manufactura y sus operaciones. Además en el trabajo propuesto en [5], dichas primitivas se usaran para diseñar trayectorias de operación.

Así , las primitivas caracterizan componentes tales como [1,6]:

- 1) Primitivas de las materias primas.
- 2) Primitivas de los productos preparados.
- 3) Primitivas de los materiales agregados o extraídos (operaciones).
- 4) Primitivas de los subproductos.
- 5) Primitivas del producto terminado.

De hecho, según [7], una sola operación de manufactura caracteriza un dominio de primitivas que contiene a las 6 primitivas mencionadas anteriormente.

Las primitivas, así determinadas, representan en su generalidad información geométrica y no geométrica de forma implícita. El solo hecho de denominar "subproducto" a una parte, implica que tal parte ha sido manufacturada de otra por medio de una operación, o un conjunto de operaciones.

Por otro lado, la primitiva de las operaciones o de los materiales agregado o extraídos representan, según [5], información de proceso y cinemática con lo cual se construyen trayectorias.

Por consiguiente las primitivas tratadas en esta tesis, están orientadas a representar procesos e información para el diseño de trayectorias . La información geométrica y no geométrica se explícita o implícita según convenga, es decir, de acuerdo con el propósito particular que se persiga.

#### **1.3. El modelo de ecuaciones de forma.**

Según [1], es posible construir un modelo abstracto que represente las transformaciones geométricas de manufactura de materias primas en productos terminados. Dicho modelo es conocido como "ecuación de forma" [1 ,2,3,6). La importancia de las ecuaciones de forma se sintetiza en los puntos siguientes:

- 1) Agrupa en una representación booleana, sólidos que representan componentes y operaciones de manufactura combinadas por una secuencia de operaciones.
- 2) La información necesaria para construir una ecuación de forma, es mínima, y puede interpretarse o bien de planos de fabricación o bien de observación de un proceso.
- 3) La ecuación de forma fue concebida. para representar procesos y operaciones y no el diseño de componentes.
- 4) La ecuación de forma direcciona los modelos de primitivas, pues ambas se generan por secuencia de operaciones .
- 5) En términos abstractos, la ecuación de forma es una ecuación por primitivas, pues cumple con la definición, de primitiva.

Una ecuación de forma se define, según [1 ,3], de la manera siguiente:

"Es una representación abstracta de las transformaciones geométricas y de manufactura de materias primas en productos terminados. Los elementos primitivos que las constituyen son sólidos regularizados y operadores boleanos ambos parametrizados en términos de manufactura. La ecuación de forma es construida usando una secuencia finita de operaciones de manufactura. Dicha secuencia debe de ser admisible cuando menos geométricamente"

Note en la definición anterior que, los elementos primitivos de la ecuación de forma se pueden escribir de la manera siguiente:

- 1) Sólidos regularizados que representan componentes.
- 2) Operadores boleanos que representan operaciones reales de manufactura[8].
- 3) Una secuencia admisible geométricamente de operaciones de manufactura.

La idea de usar sólidos regularizados para representar componentes y materiales radica en que tales sólidos poseen interior y frontera. Según [8], los sólidos pueden encajarse el uno al otro .

Por otro lado, los operadores unión (U), intersección (n) y diferencia (-) representan en forma abstracta, operaciones reales de manufactura [8]. Dichos operadores se indexan; es decir, se les añade una nomenclatura con el fin de reconocer que tipo de operación representa. Así, $\stackrel{\scriptscriptstyle F}{U}$ , es la unión por ensamble y  $\scriptstyle M$ ; es la diferencia de maquinado [1,9].

En cuanto a que la secuencia de operaciones sea admisible geométricamente implica que la aplicación secuenciada de las operaciones sobre las materias primas debe de ser tal que se obtenga el producto terminado tal y como lo marca el plano de fabricación. De hecho, la relación  $N_{SEC} = n!$  Donde,  $N_{SEC}$  es el número de secuencias posibles y "n" el número de operaciones [9], indica que depende de "n" el número de secuencias. Pero dicha relación no indica si la secuencia es admisible geométricamente o no lo es .

El hecho es, pues, que se requiere seleccionar una secuencia de las "n!" que existen para construir una ecuación de forma para que dicho modelo sea representativo de una forma de proceso [1,9].

La siguiente consideración es importante:

"La información geométrica y no geométrica relacionada con una ecuación de forma es, en lo general, totalmente implícita".

Nótese que, por el sólo hecho de que la información sea implícita, la ecuación de forma no integra información precisa en cuanto a geometrías particulares o

parámetros de manufactura. Por lo tanto, se requiere generar otro modelo donde la información sea explícita según el campo de aplicación .

Es importante señalar que, en el trabajo desarrollado en [3], se han construido las ecuaciones de forma relacionadas con el componente motivo de estudio en esta tesis . La información más detallada de este modelo se dará en los capítulos de este trabajo.

#### **1.4. Representación por primitivas y ecuación de volúmenes modificada.**

Según [1,6] , es posible construir otro modelo que represente las transformaciones geométricas y de manufactura de materias primas en productos terminados. Dicho modelo es llamado "ecuación de volúmenes modificadas". Este modelo, esta en relación directa con las ecuaciones de forma [1,6], pues:

- 1) Toda ecuación de forma tiene asociada una y solo una ecuación de volúmenes modificada.
- 2) El dominio de los sólidos con el cual se construye la ecuación de forma es equivalente en elementos y familias al dominio relacionado con la ecuación de volúmenes modificada.

La ecuación de volúmenes surge por una necesidad de operación de la información:

"Puesto que las primitivas que componen el dominio integran diferente tipo de información geométrica y no geométrica no es posible obtener una expresión que permita "operar" dichas primitivas".

En este sentido la definición formal de una ecuación de volúmenes modificada, según [1,6], es la siguiente:

"Es una representación de las transformaciones geométricas y de manufactura de las materias primas en productos terminados . Los elementos que la constituyen son volúmenes que representan las primitivas y operaciones de suma y resta de volúmenes. Dicha expresión es generada usando una secuencia finita de operaciones de manufactura admisible geométricamente".

Note en la definición anterior cierta equivalencia con la definición de la ecuación de forma. Si embargo, los dominios y operaciones son diferentes tanto en el sentido de la información como en su concepción.

Así, entonces una ecuación de volúmenes modificada es una expresión que combina volúmenes relacionados con los componentes y operaciones de suma y resta de volúmenes [1]. Por otro lado, la información de referencia usada en las primitivas se resume en la tabla I.1 [1,6]:

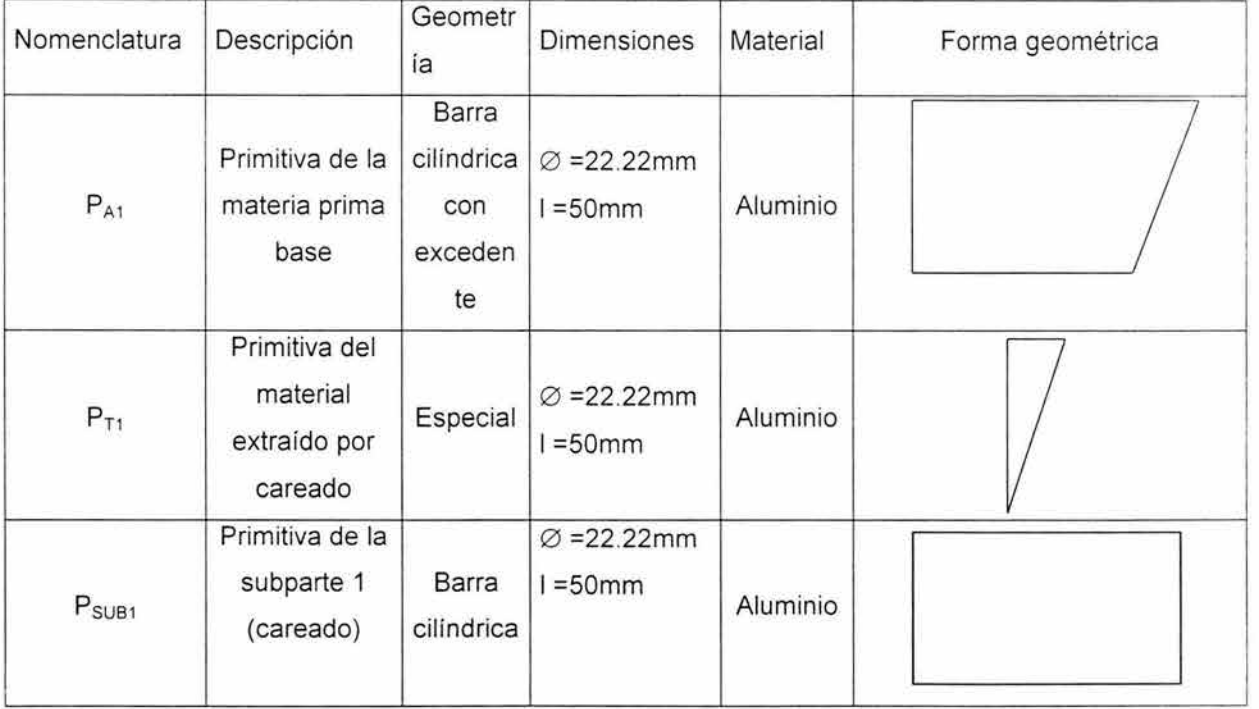

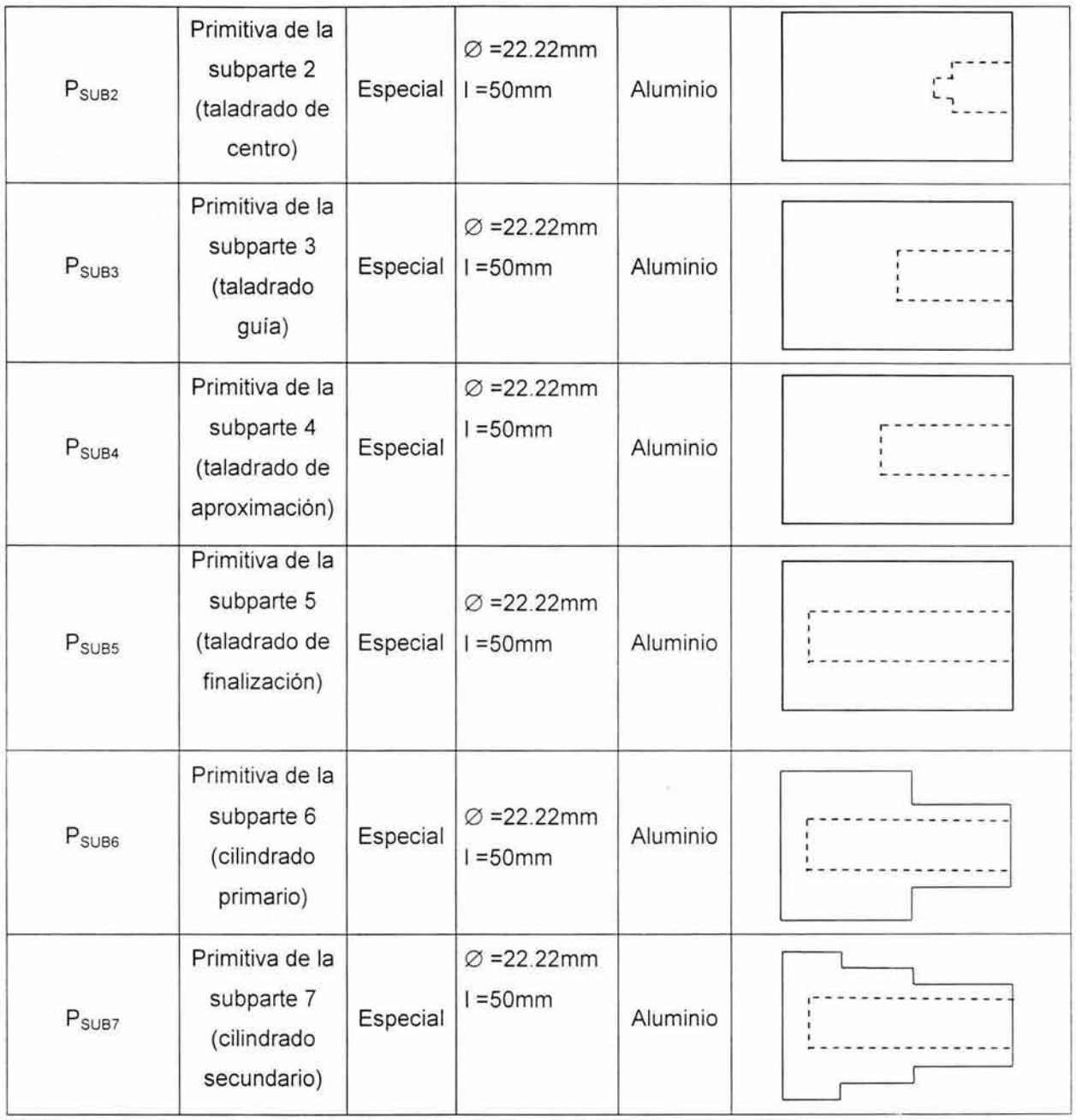

Tabla I.1. información geométrica y de manufactura de las primitivas P<sub>MP</sub>.

Esta información, según (1,5], es suficiente para representar operaciones y procesos y es útil para diseñar trayectoria de operación.

Es importante señalar, finalmente, que una cosa es la representación por primitivas y otra la ecuación de volúmenes modificadas. En el primer modelo se hace uso de la tabla 1.1 para explicitar la información y en el segundo, solo representa la ecuación en términos de volúmenes.

#### **1.5.- Matriz de entidades de manufactura.**

De acuerdo con [1,6], es posible generar otro modelo de primitivas que condense en forma ordenada la información geométrica y no geométrica de componentes sujetos a procesos. Dicho modelo es llamado "matriz de entidades de manufactura".

Una entidad de manufactura ( $E_M$ ) está compuesta por un arreglo de la forma:

$$
\mathsf{E}^{\mathsf{M}} = \begin{Bmatrix} \mathsf{G} \\ \mathsf{P} \\ V \end{Bmatrix}
$$

Aquí, G es una geometría, P es una primitiva y V es un volumen. Todo componente relacionado en una ecuación de forma y/ o ecuación de volúmenes modificadas tiene asociado una entidad de manufactura. Así, una matriz de entidades de manufactura se forma de la manera siguiente [1 ,6]:

$$
M^{E} = \begin{Bmatrix} G \\ P \\ V \end{Bmatrix} = \begin{Bmatrix} G \\ P \\ M \end{Bmatrix}, \begin{Bmatrix} G \\ P \\ M \end{Bmatrix}, \begin{Bmatrix} G \\ P \\ M \end{Bmatrix}, \begin{Bmatrix} G \\ P \\ M \end{Bmatrix}
$$
  
PT MP PP MAE SUB

 $\sim$ 

Aquí, PT, MP, PP , MAE y SUB son índices que señalan producto terminado, materias primas, productos preparados , materiales agregados o extraídos y subproductos . De hecho el número de elementos que integran la matriz se obtiene por medio de la siguiente relación.

$$
M^{\varepsilon}_{\kappa\!\times\!m} = M^{\varepsilon}_{3\times n}\,(\mathsf{P}^{\mathsf{M}})
$$

Aquí,  $k = z$  y  $m = n(P^M)$  donde  $n(P^M)$  es el número de primitivas del dominio. Por otro lado, según [1], la información geométrica y no geométrica relacionada con la matriz puede ser vaciada en los siguientes formatos.

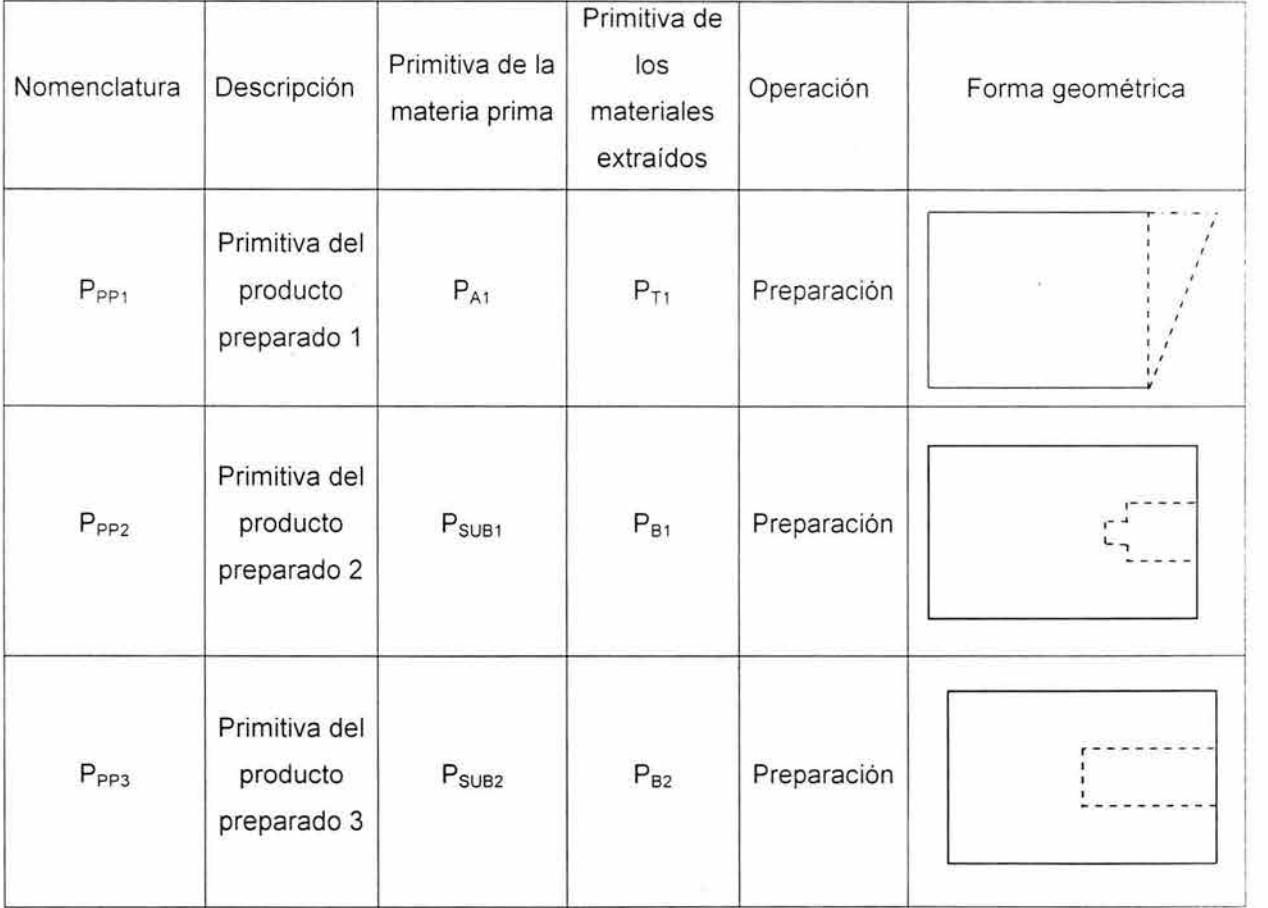

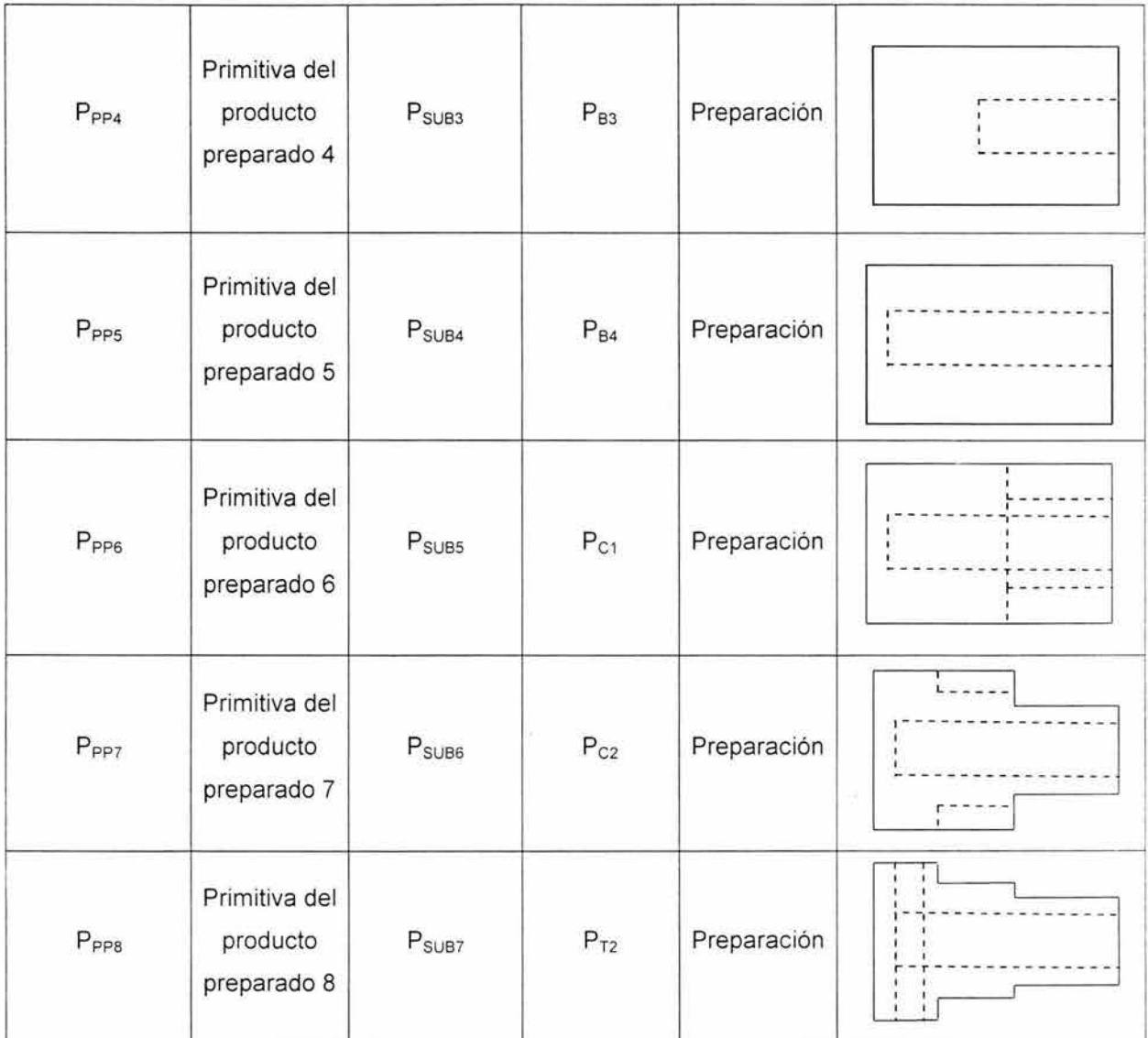

Tabla 12 Información de productos preparados y materias primas para la secuencia de

operaciones.

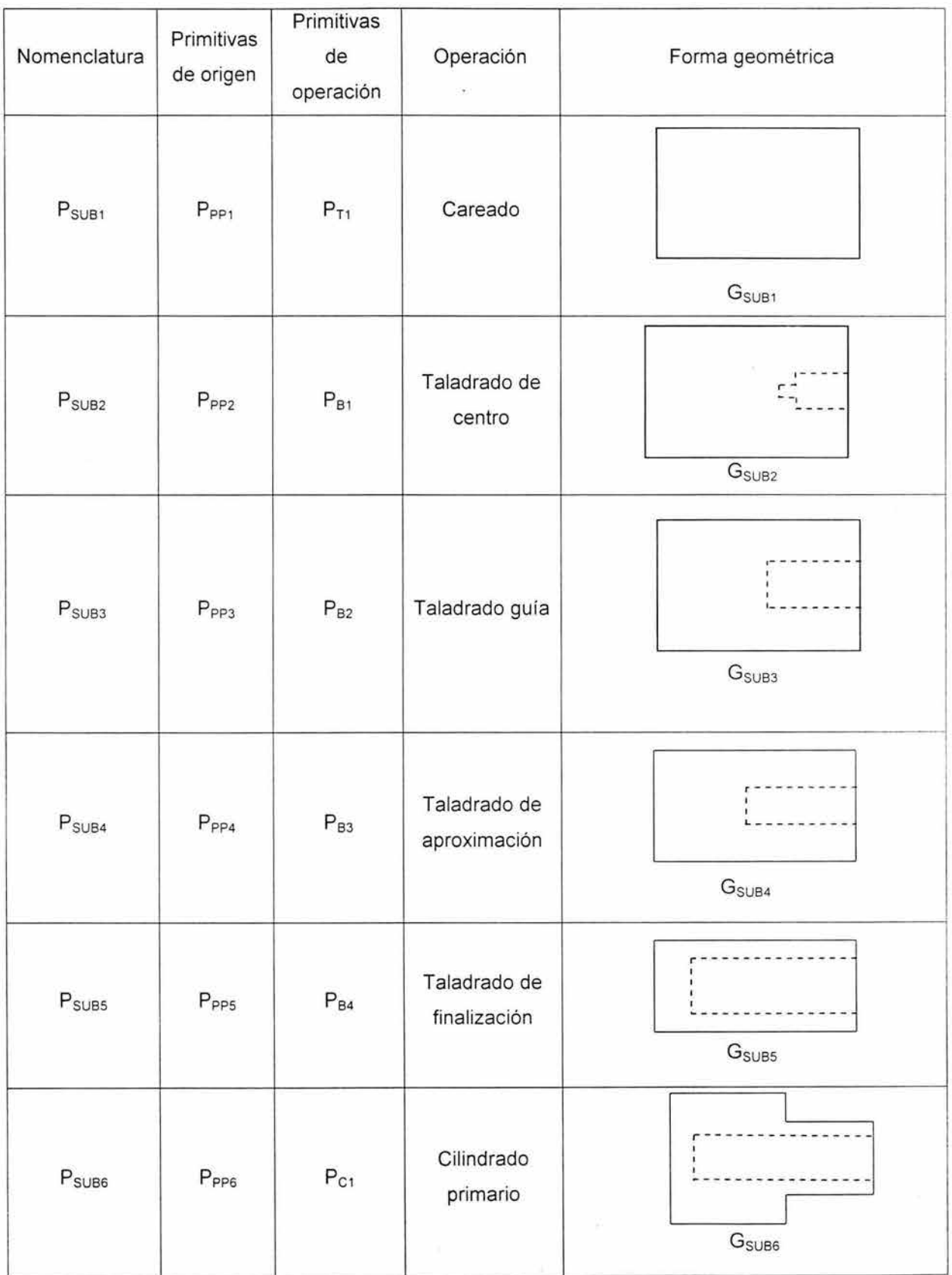

i<br>B

ú.

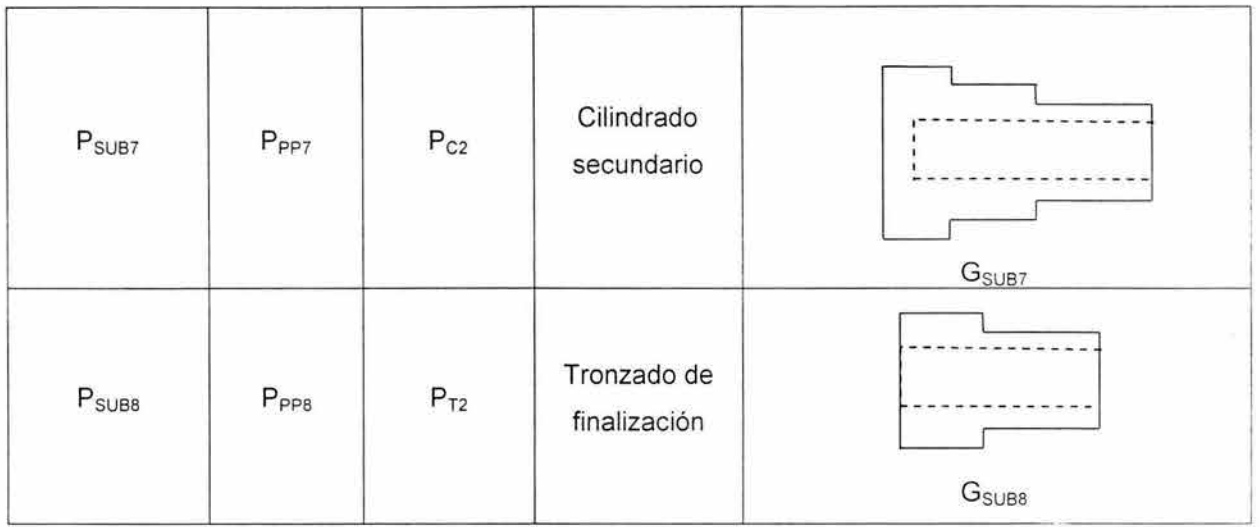

Tabla I.3 Información de las subpartes.

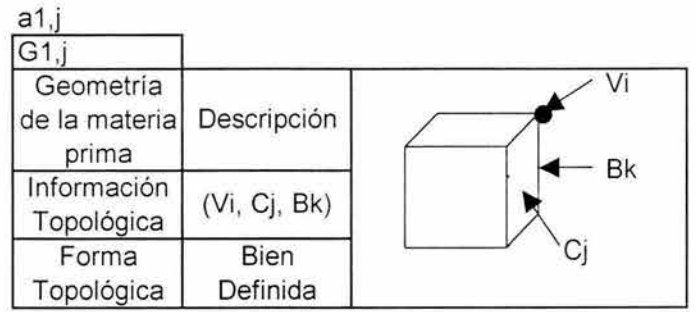

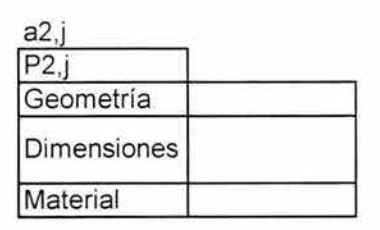

| a3,         |  |
|-------------|--|
|             |  |
| Geometría   |  |
| Manufactura |  |
| Volumen     |  |

Tabla 1.4 Información de las materias primas

 $a1$  i+k

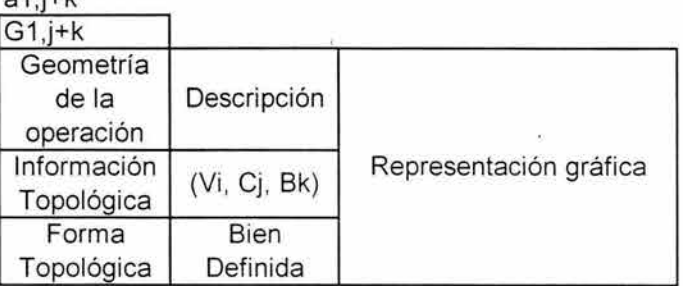

 $\overline{\mathcal{C}}$ 

## a2,j+k

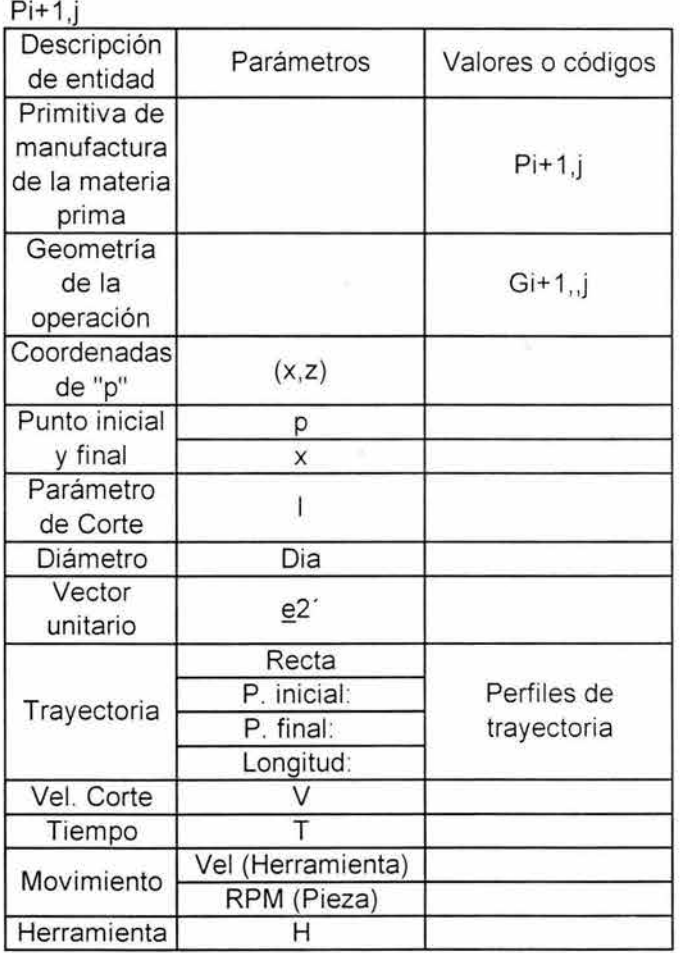

×

Q

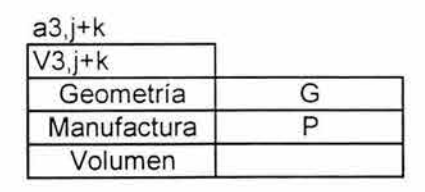

Tabla 1.5. Información de las operaciones

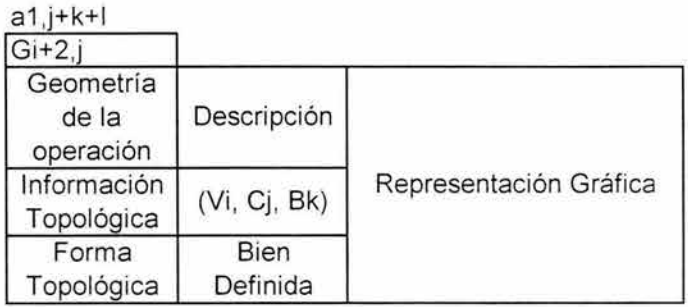

ł,

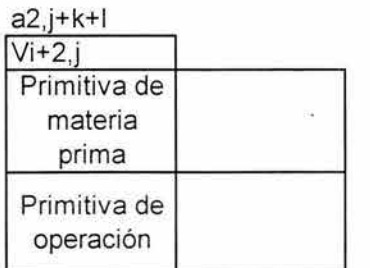

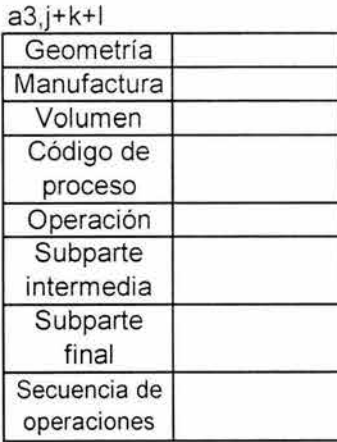

Tabla 1.6 Información de las subpartes

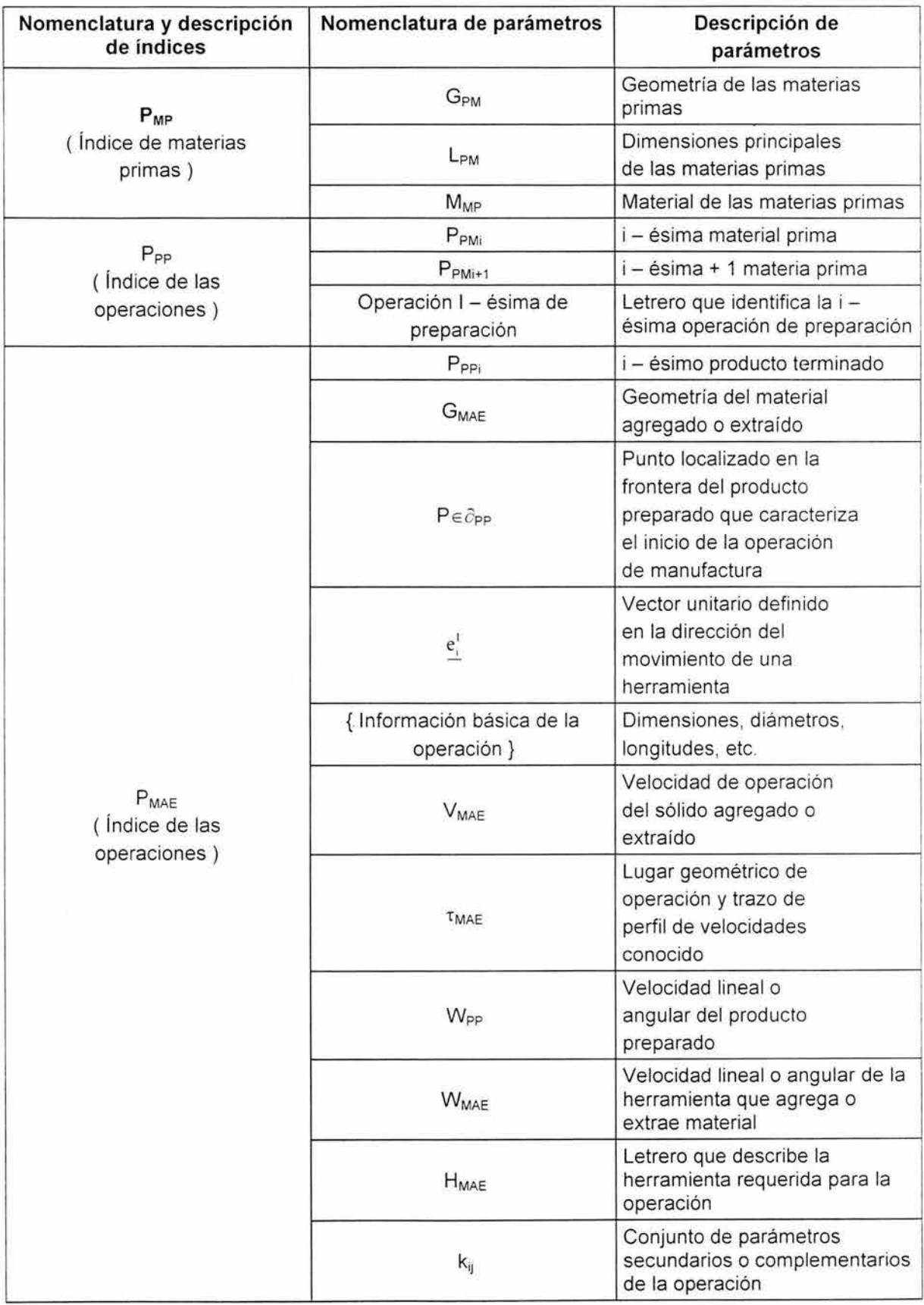

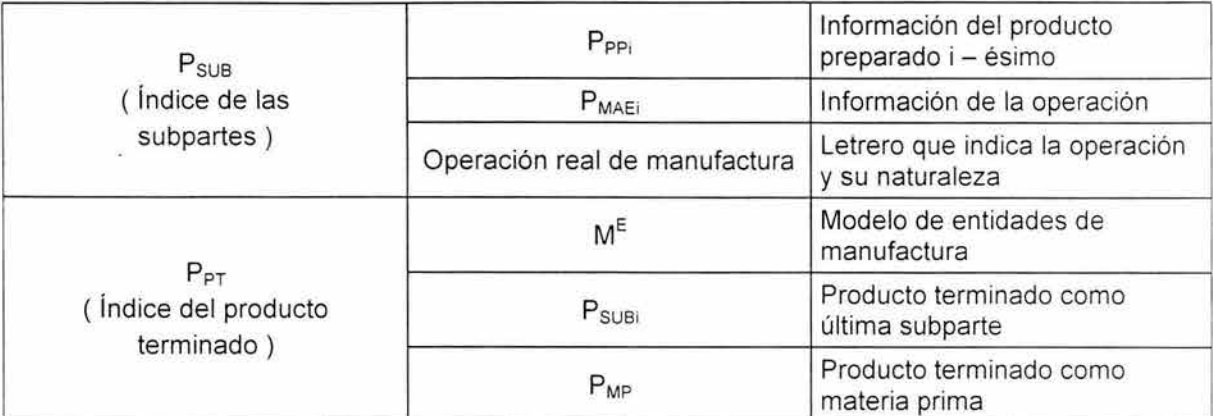

Tabla 1.7. información geométrica y de manufactura de las primitivas P<sub>MP</sub>

Dicha información no sigue un formato especial que la homologue con un tipo de archivo en especial, pues como ya se mencionó, los modelos de manufactura estudiados en esta tesis son solo representativos y no es posible, en este momento, usarlos en una computadora para algún propósito en particular.

#### **1.6 Métodos.**

La metodología que será utilizada en este trabajo de tesis se describen en forma implícita en [1,3,6]. De dichos trabajos se abstraen los pasos siguientes:

- 1) Reconocer la secuencia de operaciones de la ecuación de forma .
- 2) Identificar el dominio de la ecuación de forma.
- 3) Obtener el dominio de las primitivas.
- 4) Usar la tabla 1.1 para representar las primitivas del proceso y las operaciones.
- 5) Determinar el dominio de volúmenes de las primitivas.
- 6) Desarrollar una ecuación de volúmenes modificadas siguiendo el procedimiento para construir la ecuación de forma .
- 7) Identificar las entidades de manufactura particulares.
- 8) Construir la matriz de entidades de manufactura.
- 9) Usar las tablas 1.2 , 1.3 , 1.4 e 1.5 para representar la información en la matriz de entidades de manufactura.
- 10) Tomar un código de CNC relacionado con la máquina y caracterizarlo con los modelos.

#### **1.7. El caso de estudio.**

El componente modelado en este trabajo de tesis es un "retenedor para baleros". La materia prima es una barra sólida de aluminio. Dicha pieza se muestra en la figura 1.1 [3].

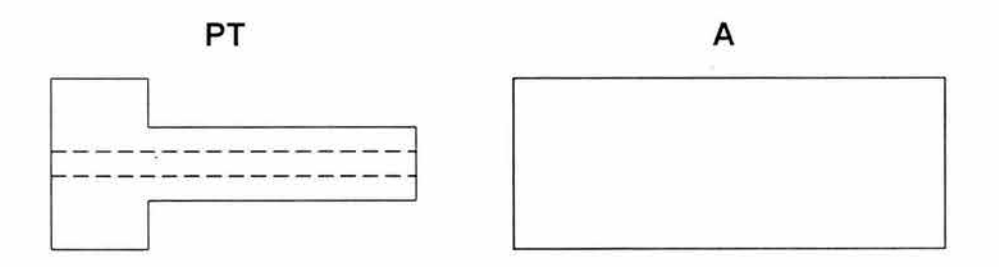

Figura 1.1 Materia prima y producto terminado.

Las operaciones de manufactura realizadas por el torno BOXFORD 250 sobre la materia prima mostrada en la figura 1.1 son [3]:

- 1) Tronzados.
- 2) Cilindrados.
- 3) Taladrado por etapas.

Estas operaciones fueron programadas en el torno y fueron necesarias herramientas tales como: buriles, y brocas. Las secuencias de operaciones fueron interpretadas de la máquina funcionando [3]. Por otro lado, algunos parámetros como el caso de las velocidades de corte fueron obtenidas del software con el cual se maneja el torno. En otras palabras, no se realizan cálculos e interpretaciones de tablas, simplemente se toman tal y como los marca la máquina.

El objetivo es representar las operaciones de manufactura realizadas sobre el componente usando primitivas de manufactura y la matriz de entidades de manufactura y, además, representar en las primitivas de las operaciones (materiales agregados o extraídos) la información necesaria para que, en un futuro trabajo, se diseñen, con tal información, una trayectoria relacionada con el torno BOXFORD 250.

#### **1.8. Breve estudio del estado del arte.**

Muchas de las aplicaciones el modelado de sólidos requieren de un alto nivel de información relacionada con un producto y sus procesos que auxilie a la generación de algoritmos geométricos, con el propósito de usarlos en el análisis del modelo del diseño o para elaborar un plan de manufactura. Esta información no está disponible en un modelo geométrico de sólidos . El concepto de "primitiva" (feature) o modelo de características fué formulado con el objetivo de representar información adicional a las características geométricas del modelo en sólidos [10].

En términos generales una (primitiva) "feature" es una representación computacional que combina información geométrica y no geométrica la cual tiene algún significado para el proceso del diseño y/o para otras aplicaciones [10]. Por ejemplo, un conjunto de fases de un modelo en sólidos que corresponde al área de una superficie de un objeto, puede ser maquinada por una operación simple, incluyendo el volumen asociado y la dirección de acceso de la herramienta. Dicho conjunto es definido como "primitiva de maquinado".

Las primitivas son consideradas como el eslabonamiento entre el CAD (Computer Aided Design) y el CAM (Computer Aided Manufacturing) [11]. Básicamente el estudio de las primitivas se ha direccionado en dos vertientes [12]:

- 1) Diseño por primitivas
- 2) Reconocimiento y extracción de primitivas

El diseño o representación por primitivas se refiere a la técnica de construcción de modelos virtuales del producto usando cuerpos primitivos . El CSG (Constructive Solid Geometry) y el DSG (Destructive Solid Geometry) son algunas técnicas utilizadas para el diseño por primitivas [12].

Por otro lado, el reconocimiento de primitivas está asociado a la creación de algoritmos capaces de reconocer y extraer la información geométrica de los sólidos, particularmente la información topológica y la información de la frontera de un sólido (vértices, bordes y caras). El B-rep (Boundary representation) y el ASV (Alternating Sum of Volume) son algunas técnicas de reconocimiento de primitivas [13,14].

El presente trabajo de tesis está direccionado hacia el estudio de modelos que representen las transformaciones de materias primas en productos finalizados , usando primitivas. Básicamente, se pretende con este trabajo, caracterizar, ordenar y representar la información de un producto mediante una matriz de primitivas [1 ,6]. Dicha información puede ser utilizada para diferentes propósitos, entre ellos, para asistir la planeación de procesos.

#### **Definiciones de primitivas (features)**

El concepto de primitiva (feature) ha sido definido de diferentes maneras por un gran número de investigadores, dependiendo algunas veces del área de aplicación. A continuación se presentan algunas definiciones de primitiva:

- En [15] se define a la primitiva como "un volumen cerrado que contiene material".
- Un subconjunto geométrico de una parte de ingeniería, el cual posee características especiales para el diseño o manufactura es llamada primitiva [12].
- La primitiva es un ente que combina la unión de formas y semánticas [16].

Cabe destacar de las definiciones anteriormente mencionadas, dos aspectos fundamentales:1) la información geométrica asociada a la primitiva y 2) la información no geométrica. Este último aspecto hace que la primitiva pueda usarse para algún propósito en diversas áreas de aplicación . El trabajo de tesis aquí presentado se sustenta en la siguiente definición de primitiva dada en [6].

"Una primitiva es el volúmen de un sólido de geometría bien definida. Dicha geometría tiene asociados atributos de manufactura en diferentes escalas de información".

En particular, la definición anterior está direccionada hacia la planeación de procesos, pues el término "atributos de manufactura en diferentes escalas de información" se asocia a la descripción de las materias primas, material extraído o agregado, subpartes y producto finalizado. En [1 ,6] se considera al producto finalizado como la primitiva de mayor jerarquía en un determinado proceso de manufactura.

#### **1.9. Definición del problema, restricciones, hipótesis y sistemas de axiomas.**

En esta sección se usaron los pasos generales del método científico [17] para plantear el problema de esta tesis. Considere el siguiente problema:

"Conocida la ecuación de forma [3] relacionada con la manufactura del componente mostrado en la figura 1.1, encuentre:

- 1) Un modelo de representación por primitivas [1 ,6].
- 2) Una ecuación de volúmenes modificada [1].
- 3) La matriz de entidades de manufactura [1,6].
- 4) Caracterizar el programa CNC del torno BOXFORD 250 usando los modelos.

tal que:

- i) La información geométrica y no geométrica impresa en el plano de fabricación es finita, completa y está bien definida.
- ii) La ecuación de forma y su secuencia de operaciones es fija y conocida.
- iii) La secuencia es obtenida bajo interpretación de las operaciones de las máquinas.
- iv) El código de CNC es conocido (obtenido del software de la máquina).
- v) La información representada por la primitivas se sujeta a la proporcionada por la tabla 1.1.
- vi) La información representada en la matriz de primitivas se supedita a la información dada en las tablas 1.2, 1.3,1.4, y 1.5.

La hipótesis que será utilizada en este trabajo es la siguiente:

"Todo proceso que integra operaciones de manufactura puede ser representado por diferentes modelos que integren primitivas de manufactura. Dichas representaciones dependen de: 1) La ecuación de forma y su secuencia, y de los métodos desarrollados en [1,3]. "

Las premisas básicas son:

- 1) Toda ecuación de forma tiene asociada una y solo una ecuación de volúmenes modificados.
- 2) El método utilizado para generar la ecuación de volúmenes modificadas y la representación por primitivas es la desarrollada por [1 ,6].
- 3) La metodología utilizada para generar la matriz de entidades de manufactura es la desarrollada por [1,6] .

Como ya se ha señalado en las secciones anteriores , en este trabajo de tesis solo se aplicarán los métodos de modelación con el propósito de indagar si pueden ser utilizadas para caracterizar las operaciones y procesos realizados por el torno BOXFORD 250 sobre el componente estudiado.

#### **1.1 O Resumen de tesis y capitulado.**

En este trabajo de tesis se aplican dos métodos [1,6] para generar los modelos de manufactura denominados "ecuación de volúmenes modificados" y matriz de entidades de manufactura. Además, se incluyen una representación funcional de las primitivas relacionadas con las operaciones de manufactura realizados sobre un caso de estudio. Dichas operaciones fueron ejecutadas por un torno didáctico BOXFORD 250 ubicado en los talleres del ITESCA Cd . Obregón Sonora [3].

Se parte del hecho de que, la ecuación de forma relacionada con el caso de estudio es conocida, así como su secuencia de operaciones [3]. Además la

información de las primitivas está asociada con procesos y operaciones, así como trayectorias de operación.

Esta tesis está compuesta por 7 capítulos los cuales se resumen a continuación:

En el capítulo 1 se define el problema, se establecen las restricciones que se le presentan al problema, se da conocer la definición de primitiva del cual se deriva la hipótesis. En el capítulo 2 se presenta la información referente a los conceptos básicos de una ecuación de forma, se dan a conocer la primera y segunda ecuación de forma generadas a partir a través de un procedimiento que se hace mención en este capítulo y son utilizadas dos secuencias de operación diferentes en el proceso de manufactura de la pieza que tienen el propósito de obtener el mismo producto terminado. El capítulo 3 se presentan algunas consideraciones sobre las primitivas de manufactura donde se establecen las primitivas y su clasificación, la parametrización del dominio de manufactura. En el capítulo 4 se establece la primera ecuación de volúmenes modificada en relación al capítulo 2 o la primera ecuación de forma, también se establece la primera ecuación de geometrías en base a la primer secuencia de operaciones . En el capítulo 5 se establece la segunda ecuación de volúmenes modificada en relación al capítulo 2 o la segunda ecuación de forma , también se establece la segunda ecuación de geometrías en base a la segunda secuencia de operaciones propuesta. En el capítulo 6 se presenta la matriz de entidades de manufactura en base a la primera secuencia de operaciones, se da a conocer la información mediante tablas de la matriz de entidades de manufactura referente a la misma secuencia. En el capítulo 7 se caracteriza el programa de CNC usando las primitivas mediante la primera secuencia de operaciones. Es generado el código de control numérico y los movimientos de las herramientas son simulados con el software Boxford . Finalmente se presentan las conclusiones del trabajo, y los 3 apéndices, uno que muestra el plano de fabricación del producto, y otro que contiene la información de los herramentales seleccionados y el tercero muestra las características de la máquina herramienta.
# **Capítulo 1**

# **Definición del problema, restricciones, hipótesis y premisas básicas**

**Introducción.** En este capítulo se formula el problema por solucionar en este trabajo de tesis, sus restricciones fundamentales, así como una hipótesis y un sistema de premisas básicas. Se usan los pasos generales del Método científico [17]. Se define el concepto de primitiva y es propuesta una hipótesis bajo la cual se orientará el modelo por primitivas .

### **1.1 Definición del problema y restricciones**

En este trabajo de tesis se intentará solucionar el problema siguiente:

"Conocida la ecuación de forma {3] relacionada con la manufactura del componente mostrado en la figura 1.1, encuentre:

- 1) Un modelo de representación por primitivas.
- 2) Una ecuación de volúmenes modificadas.
- 3) La matriz de entidades de manufactura.
- 4) Caracterizar el programa CNC del torno BOXFORD 250 usando los modelos.

tal que las siguientes restricciones sean satisfechas:

i) La información geométrica y no geométrica impresa en el plano de fabricación es finita, completa y está bien definida.

- ii) La ecuación de forma y su secuencia de operaciones es fija y conocida.
- iii) La secuencia es obtenida bajo interpretación de las operaciones de las máquinas.
- iv) El código de CNC es conocido (obtenido del software de la máquina).
- v) La información representada por la primitivas se sujeta a la proporcionada por la tabla 1.1 .
- vi) La información representada en la matriz de primitivas se superdita a la información dada en las tablas 1.2 , 1.3, l.4, y 1.5."
- vii) No se presenta estudio concreto de las herramientas de corte.
- viii) Únicamente se modelan operaciones de maquinado.
- ix) La secuencia de operaciones es fija y conocida .
- x) El modelo por primitivas debe satisfacer el principio de admisibilidad geométrica.

**PT: Producto terminado** 

**A: Materia prima** 

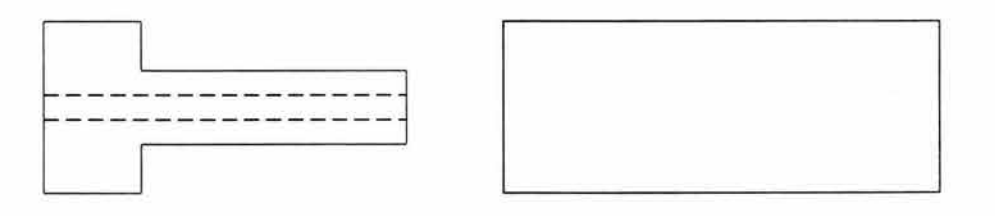

Figura 1.2. Componente de análisis

Por otro lado, las operaciones principales de manufactura son las siguientes [3]:

- 1) Taladrado múltiple.
- 2) Cilindrados.

3) Tronzados.

El componente mostrado en la figura 1.1 es una pieza mecánica usada como soporte para baleros. Las operaciones de manufactura son maquinados. La información representada por primitivas está impresa en un plano de fabricación. Dicha información debe ser extraída, analizada y representada en términos de un nivel de abstracción mínimo, parte de él, dado por la tabla 1.1 .

### **1.2 Hipótesis y sistema de premisas básicas**

Considere ahora la siguiente definición:

" Una primitiva es una representación computacional de la información geométrica *y* no geométrica de un componente o una parte de él. Dicha información puede ser utilizada para diversos campos de aplicación" [4].

Por tanto, si información no geométrica es de manufactura, entonces la primitiva es de manufactura [2]. Note además que:

Hipótesis:

"Todo proceso que integra operaciones de manufactura puede ser representado por diferentes modelos que integren primitivas de manufactura. Dichas representaciones dependen de: 1) La ecuación de forma y su secuencia, y de los métodos desarrollados en [1, 6]]. Además, todo plano de fabricación integra una colección finita de primitivas de manufactura."

Las premisas básicas son:

28

- 1) Toda ecuación de forma tiene asociada una y solo una ecuación de volúmenes modificados.
- 2) El Método desarrollado para generar la ecuación de volúmenes modificadas y la representación por primitivas es la desarrollada en [1 ,6].
- 3) El método utilizado para generar la matriz de entidades de manufactura es la desarrollada por en [1,6].
- 4) El producto final, la materia prima base y las operaciones de manufactura son primitivas de manufactura.

# **Las ecuaciones de forma**

En este capítulo se representan algunos resultados de los modelos de ecuaciones de forma desarrollados en [1 ,3,6]. El componente PT motivo de estudio en este trabajo de tesis, fue modelado por medio de ecuaciones de forma en el trabajo presentado en [3]. En este capítulo se realizó un resumen de dicho trabajo con el propósito de utilizar las ecuaciones de forma como punto de partida (según las restricción 2) para desarrollar el modelo de primitivas.

### **2.1. Conceptos básicos de la ecuación de forma**

Las transformaciones de las materias primas en productos terminados, se pueden representar por sólidos y operaciones boleanas parametrizadas en términos de manufactura. Dichas representaciones son llamadas "ecuaciones de forma" [1 ,3,6].

En términos generales, las ecuaciones de forma están integradas por tres elementos primitivos básicos [1,6]:

- 1) Operaciones de manufactura representadas por operadores boleanos [8].
- 2) Cuerpos sólidos asociados con los componentes.
- 3) Una secuencia de operaciones admisible geométricamente.

Las relaciones geométricas y de manufactura, (definidas en un nivel de abstracción máximo) entre los elementos primitivos descritos anteriormente, dan origen al llamado "dominio de manufactura ( $B^{M}$ ) [1,3,7,8]."

En un plano de fabricación propio (PF<sup>P</sup>) se puede asociar un álgebra de Boole bajo la estructura (G,  $O_A$ , $O_X$ ), donde G es un conjunto de geometrías interpretadas de

30

 $PF^P$  y O<sub>F</sub>: G X G  $\rightarrow$  G es una operación llamada de "agregación de materiales". También la operación  $O_X$ : G X G  $\rightarrow$  G definida en G está asociada con PF<sup>P</sup> y se le llama "de eliminación de materiales" [18].

Se demostró que existe un isomorfismo llamado de manufactura entre estructuras (G, O<sub>+</sub>, O<sub>x</sub>) y (B,  $\cup$ ,  $\cap$ ) [18]; donde B es el conjunto de sólidos regularizados encajables y U: B x B  $\rightarrow$  B es la operación unión definida en B y  $\cap$ : B x B  $\rightarrow$  B es llamada intersección [8].

El conjunto B contiene sólidos analíticos; es decir; sus elementos poseen interior y frontera. Dichas propiedades son esenciales en la manufactura de productos . Por otro lado, el conjunto G no puede ser usado para representar operaciones de componentes porque precisamente son entidades representativas no analíticas [18].

Los siguientes resultados son fundamentales en esta tesis [18]:

- a) Sea O<sub>x</sub>: G X G  $\rightarrow$  G una operación única y G<sub>MP</sub> la unión de las geometrías de materias primas. La terna (O<sub>x. Gue</sub>, G<sub>PT</sub>) siendo G<sub>PT</sub> la geometría del producto terminado generan el siguiente dominio geométrico de manufactura  $(G^M)$ :
	- 1)  $G_{MP}$ ; conjunto de materias primas.
	- 2) Gpp; conjunto de productos preparados.
	- 3) G<sub>MAF</sub>; Conjunto de materiales agregados y extraídos.
	- 4) Gsus. conjunto de subproductos.
	- 5)  $G_{PT}$ , conjunto de productos terminados.
- b). El número de elementos de  $G^M$  satisface la siguiente relación:

$$
n (G^M) = \sum_{i=1}^n K_0 + i(K_0 - 2)
$$

Aquí,  $K_0 = 6$  e i = n - 1, siendo "n" el número de operaciones de manufactura.

Por otro lado, de acuerdo con [18], al existir un isomorfismo entre  $(G, O_+, O_x)$  y  $(B,$  $\cup$ ,  $\cap$ ), es posible usar los resultados descritos anteriormente en el conjunto de sólidos regularizados, es decir, existe el dominio  $B<sup>M</sup>$  integrado por las mismas familias de  $G^M$  (solo que los elementos de  $B^M$  son sólidos analíticos penetrables) y tiene la misma cardinalidad.

Las ecuaciones de forma se construyen con  $B<sup>M</sup>$ , con un conjunto de operaciones boleanas parametrizadas y con una secuencia admisible de operaciones [1 ,2,6,8].

Cabe señalar que un operador boleano está parametrizado en términos de manufactura si dicho operador integra un índice que determina la naturaleza de manufactura de la operación real descrita en el plano de fabricación . Por ejemplo [8]:

- *E*  1) **U** es la unión para ensamble
- 2)  $\stackrel{\scriptscriptstyle{S}}{U}$  es la unión por soldadura
- 3) *M* es la diferencia de maquinado.

Dichas operaciones se pueden caracterizar en términos de variantes, por ejemplo:

- a. M<sub>c</sub> es la diferencia de maquinado por cilindrado.
- b. *Mra* es la diferencia de maquinado por taladrado.

Con estas ideas y conceptos en los siguientes secciones se construirán tres ecuaciones de forma asociadas con el producto terminado descrito en la parte anterior.

#### **2.2 Primera ecuación de forma**

En el trabajo desarrollado en [3] se ha construido algunas ecuaciones de forma relacionadas con el producto en estudio. Dichas ecuaciones se construyeron a través del siguiente procedimiento:

1) Interpretar la naturaleza de manufactura de las operaciones impresas en el plano de fabricación ,asociar operadores boleanos y determinar el número de operaciones.

2) Por cada operación, asociar un sólido que represente la extracción de la parte o porción extruida de la materia prima.

- 3) Determinar el dominio BM.
- 4) Definir una secuencia de operaciones admisible geométricamente.
- 5) Construir las ecuaciones de productos preparados y subproductos.
- 6) Expandir la última subparte y encontrar la ecuación de forma .
- 7) Representar geométricamente la ecuación de forma .

De acuerdo con el plano de fabricación descrito en el apéndice B de esta tesis, la naturaleza de manufactura NM de las operaciones y su número es:

NM = operaciones de maquinados y el número de operaciones es 8.

La descripción de las operaciones se presenta en la tabla 2.1:

| $O, \Leftrightarrow$<br>$-r_a$                         | Taladrado de centros                      |
|--------------------------------------------------------|-------------------------------------------|
| $O_2 \Leftrightarrow$<br>$-r_a$                        | Taladrado de 1 <sup>er</sup> aproximación |
| $O_3 \Leftrightarrow \neg_{\text{Ta}_3}$               | Taladrado de 2 <sup>da</sup> aproximación |
| $O_4 \Leftrightarrow \stackrel{M}{-} T a_4$            | Taladrado final                           |
| $O_5 \Leftrightarrow -c$                               | Cilindrado burdo                          |
| $O_6 \Leftrightarrow$ $\stackrel{v}{\leftarrow}$ $c_2$ | Cilindrado fino                           |
| $O_7 \Leftrightarrow \frac{M}{T_1}$                    | Tronzado cara derecha                     |
|                                                        | Tronzado cara izquierda                   |

Tabla 2.1 Descripción de las operaciones de manufactura

La figura 2.1 muestra los operadores y los sólidos relacionados con las operaciones:

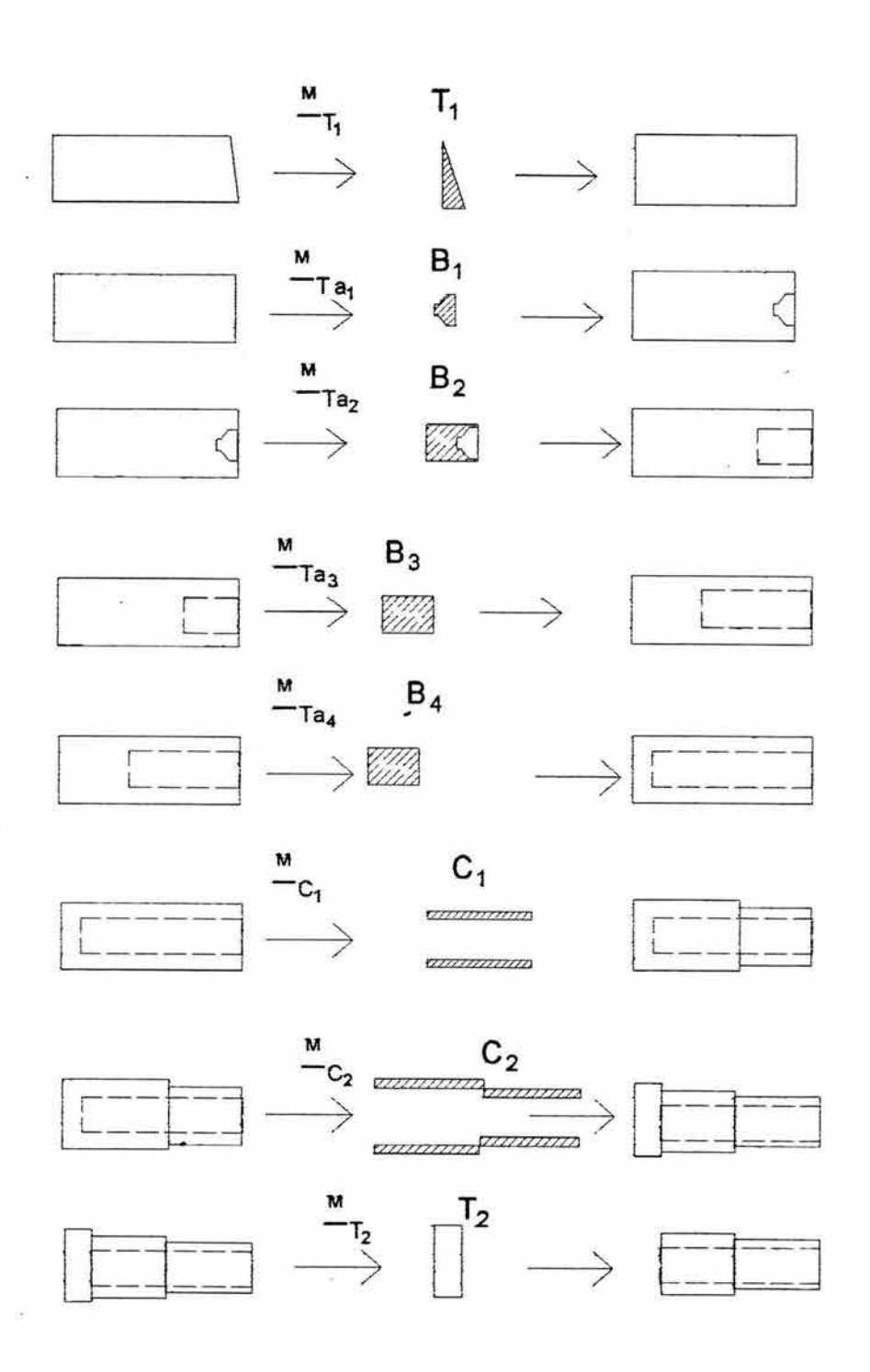

Figura 2.1 Operadores y sólidos extraídos

Por otro lado, el dominio de manufactura  $B^M$  se caracteriza de la manera siguiente  $[1,3,6,7]$ :

- 1)  $B_{MP} = \{T_1, B_{SUB1}, B_{SUB2}, B_{SUB3}, B_{SUB4}, B_{SUB5}, B_{SUB6}, B_{SUB7}\}.$
- 2)  $B_{PP} = \{B_{PP1}, B_{PP2}, B_{PP3}, B_{PP4}, B_{PP5}, B_{PP6}, B_{PP7}, B_{PP8}\}.$
- 3)  $B_{MAE} = \{T_1, B_1, B_2, B_3, B_4, C_1, C_2, T_2\}.$
- 4)  $B_{SUB} = \{ B_{SUB1}, B_{SUB2}, B_{SUB3}, B_{SUB4}, B_{SUB5}, B_{SUB6}, B_{SUB7}, B_{SUB8} \}.$
- 5)  $B_{PT} = {B_{PT}}$ .

Por otro lado, la secuencia de operaciones admisible geométricamente es:

#### $SO^{F_7O_{1234566}}$

y su tabla asociada es la siguiente:

| O<br>$\mathsf T$ | O <sub>1</sub> | O <sub>2</sub> |   | $ O_3 O_4 O_5 O_6$ |   |   | $ O_7 $ | $ O_8 $      |
|------------------|----------------|----------------|---|--------------------|---|---|---------|--------------|
| $T_1$            | 0              | 0              | 0 | 0                  | 0 | 0 | 1       | 0            |
| T <sub>2</sub>   | 1              | 0              | 0 | 0                  | 0 | 0 | 0       | 0            |
| $T_3$            | 0              | 1              | 0 | 0                  | 0 | 0 | 0       | 0            |
| T <sub>4</sub>   | 0              | 0              | 1 | 0                  | 0 | 0 | 0       | 0            |
| $T_5$            | 0              | 0              | 0 | 1                  | 0 | 0 | 0       | 0            |
| $T_6$            | 0              | 0              | 0 | 0                  | 1 | 0 | 0       | $\mathbf{0}$ |
| T <sub>7</sub>   | 0              | 0              | 0 | 0                  | 0 | 1 | 0       | 0            |
| $\mathsf{T}_8$   | 0              | 0              | 0 | 0                  | 0 | 0 | 0       | 1            |

Tabla 2.2. Representación de la secuencia de operaciones SO<sup>F<sub>7O1234568</sub></sup>

Las ecuaciones de productos preparados y subproductos se determinan siguiendo la secuencia de operaciones; esto es:

1) 
$$
B_{PP1} = A \bigcup_{i=1}^{p_r} T_1
$$
; 2)  $B_{SUB1} = B_{PP1} M_{r1} T_1$   
\n3)  $B_{PP2} = B_{SUB1} \bigcup_{i=1}^{p_r} B_{1}$ ; 4)  $B_{SUB2} = B_{PP2} M_{r_{a1}} B_{1}$   
\n5)  $B_{PP3} = B_{SUB2} \bigcup_{i=1}^{p_r} B_{2}$ ; 6)  $B_{SUB3} = B_{PP3} M_{r_{a2}} B_{2}$   
\n7)  $B_{PP4} = B_{SUB3} \bigcup_{i=1}^{p_r} B_{3}$ ; 8)  $B_{SUB4} = B_{PP4} M_{r_{a3}} B_{3}$   
\n9)  $B_{PP5} = B_{SUB4} \bigcup_{i=1}^{p_r} B_{4}$ ; 10)  $B_{SUB5} = B_{PP5} M_{r_{a4}} B_{4}$   
\n11)  $B_{PP6} = B_{SUB5} \bigcup_{i=1}^{p_r} C_1$ ; 12)  $B_{SUB6} = B_{PP6} M_{c1} C_1$   
\n13)  $B_{PP7} = B_{SUB6} \bigcup_{i=1}^{p_r} C_2$ ; 14)  $B_{SUB7} = B_{PP7} M_{c2} C_2$ 

15) B<sub>PPB</sub> = B<sub>SUB7</sub> 
$$
\overline{U}
$$
 T<sub>2</sub>; 16) B<sub>SUB8</sub> = B<sub>PPB</sub>  $M_{\tau}$ , T<sub>2</sub>

i,

De acuerdo con el paso 6) de los pasos señalados anteriormente, la ecuación de forma asociada con la secuencia de operaciones SO<sup>F,O</sup>121866 se encuentra al expandir la última ecuación de subforma, esto es [3]:

$$
PT = B_{SUB8} = (((||||||||||||((A \stackrel{P_{r}}{U} T_{1}) M_{r_{1}} T_{1}) \stackrel{P_{r}}{U} B_{1}) M_{r_{a1}} B_{1}) \stackrel{P_{r}}{U} B_{2}) M_{r_{a2}} B_{2}) \stackrel{P_{r}}{U} B_{3})
$$
  

$$
M_{r_{a3}} B_{3}) \stackrel{P_{r}}{U} B_{4}) M_{r_{a4}} B_{4}) \stackrel{P_{r}}{U} C_{1}) M_{c_{1}} C_{1}) \stackrel{P_{r}}{U} C_{2}) M_{c_{2}} C_{2})
$$
  

$$
\stackrel{P_{r}}{U} T_{2}) M_{r_{2}} T_{2}).
$$

La figura 2.2 muestra los elementos de la ecuación de forma en términos de subpartes.

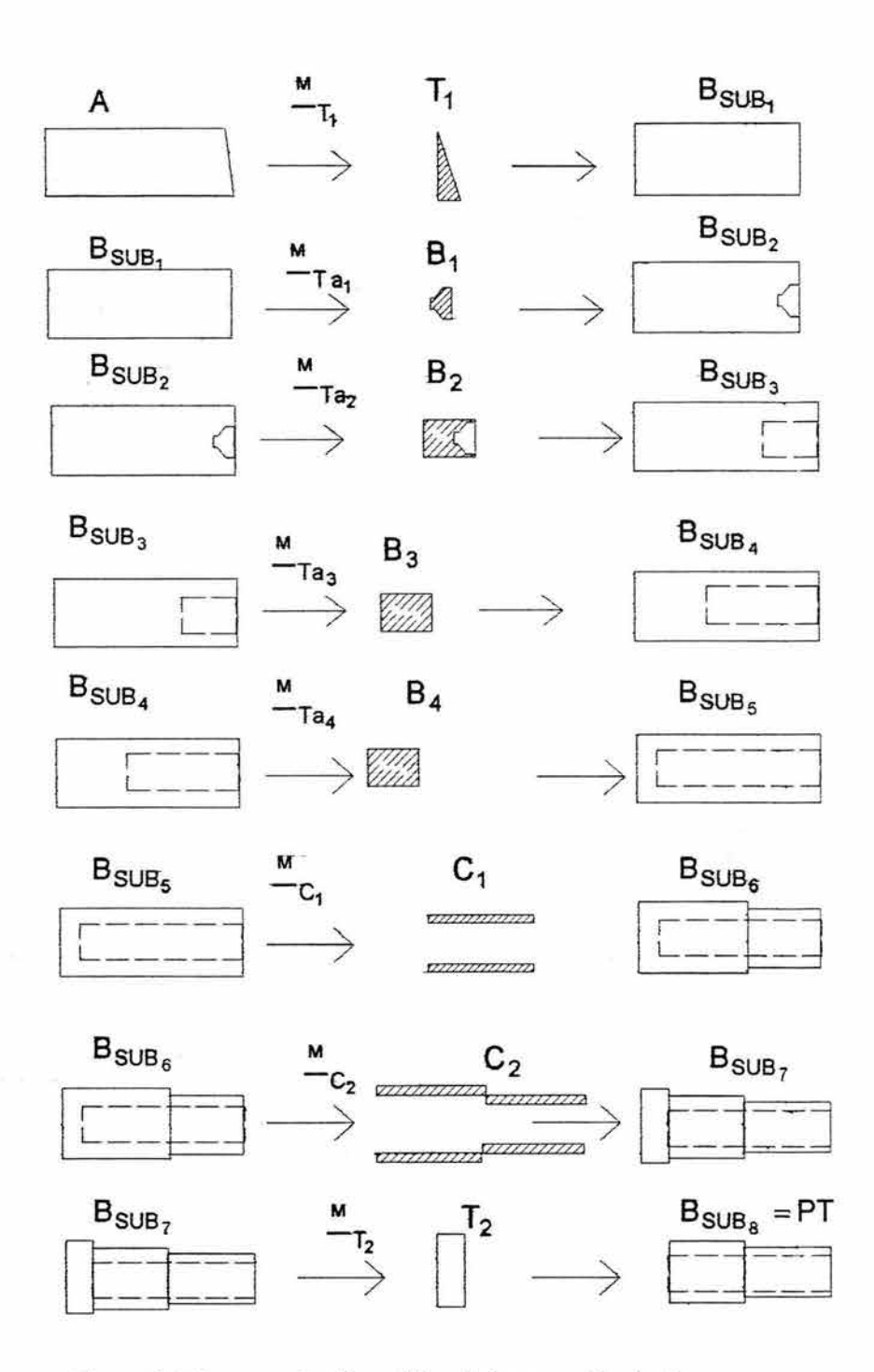

Figura 2.2 Representación gráfica de la ecuación de forma

Cabe mencionar que las operaciones de preparación no son mostrados en la figura anterior, dichas operaciones son necesidades matemáticas. Finalmente, la secuencia de operaciones usada para generar la ecuación de forma será utilizada para caracterizar un código de **CN .** 

#### **2.3. Segunda ecuación de forma**

En esta sección se describe otra ecuación de forma asociada con el producto **PT**  motivo de estudio. Se utilizarán los pasos descritos en la sección anterior para construir la ecuación de forma [3].

Es importante señalar que la naturaleza de manufactura **NM** es la misma que la asociada con la ecuación de forma analizada en la sección anterior. Por otro lado, el número de operaciones es  $n = 7$  y la descripción de dichas operaciones se muestra en la tabla siguiente:

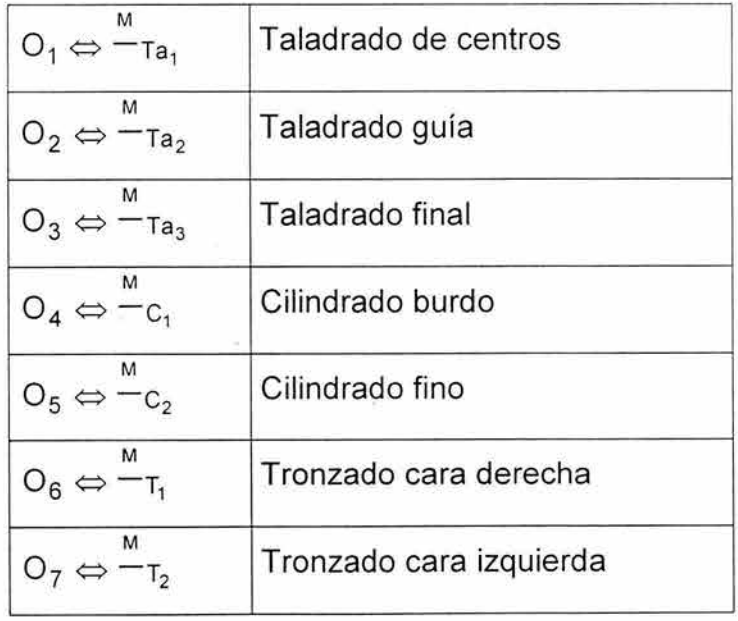

Tabla 2.3 Representación de la secuencia de operaciones  $\mathsf{SO}^{\mathsf{F}_6\mathsf{O}_{123457}}$ 

La figura siguiente muestra los sólidos extraídos de la materia A por medio de las operaciones de manufactura:

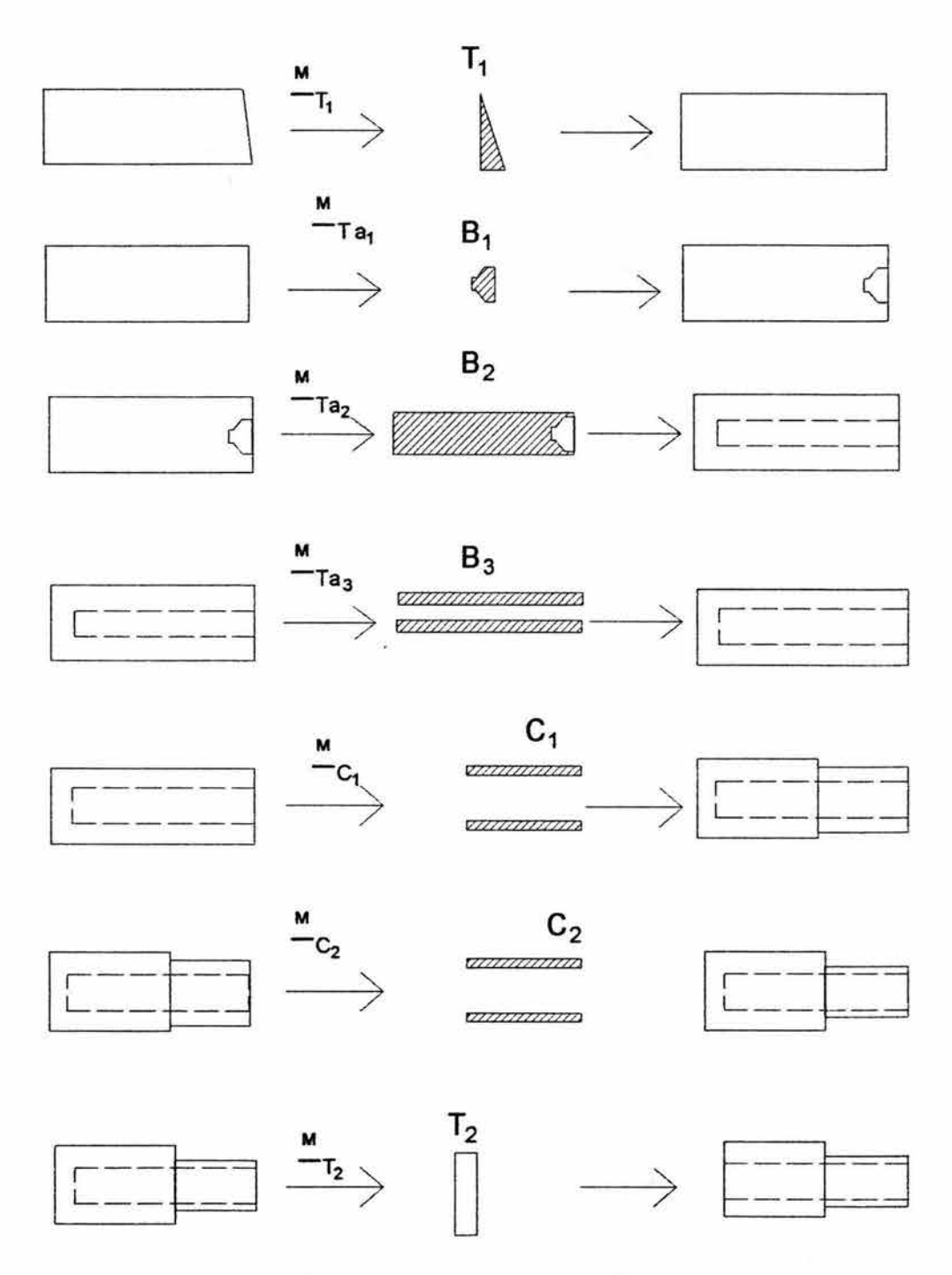

Figura 2.3 Operadores boleanos y sólidos

Nótese de la tabla 2.3 y figura anterior que se ha eliminado la operación de taladrado de aproximación, razón por la cual  $\eta$  = 7.

Por otro lado, el dominio de manufactura B<sup>M</sup> es el siguiente [3]:

- 1)  $B_{MP} = \{A_1, B_{SUB1}, B_{SUB2}, B_{SUB3}, B_{SUB4}, B_{SUB5}, B_{SUB6}\}.$
- 2)  $B_{PP} = \{B_{PP1}, B_{PP2}, B_{PP3}, B_{PP4}, B_{PP5}, B_{PP6}, B_{PP7}\}.$
- 3)  $B_{MAE} = \{T_1, B_1, B_2, B_3, C_1, C_2, T_2\}.$
- 4)  $B_{SUB} = \{ B_{SUB1}, B_{SUB2}, B_{SUB3}, B_{SUB4}, B_{SUB5}, B_{SUB6}, B_{SUB7} \}.$
- 5)  $B_{PT} = {B_{PT}}.$

Para construir las ecuaciones de subforma se usará la sucesión de operaciones descrita en [3]; esto es.

 $SO^{F_6O_{123457}}$ 

Las ecuaciones de productos preparados y subpartes se obtienen siguiendo la secuencia  $SO^{E_6O_{123457}}$ ; esto es [3]:

- 1)  $B_{PP1} = A_1 \bigcup_{i=1}^{P_1} T_3$
- 2)  $B_{SUB1} = B_{PP1} M_{T1} T_3$
- 3)  $B_{PP2} = B_{SUB1} \hat{U} B_5$
- 4)  $B_{\text{SUB2}} = B_{\text{PP2}} M_{\tau_{a1}} B_5$
- 5)  $B_{PP3} = B_{SUB2} / \int B_6$
- 6)  $B_{\text{SUB3}} = B_{\text{PP3}} M_{\text{Ta2}} B_6$
- 7)  $B_{PP4} = B_{SUB3} \prod_{I}^{P_{r}} B_{7}$
- 8)  $B_{SUB4} = B_{PP4} M_{\tau_{a3}} B_7$

9)  $B_{PP5} = B_{SUB4} U C_3$ 10)  $B_{SUB5} = B_{PP5} M_{c1} C_3$ 11)  $B_{PP6} = B_{SUB5} \bigcup_{i=1}^{Pr} C_4$ 12)  $B_{SUB6} = B_{PP6} M_{c2} C_4$ 13)  $B_{PP7} = B_{SUB6} \bigcup_{1}^{P_7} T_4$ 14)  $B_{SUB7} = B_{PP7} M_{72} T_4$ 

La ecuación de forma asociada con el producto PT motivo de estudio se encuentra al expandir la última subparte; esto es [3]:

$$
PT = B_{SUB7} = (((||||||||((A \stackrel{P_{f}}{U} T_{3}) M_{T_{1}} T_{3}) \stackrel{P_{f}}{U} B_{5}) M_{T_{a1}} B_{5}) \stackrel{P_{f}}{U} B_{6}) M_{T_{a2}} B_{6}) \stackrel{P_{f}}{U} B_{7})
$$
  

$$
M_{T_{a3}} B_{7}) \stackrel{P_{f}}{U} C_{3}) M_{c_{1}} C_{3}) \stackrel{P_{f}}{U} C_{4}) M_{c_{2}} C_{4}) \stackrel{P_{f}}{U} T_{4}) M_{T_{2}} T_{4}).
$$

Por otro lado, la representación gráfica de la ecuación de forma se presenta en la figura 2.4

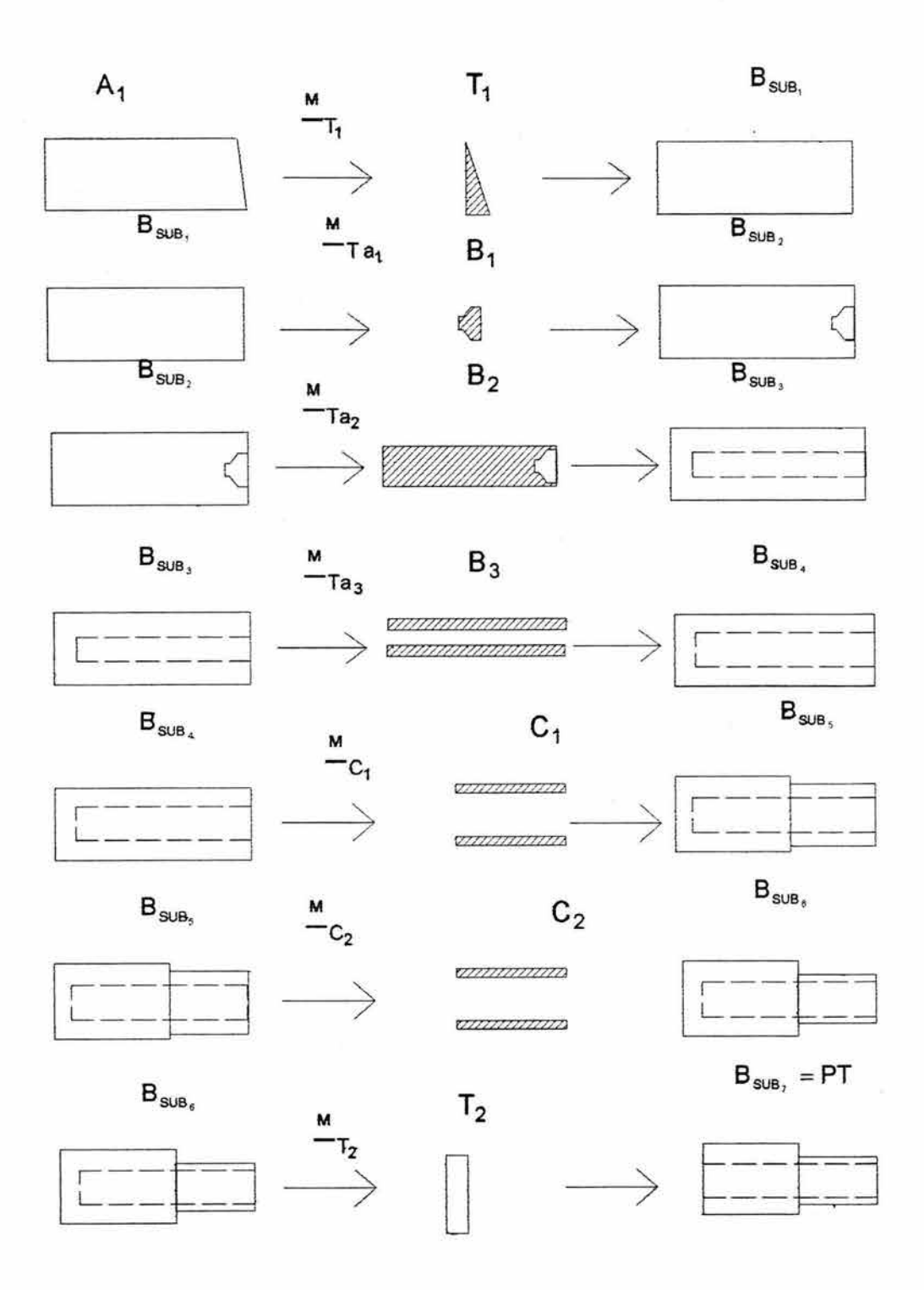

Figura 2.4 Representación gráfica de la ecuación de forma

G.

Cabe mencionar que las operaciones de preparación no son mostrados en la figura anterior dichas operaciones son necesidades matemáticas [8]. Finalmente, la secuencia de operaciones usada para generar la ecuación de forma será utilizada para caracterizar un código de CN.

# **Capítulo 3**

#### **Algunas consideraciones sobre las primitivas de manufactura**

**Introducción.** En este capítulo se definen algunos conceptos de interés relacionados con las primitivas de manufactura[1 ,6]. Es analizado el conjunto de "P" de parámetro descrito en el capítulo 1 mediante el cual, se construirán las ecuaciones de volumen modificadas o también llamadas "ecuaciones de primitivas". Por otro lado, se propone también en este capítulo, una clasificación única de las primitivas de acuerdo con su jerarquía en proceso de manufactura. Finalmente se utiliza un caso de estudio simple para representar por medio de primitivas un componente.

#### **3.1 Primitivas y clasificación.**

De acuerdo con la definición de primitiva descrita en el capítulo 1 de esta tesis, si la información geométrica de una parte puede ser representada por medio de un "paquete o formato", entonces dicho paquete se le llama "primitiva".

Nótese que el término "primitiva" no tiene límite en cuanto a la información geométrica y no geométrica. En este trabajo se usará la siguiente definición:

"Una primitiva que represente información geométrica asociada con los componentes y no geométrica relacionada con las operaciones de manufactura descritas en un plano de fabricación es llamada "primitiva de manufactura".

Es importante señalar que un conjunto represente solo información de geométrica o en su caso, pura información de manufactura, no es considerado en este trabajo de tesis, como primitiva de manufactura.

45

Por otro lado, los elementos que constituyen una ecuación de forma son, de acuerdo con la definición descrita anteriormente, primitivas de manufactura. Por ejemplo; el subproducto  $B_{sub1}$  asociado con la segunda ecuación de forma descrita en el capítulo anterior es una primitiva de manufactura, pues todo sólido integrado a una ecuación de forma tiene geometría bien definida. Además, el hecho de llamarle "subparte" implica que representa implícitamente información no geométrica; es decir información de manufactura. La figura 3.2 muestra la subparte  $B_{sub1}$  interpretada como primitiva de manufactura.

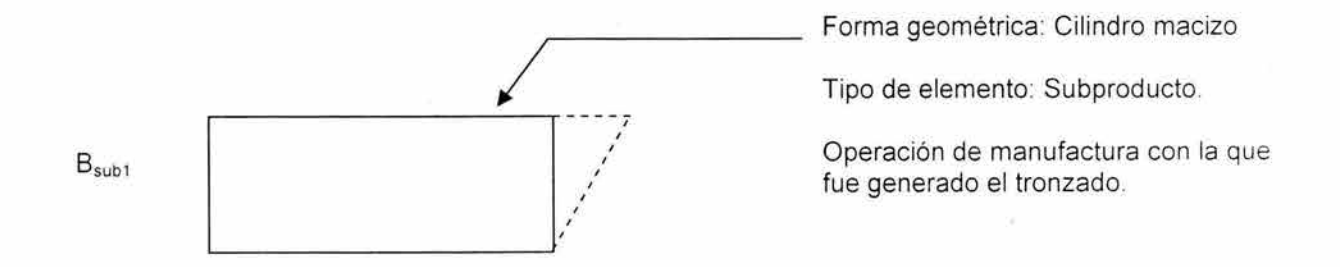

Figura 3.1 Una subparte descrita como primitiva de manufactura

Por otro lado, puesto que el límite de información representada por primitivas es ilimitado, entonces la definición siguiente permitirá caracterizar primitivas relacionadas con productos terminados [7]:

"Todo plano de fabricación completo y con información bien definida, es una primitiva de manufactura".

Nótese que el hecho de que con un plano de fabricación sea una primitiva de manufactura va ha permitir encontrar una cota sobre el contenido de información que deben llevar una primitiva de manufactura.

46

De acuerdo con [7], si los elementos sólidos de una ecuación de forma son primitivas de manufactura, entonces el dominio  $B^M$  es un dominio de primitivas. Sin embargo, en realidad B<sup>M</sup> es construido con un nivel de abstracción máximo; es decir, con el mínimo contenido de información. Por tanto, el dominio  $B<sup>M</sup>$  de primitivas no clasifica las diferencias cualitativas y cuantitativas entre los elementos de las familias que componen a BM.

Sea "P" un conjunto de parámetros geométricos y no geométricos. La función,

 $P \rightarrow B^{M}$  $k:$ 

definida por:

1)  $K (P_{MP}) = P_{B}$ 

$$
2) \qquad K(P_{PP}) = P_{B_{PP}}
$$

3) 
$$
K(P_{\text{MAE}}) = P_{B_{\text{MAE}}}
$$

$$
4) \qquad K (P_{SUB}) = P_{B_{Sub}}
$$

5) 
$$
K(P_{PT}) = P_{B_{PT}}
$$

es llamado "función de parametrización" por primitivas es el orden de nivel de abstracción mínimo". Aquí,  $P = \{P_{MP}, P_{PP}, P_{MAE}, P_{SUB}, P_{PT}\}$  es un conjunto de paquetes de información los cuales serán definidas en la siguiente sección, están asociadas con los sólidos de  $B^M$ . El conjunto  $B^{MP}$  es llamado "dominio de primitivas" [7]. Por otro lado, es importante señalar que parte de la información del conjunto P está impresa en los planos de fabricación de los componentes y otra parte se considera información adicional y / o deducida de las operaciones.

Para finalizar esta sección se propone la siguiente clasificación de primitivas:

"Si  $B^{MP} = \{ {P_{B_{up}}} \}, {P_{B_{ps}}}$ ,  ${P_{B_{max}}}$ ,  ${P_{B_{sub}}}$ ,  ${P_{B_{sp}}}$ ,  ${P_{B_{sp}}}$ ,  ${P_{B_{sp}}}$  es un conjunto de conjuntos de primitivas, entonces  $P_{B_{\mu\nu}} \subset P_{B_{\mu\nu}} \subset P_{B_{\mu\kappa}} \subset P_{B_{\kappa\kappa}} \subset P_{B_{\kappa\kappa}}$ ".

Nótese que de acuerdo con la clasificación de primitivas descritas anteriormente  $P_{B_{n}}$ . es de máxima jerarquía, en tanto la primitiva  $P_{\text{B}}$  contendrá la mínima información geométrica y no geométrica, y por tanto, es de mínima jerarquía . En otras palabras , se considerará a  $P_{B_{\text{av}}}$  como una cota superior y a  $P_{B_{\text{av}}}$  como una cota inferior en el sentido de la cantidad y calidad de la información geométrica y no geométrica representada.

# 3.2 **Parametrización del conjunto BM : jerarquización de primitivas.**

En esta sección se define el conjunto P formado por paquetes de información . Dicho conjunto, de acuerdo con la sección anterior, parametriza el dominio de manufactura  $B^{M}$  en términos de nivel de abstracción mínimo. La siguiente definición es la base de este trabajo:

"El conjunto P se caracteriza de la siguiente manera [2]:

$$
P_{MP} \; ; \; P_{MP} = \{G_{MP}, \ell_{MP}, M_{MP}\}
$$
\n
$$
P_{PP} \; ; \; P_{PP} = \{P_{MP}, P_{MP+1}, \text{operation i - esima de preparación}\}
$$
\n
$$
P_{MAE} \; ; \; P_{MAE} = \{\{P_{PP}\}, \{G_{MAE}\}, \{p \in \partial_{PP}, e_i'\}, \{\text{inf ormación básica geométrica de la operación}\}, \{U_{MAE}, \tau_{MAE}, W_{PP}, W_{MAE}\}, \{H_{MAE}, K_{q}\}\}
$$
\n
$$
P = \n\begin{cases}\nP_{SUB} \; ; \; P_{SUB} = \{\{P_{PP}\}, \{P_{MAAE}\}\} \text{operation de manufacturer}\} \\
P_{PT} \; ; \; P_{PT} = \{M^{E}\} \; \text{ó} \\
P_{PT} = \{P_{SUBi}\} \; \text{ó} \\
P_{PT} = \{P_{MP}\}\n\end{cases}
$$

La tabla 1.7 describe cada uno de las variables y / o parámetros mencionados en la definición anterior:

50

 $\mu$ 

×

# Falta página

 $\mathbf{k}_-$ 

# <u>51</u>  $N^{\circ}$

Cabe señalar que la información integrada al conjunto P se extrae del plano de fabricación y de información complementaria relacionadas con las operaciones y procesos descritos en dichos planos de fabricación.

Por otro lado, de acuerdo con la parametrización P, las primitivas de manufactura relacionadas al dominio  $P(B^M)$  satisfacen el siguiente orden jerárquico [6]:

$$
\mathsf{P}_{_{\mathsf{B}_{\mathsf{M}^{\mathsf{P}}}}}\subset\mathsf{P}_{_{\mathsf{B}_{\mathsf{P}^{\mathsf{P}}}}}\subset\mathsf{P}_{_{\mathsf{B}_{\mathsf{M}^{\mathsf{A}\mathsf{E}}}}}\subset\mathsf{P}_{_{\mathsf{B}_{\mathsf{S}\mathsf{U}\mathsf{b}}}}\subset\mathsf{P}_{_{\mathsf{B}_{\mathsf{P}\mathsf{T}}}}
$$

Nótese que la primitiva  $P_{B_{MP}}$  es la mínima jerarquía; es decir la que posee la menor cantidad geométrica y de manufactura. En tanto, la primitiva  $P_{B_{PT}}$  es la de máxima jerarquía según la hipótesis formulada en el capítulo 1 de este trabajo de tesis .

Es importante mencionar que los productos preparados parametrizados por el conjunto P son en realidad "caracterizaciones matemáticas" y, en ocasiones , resultará imposible representarlas.

Se pueden clasificar las operaciones de preparación en dos tipos [8]:

- 1)  $\bigcup_{M}$  ; matemática
- 2)  $\bigcup_{PR}^{\mathsf{Pr}}$  ; operación de preparación real.

La primera operación de preparación, por definición, existe, en tanto la segunda, se usa comúnmente en operaciones de ensambles y soldaduras.

En este trabajo se determinan dichas operaciones. Cabe destacar que la primitiva del producto terminado se puede escribir, de acuerdo con el conjunto P, de tres formas .

- 1) Como subparte.
- 2) Como materia prima.
- 3) Como matriz de entidades de manufactura.

Ésta última representación será estudiada con más detalle en los capítulos siguientes:

Finalmente, si  $P_{sun+1}$  es la penúltima primitiva de la subparte, entonces dicha primitiva y sus antecesores son materias primas para las operaciones de manufactura.

# 3.3 **Primitivas de manufactura: un caso de estudio particular**

En esta sección se analiza un caso de estudio simple utilizado para encontrar sus primitivas de manufactura. En este ejemplo, se usará una operación de manufactura para explicar el dominio  $P(B^M)$ .

Considere que se desea perforar la caja A mostrada en la figura 3.2 por medio de una operación de taladrado.

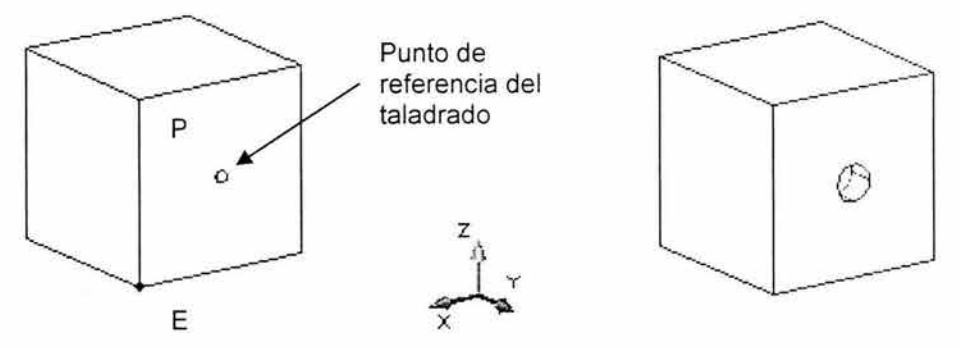

Figura 3.2 Descripción de proceso de taladrado

La caja A tiene las siguientes características:

- 1) Dimensiones.  $1_1, 1_2, 1_3, = 40$  cm
- 2) Material: Acero 1040.

Por otro lado, el barreno se debe generar con la siguiente información:

- a) Diámetro:  $\varnothing$  = 5 cm
- b) Profundidad  $1_p = 40$  cm
- c) Centro del barreno : ( $x_p = 20$  y  $z_p = 20$ ) medidas desde la esquina E.

Considere ahora que el dominio  $B^M$  asociado con el producto PT es el siguiente:

- 1)  $B_{MP} = \{A, B\}$
- 2)  $B_{PP} = {B_{PP1}}$
- 3)  $B_{MAE} = {B'}$
- 4)  $B_{SUB} = {B_{SUB1}}$
- 5)  $B_{PT} = {B_{PT}}$

Aquí, B' es el sólido extraído de la materia prima durante la operación y B es el mismo sólido considerado como materia prima.

Las ecuaciones de producto preparado y subparte y ecuaciones de forma son:

1) 
$$
B_{PP1} = A \bigcup_{M}^{P_1} B
$$

2) 
$$
B_{SUB1} = B_{PP1} M_{Ta} B'
$$

3)  $B_{PT} \approx B_{SUB1} = ((A \stackrel{Pr}{U_M} B) \stackrel{M}{\rightharpoondown}_T B')$ 

Es importante señalar que la operación de preparación  $\stackrel{\mathsf{pr}}{\mathsf{U}_M}$  es matemática y no física.

El dominio B<sup>M</sup> parametrizado por P bajo k: P  $\rightarrow$  B<sup>M</sup> es, de acuerdo con la sección 3.1, el siguiente:

- 1)  $P_{MP} = {P_A, P_B}$
- 2)  $P_{PP} = {P_{PP1}}$
- 3)  $P_{MAE} = {P_B}$
- 4)  $P_{\text{SUB}} = {P_{\text{SUB1}}}$
- 5)  $P_{PT} = {P_{PT}}$

Nótese que se ha eliminado de la nomenclatura de primitivas, el símbolo "B" de los sólidos, esto es hecho para eliminar excesos de simbolismos. Considere las siguientes primitivas.

- Primitivas P<sub>MP</sub>.
	- 1)  $P_A = \{G_A, 1_A, M_A\} = \{Cubo, 20, 20, 20, Accro 1040\}$
	- 2)  $P_B = \{ G_B, 1_B, M_B \} = \{ Cilindro macizo, 5, 20, Acero 1040 \}$

La figura 3.3 muestra los parámetros de las primitivas antes mencionadas:

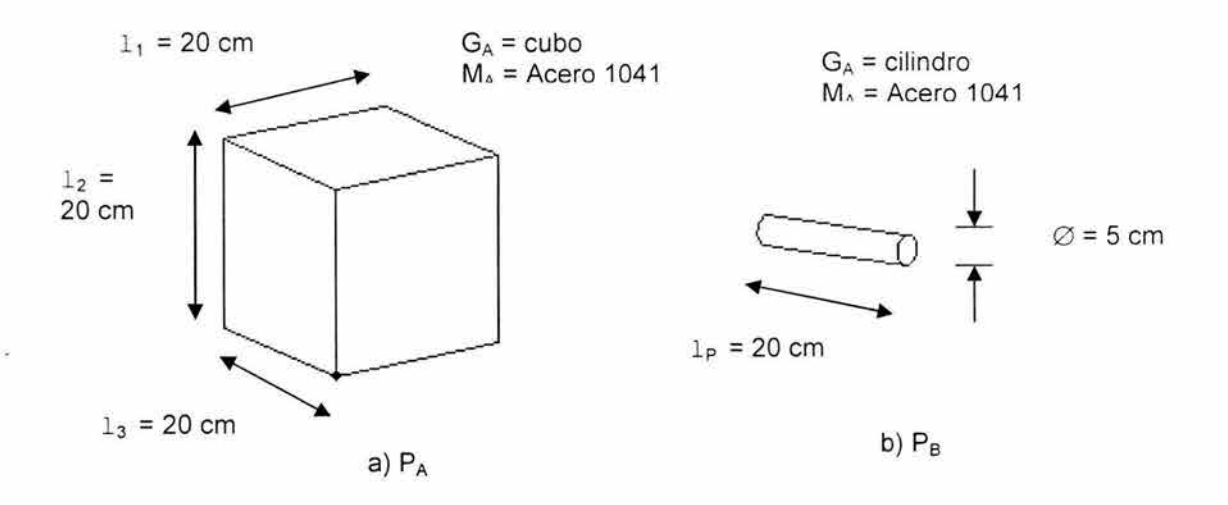

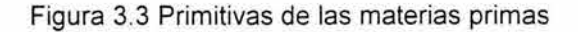

Primitiva de P<sub>pp</sub>

 $P_{PP1} = \{ P_A, P_B, \text{operation de preparación} \}$ 

La figura 3.4 muestra los parámetros de la primitiva P<sub>PP1</sub>:

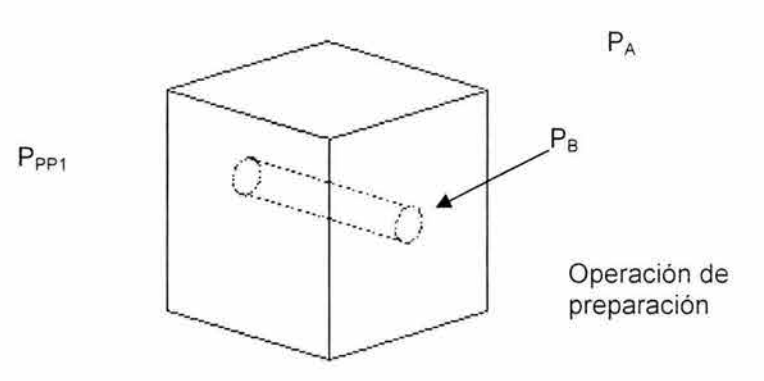

Figura 3.4 Primitiva del producto preparado

Primitiva P<sub>MAE</sub>

 $\mathsf{P}_{\mathsf{B}'} = \{ \{\mathsf{P}_{\mathsf{PP1}}\}, \, \{\mathsf{G}_{\mathsf{B}}\}, \, \{\mathsf{p} \in \mathsf{P}_{\mathsf{PP1}}, \, \mathsf{e}_{_2} \, , \, \varnothing, \, \mathsf{1} \,\,{}_{\mathsf{P}}\}, \, \{\mathsf{v}_{\mathsf{B}}\!, \, \mathsf{v}_{\mathsf{B}}\!, \, \mathsf{W}_{\mathsf{B}'}\!, \, \mathsf{W}_{\mathsf{PP1}}\}, \{\mathsf{H}_{\mathsf{B}}^{\mathsf{I}}, \mathsf{K}_{\mathsf{i}}\} \}$ 

Explícitamente,

 $P'_B = \{ {P_A, P_B, operation de preparation}, \{(x_p, y_p, z_p), (0, 1, 0), 5 cm, 20 cm} \}$ {5 mm/s, recto, translación y rotación , O}, {Broca, k¡}}}.

La figura 3.5 muestra los parámetros de la primitiva descrita anteriormente:

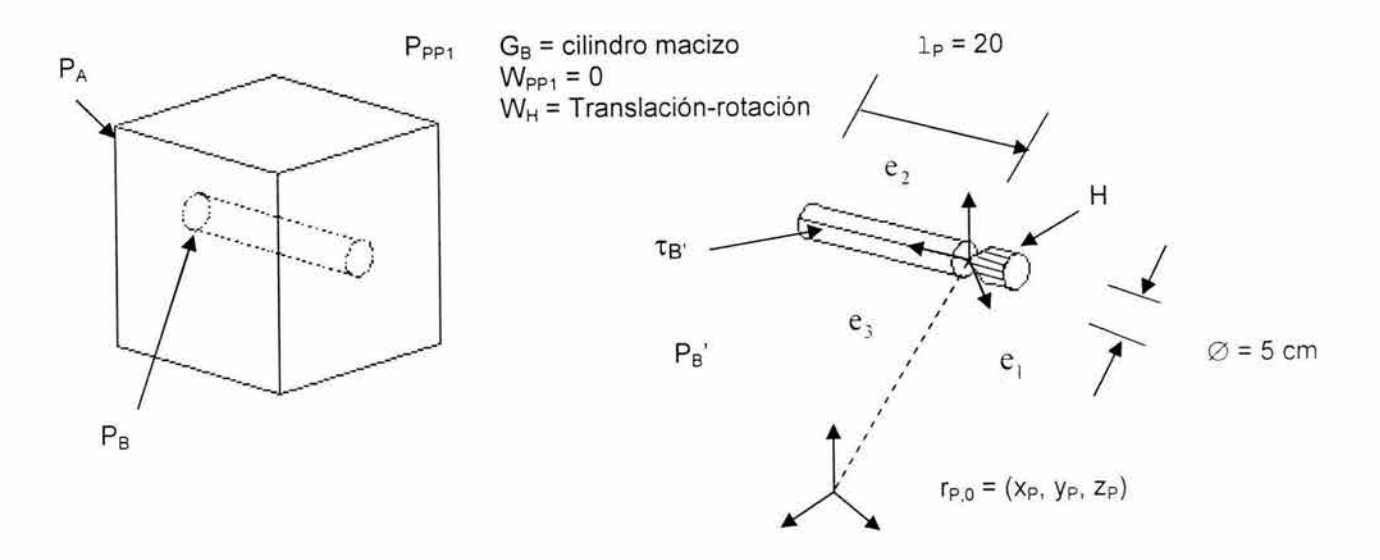

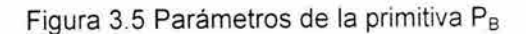

• Primitiva de P<sub>SUB</sub>

 $P_{SUB1} = \{P_{PP1}, P_{B}, \text{taladrado}\}$ 

La figura 3.6 muestra los parámetros de P<sub>SUB1</sub>.

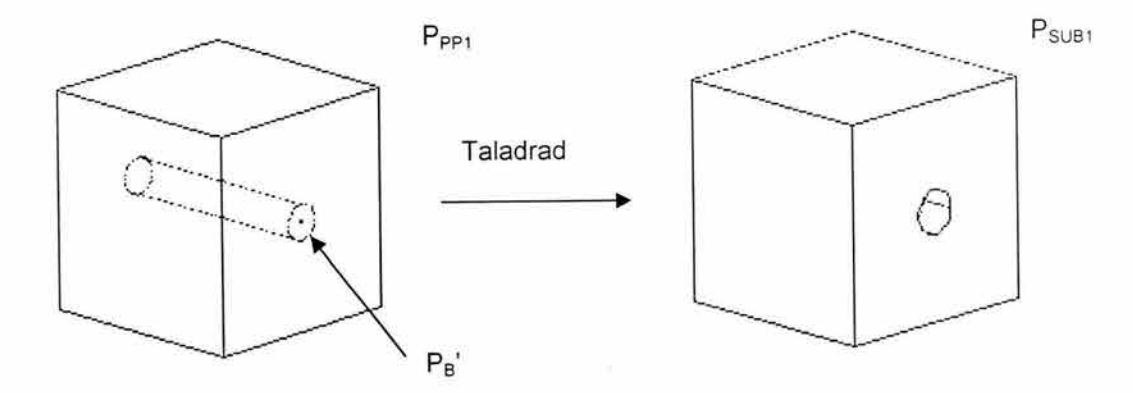

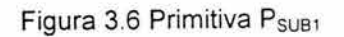

Primitiva de P<sub>PT</sub>

Cabe señalar que el símbolo  $V_{\rho\tau}^{\rho\mu}$  representa un volumen parametrizado. La matriz  $M^E$  será discutida en los siguientes capítulos de esta tesis.

 $\lambda$ 

- 1)  $P_{PT} = {P_{PP1}, P_{B}, \text{taladrado}}$
- 2)  $P_{PT} = \{G_{PT}, 1_{PT}, M_{PT}\}$
- 3)  $P_{PT} = {M^E}$

# La figura 3.7 la primitiva  $P_{PT}$  en sus tres representaciones:

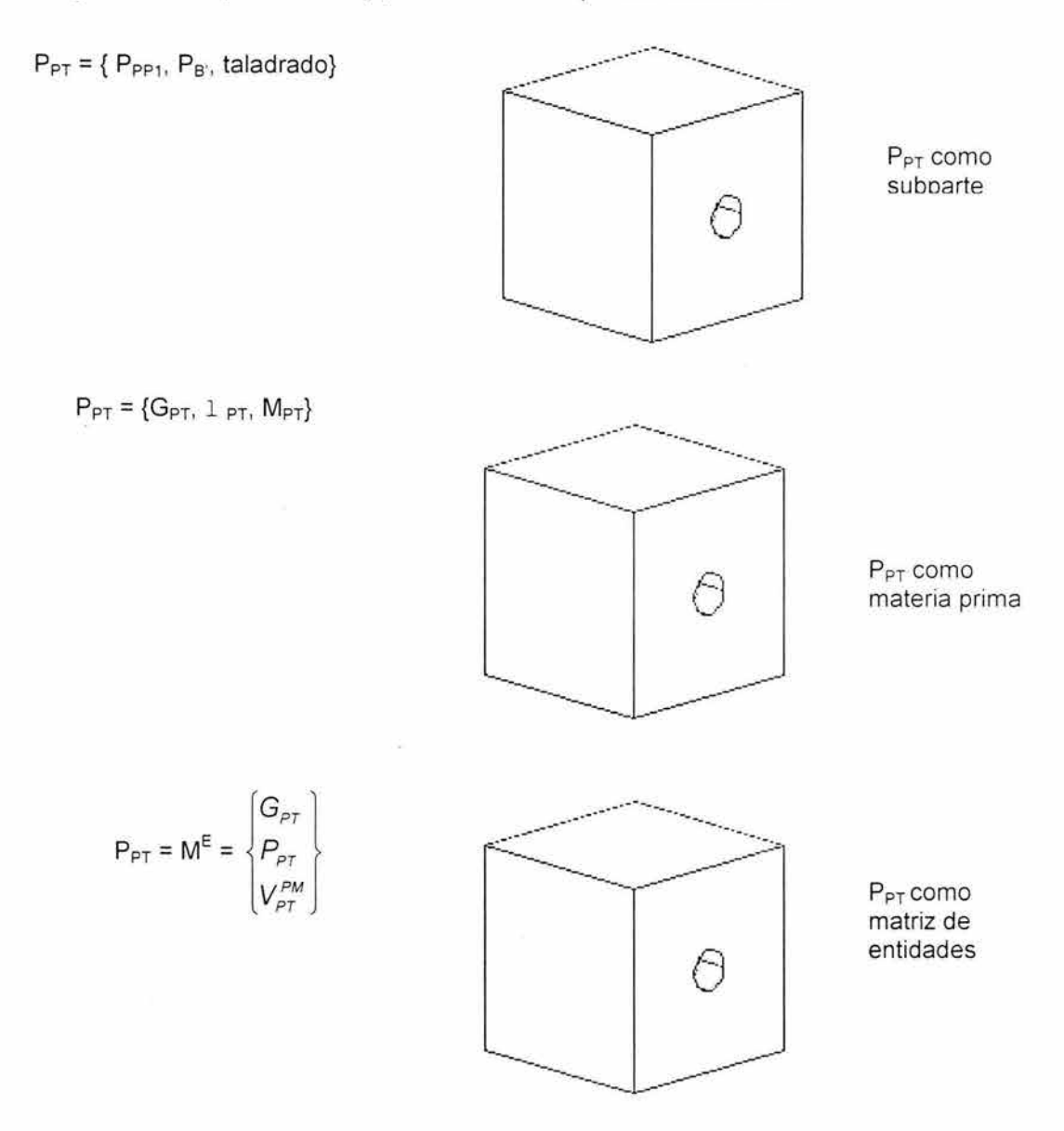

Figura 3.7 Distintas representaciones de la primitiva Ppr

# Falta página

# 60  $N^{\circ}$

# **Capítulo 4**

## **Primera ecuación de volúmenes modificadas y representación por primitivas.**

Introducción. En este capítulo se parametriza el dominio B<sup>M</sup> asociado con la primera ecuación de forma descrita en el capítulo 2 de esta tesis . Se generan las primitivas de manufactura relacionadas con el producto PT y con la secuencia de operaciones O<sup>F<sub>7</sub>O<sub>1234568</sub>. Finalmente, se definen volúmenes parametrizados</sup> relacionados con las primitivas y se construye un nuevo modelo de manufactura llamado "ecuación de volúmenes modificados" [1 ,6] .

# **4.1 Parametrización de BM**

De acuerdo con las secciones 3.2 y 2.2, el dominio de manufactura relacionado con la primera ecuación de forma parametrizado en términos de primitivas es el siguiente:

- 1)  $P_{MP} = \{P_{A1}, P_{SUB1}, P_{SUB2}, P_{SUB3}, P_{SUB4}, P_{SUB5}, P_{SUB6}, P_{SUB7}\}\$
- 2)  $P_{PP} = \{ P_{PP1}, P_{PP2}, P_{PP3}, P_{PP4}, P_{PP5}, P_{PP6}, P_{PP7} \}$
- 3)  $P_{MAE} = \{P_{T1}, P_{B1}, P_{B2}, P_{B3}, P_{B4}, P_{C1}, P_{C2}, P_{T2}\}\$
- $P_{\text{SUB}} = \{ P_{\text{SUB1}}, P_{\text{SUB2}}, P_{\text{SUB3}}, P_{\text{SUB4}}, P_{\text{SUB5}}, P_{\text{SUB6}}, P_{\text{SUB7}}, P_{\text{SUB8}} \}$
- 5)  $P_{PT} = {P_{PT}}$

Es importante señalar que el hecho de que las subpartes P<sub>SUB1</sub>, ... . P<sub>SUB7</sub> estén en la familia  $P_{MP}$  es por la siguiente proposición [8]:

"Toda subparte es una materia prima para la otra operación".
### **4.2 Representación por primitivas**

En esta sección se generan las primitivas de manufactura asociadas con el dominio parametrizado P(B<sup>M</sup>).

 $\bullet$  Primitivas de la familia P<sub>MP</sub>.

La siguiente tabla muestra las formas geométricas y parametricas de las materias primas en términos de primitivas de manufactura:

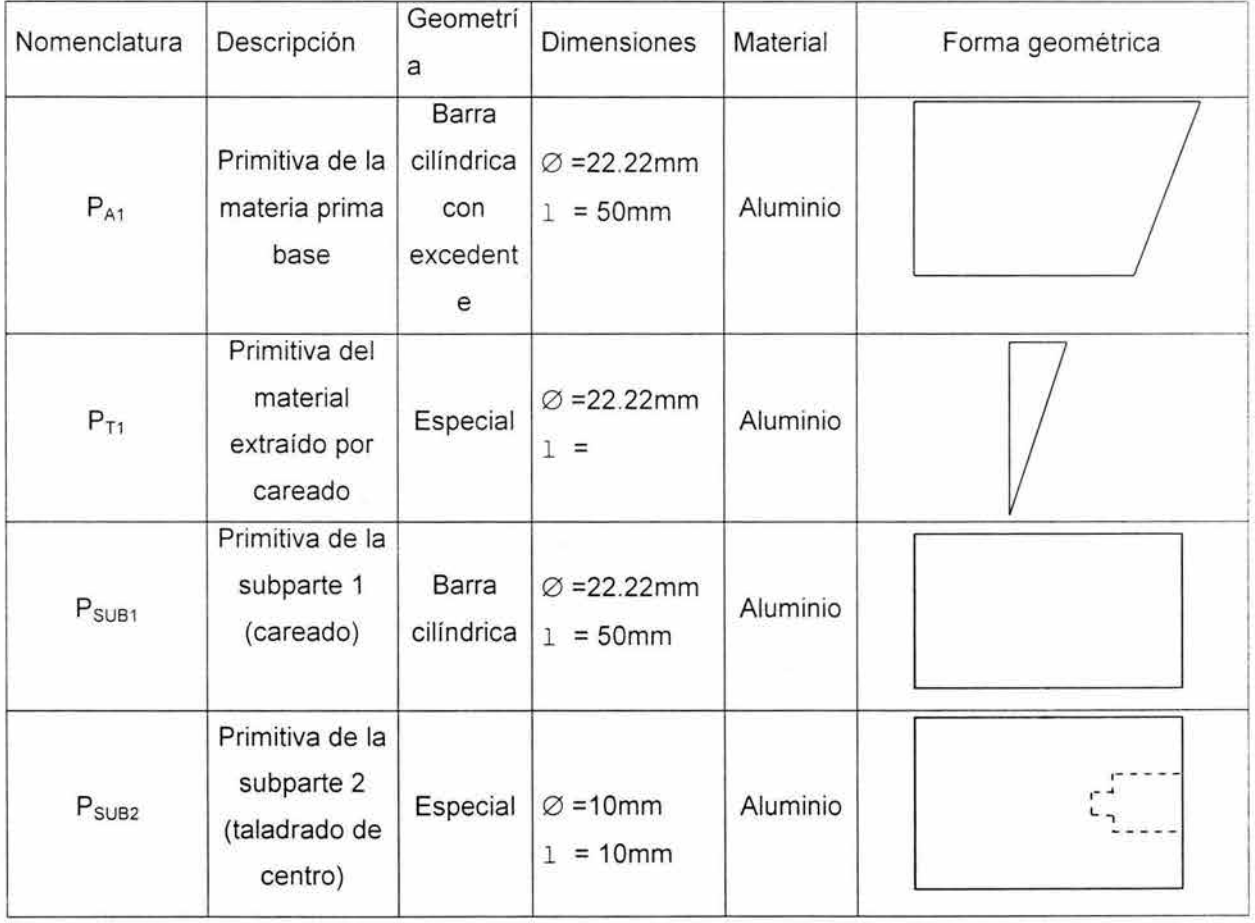

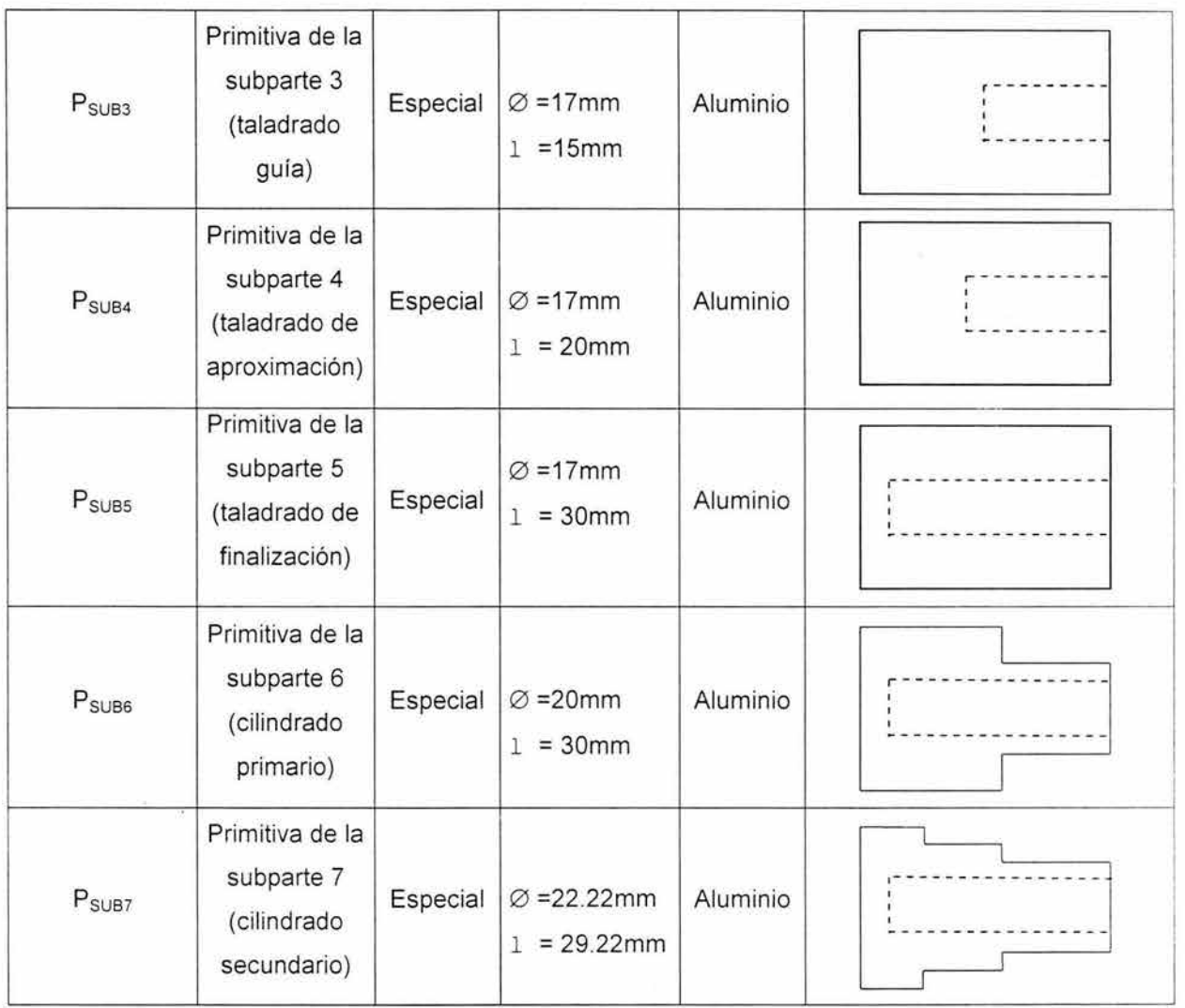

Tabla 4.1 Información geométrica y de manufactura de las primitivas P<sub>MP</sub>

• **Primitiva de la familia Ppp.** 

**En esta sección se presentan en la tabla 4.2, las primitivas de manufactura relacionadas con los productos preparados.** 

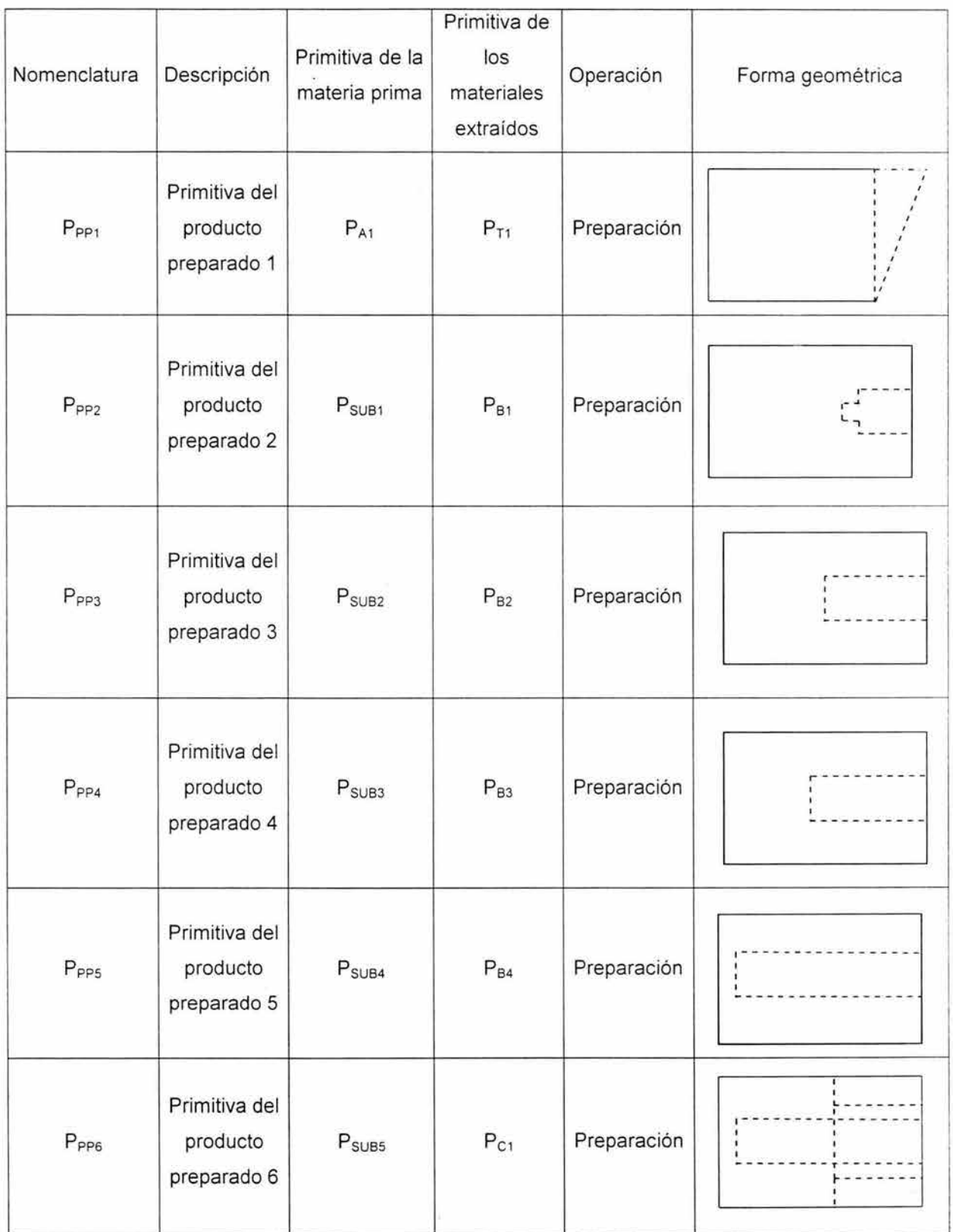

ś

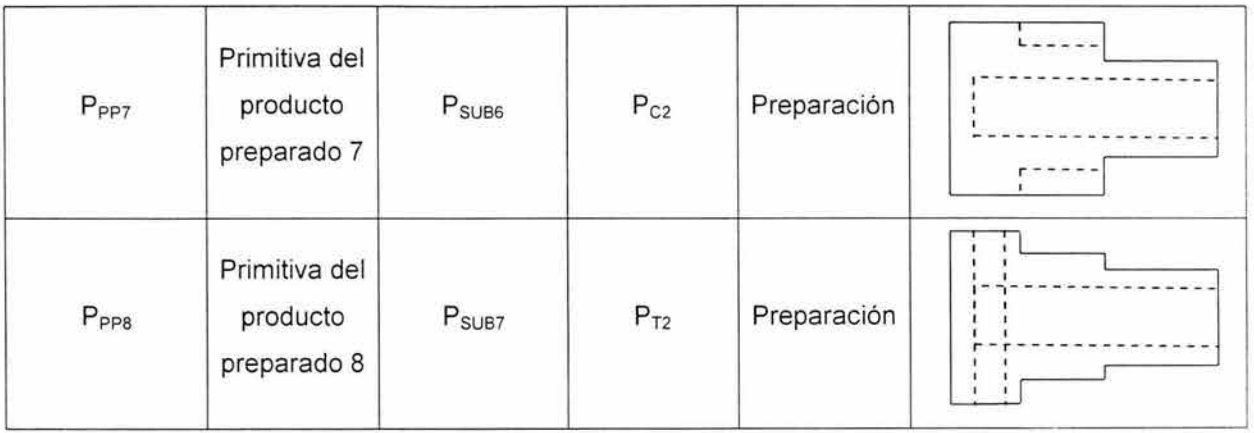

Tabla 4.2 Información de las primitivas de la familia P<sub>PP</sub>

**•** Primitivas de la familias P<sub>MAE</sub>

La tabla 4.3 muestra la información de las primitivas de la familia P<sub>MAE</sub>

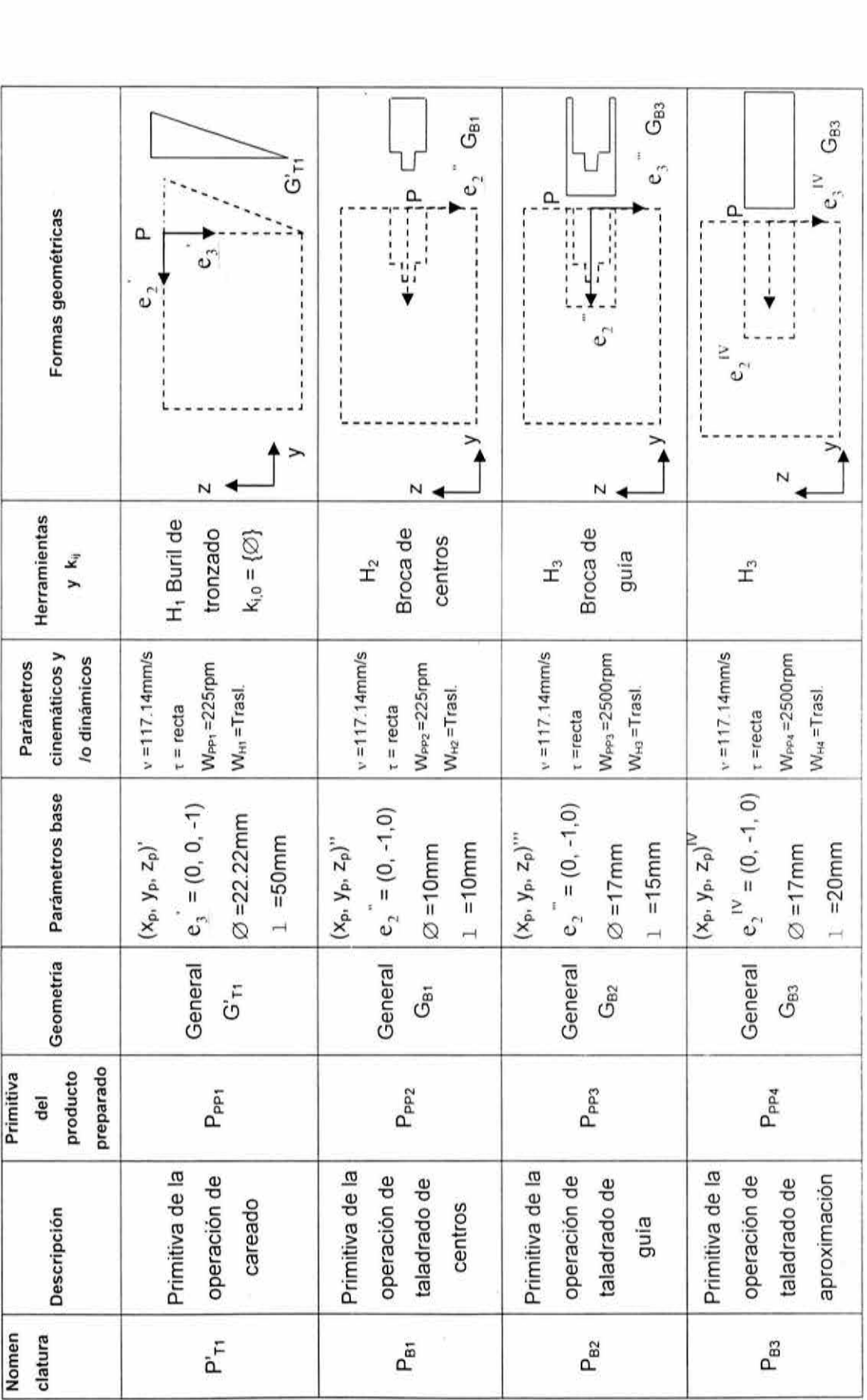

66

 $\mathcal{N}=\mathcal{N}$  , where  $\mathcal{N}=\mathcal{N}$ 

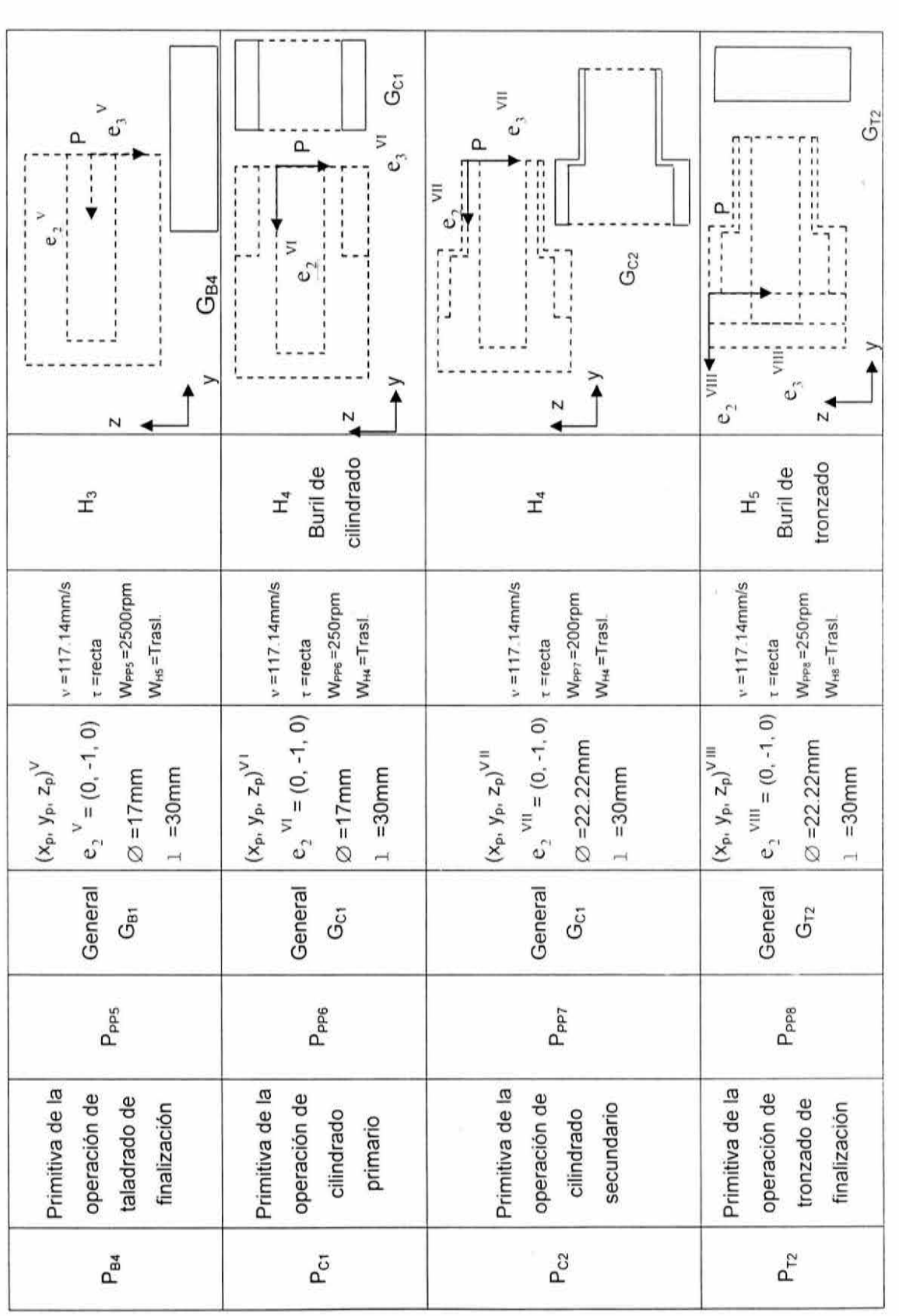

 $\delta$ 

Tabla 4.3 Parámetros de las primitivas de la familia PMAE Tabla 4.3 Parámetros de las primitivas de la familia P<sub>MAE</sub>

 $\epsilon$ 

• Primitivas de la familia Psus

La tabla 4.4 muestra la información geométrica y de manufactura de las primitivas de la familia P<sub>SUB.</sub>

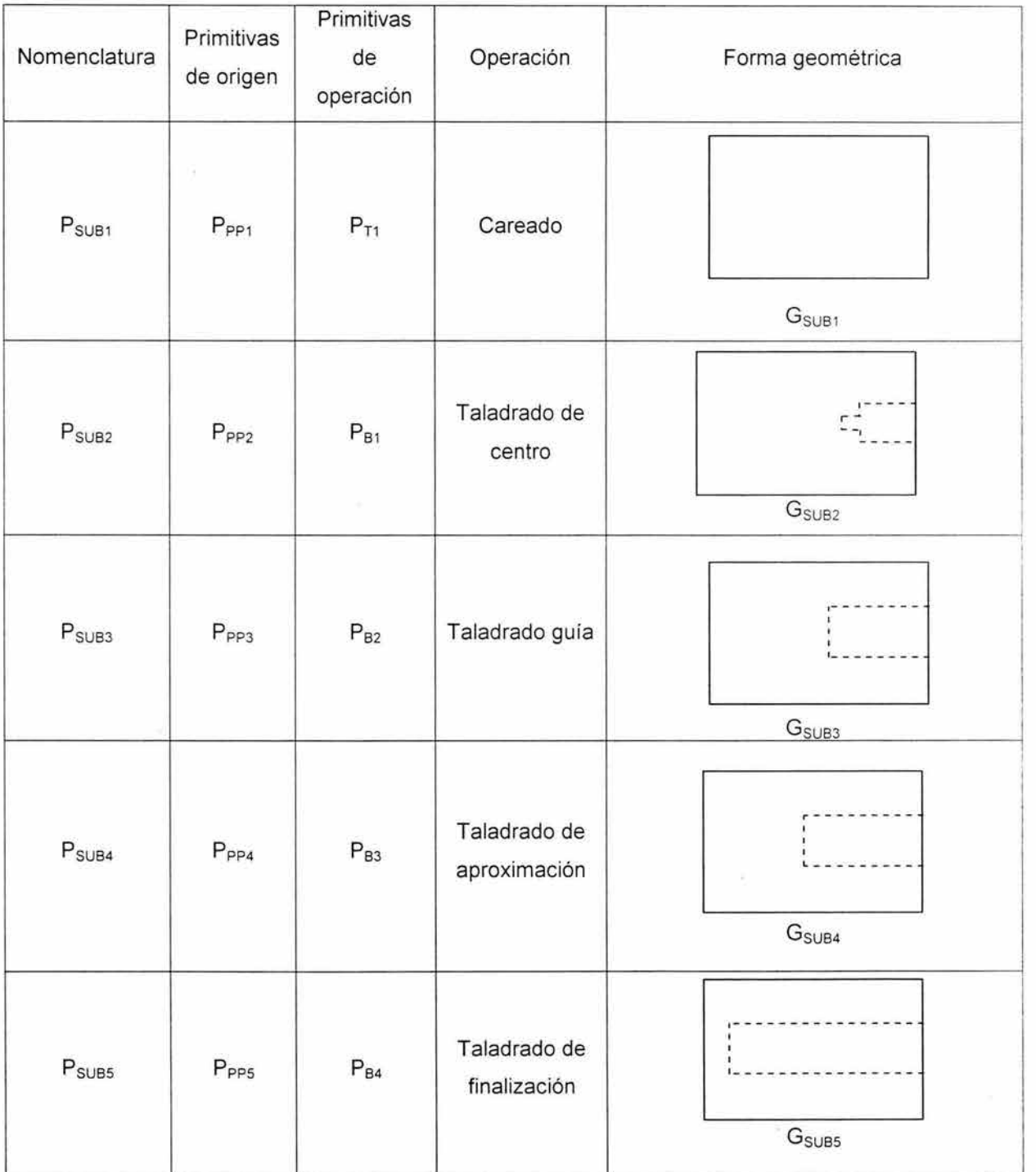

| $P_{SUB6}$                   | $P_{PP6}$ | $P_{C1}$                   | Cilindrado<br>primario      | $G_{\text{SUB6}}$ |
|------------------------------|-----------|----------------------------|-----------------------------|-------------------|
| $\mathsf{P}_{\mathsf{SUB7}}$ | $P_{PP7}$ | $\mathsf{P}_{\texttt{C2}}$ | Cilindrado<br>secundario    | G <sub>SUB7</sub> |
| P <sub>SUB8</sub>            | $P_{PP8}$ | $P_{T2}$                   | Tronzado de<br>finalización | G <sub>SUB8</sub> |

Tabla 4.4 Información paramétrica de la familia P<sub>sua</sub>

• Primitivas de la familia Ppr

La tabla 4.5 muestra la información de la primitiva del producto terminado.

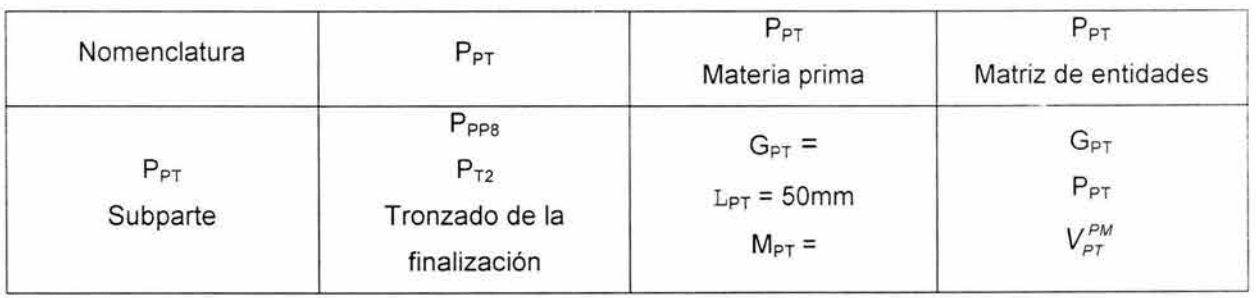

Tabla 4.5 Información geométrica y de manufactura de la familia Ppr

Es importante señalar que el volumen  $V_{\text{PT}}^{\text{PM}}$  será analizado en la siguiente sección.

### **4.3 Primera ecuación de volúmenes modificada**

En esta sección se construye un nuevo modelo llamado "ecuación de volúmenes modificados". Con dicho modelo se podrá expresar en forma analítica, una "ecuación lógica de primitivas [1,6]

De acuerdo con [1,6], no es posible generar una ecuación de primitivas por el simple hecho de que no se puede operar con diferentes niveles de información. Es necesario encontrar un nuevo dominio que permita formalizar una expresión analítica de primitivas.

Sea V un conjunto formado por todos los volúmenes de sólidos regularizados . La función,

 $f_V: P(B^M) \rightarrow V^{PM}$ 

definida por:

$$
f_V(P_B) = V_1^{\scriptscriptstyle PM} \; ; \; \forall \; P_B \in P(B^M) \qquad y \qquad V_1^{\scriptscriptstyle PM} \; \in \, V^{\scriptscriptstyle PM}
$$

asocia un volumen a un sólido. Aquí,  $V^{PM} \subset V$  es llamado "dominio volumétrico de manufactura".

Sean  $\oplus$  : V x V  $\rightarrow$  V y  $\otimes$  : V x V  $\rightarrow$  V dos operaciones binarias definidas en V; donde  $\oplus : V \times V \rightarrow V$  es llamada la suma volumétrica y  $\otimes : V \times V \rightarrow V$  el producto volumétrico [1,6] .

La pareja ( $V^{PM}$ , $\oplus$ ) genera el dominio  $V^{PM}$ ; esto es:

- 1)  $f_V [P(B_{MP})] = V_{M_P}^{PM}$
- 2)  $f_V [P(B_{PP})] = V_{pp}^{PM}$
- 3)  $f_V [P(B_{MAE})] = V_{MAE}^{PM}$
- 4)  $f_V [P(B_{SUB})] = V_{SUB}^{PM}$
- 5)  $f_V [P(B_{PT})] = V_{PT}^{PM}$

Por tanto, el dominio 1)  $V^{\rho_M}$  asociado con 1)  $P(B^M)$  del producto terminado PT generado con la secuencia  $O^{F_7O_{1234568}}$  es el siguiente:

1) 
$$
V_{MP}^{PM} = \{V_{A1}^{PM}, V_{T1}^{PM}, V_{SUB1}^{PM}, V_{SUB2}^{PM}, V_{SUB3}^{PM}, V_{SUB4}^{PM}, V_{SUB5}^{PM}, V_{SUB6}^{PM}, V_{SUB6}^{PM}, V_{SUB7}^{PM}\}
$$
  
\n2)  $V_{PP}^{PM} = \{V_{PP1}^{PM}, V_{PP2}^{PM}, V_{PP3}^{PM}, V_{PP4}^{PM}, V_{PP5}^{PM}, V_{PP6}^{PM}, V_{PP7}^{PM}, V_{PP8}^{PM}\}$   
\n3)  $V_{MAE}^{PM} = \{V_{T1}^{PM}, V_{B1}^{PM}, V_{B2}^{PM}, V_{BS3}^{PM}, V_{BA}^{PM}, V_{C1}^{PM}, V_{C2}^{PM}, V_{T2}^{PM}\}$   
\n4)  $V_{SUB}^{PM} = \{V_{SUB1}^{PM}, V_{SUB2}^{PM}, V_{SUB3}^{PM}, V_{SUB4}^{PM}, V_{SUB5}^{PM}, V_{SUB6}^{PM}, V_{SUB7}^{PM}, V_{SUB8}^{PM}\}$   
\n5)  $V_{PT}^{PM} = \{V_{PT}^{PM}\}$ 

Considere ahora la siguiente nomenclatura:

- $a) \oplus$ ; adición de volúmenes
- b)  $\otimes$ ; extracción de volúmenes
- $c)$   $\oplus$ ; operación de preparación de volúmenes.

Las ecuaciones de volúmenes de los productos preparados y subpartes son:

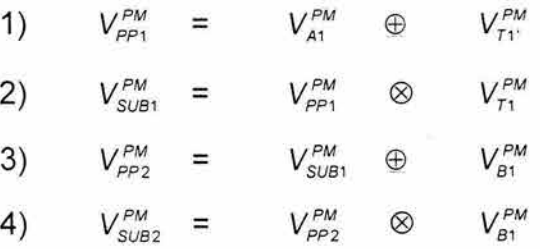

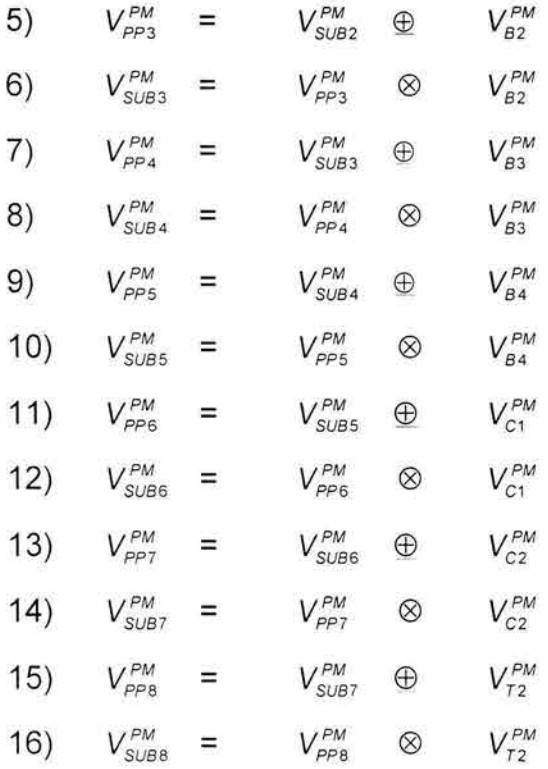

**La ecuación de volúmenes modificadas se encuentra al expandir la última subparte; esto es:** 

 $\tilde{\omega}$ 

VPM :::o SU88 @ V PM ) EB *V* PM ) *V* PM ) EB V PM ) @ *V* PM ) EB V PM ) @ V PM ) 82 -- 83 83 · 84 84 - C1 C1 EB *V* PM ) @ *V* PM ) EB *V* PM ) @ *V* PM ) - C2 C2 - *T2 T2* 

**La figura 4.1 muestra una representación geométrica de la ecuación de volúmenes modificada:** 

 $\bar{R}$ 

 $\bar{\nu}$ 

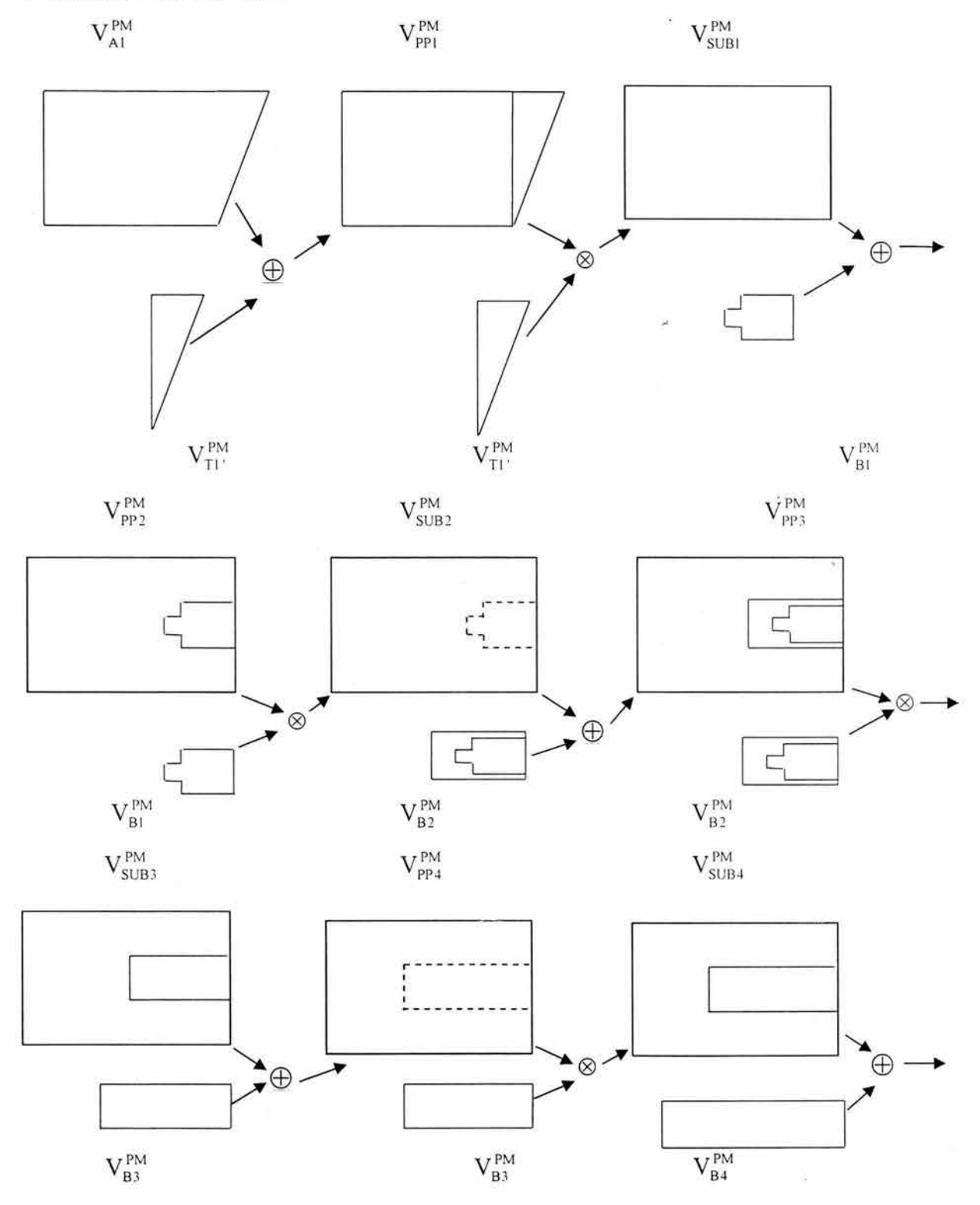

73

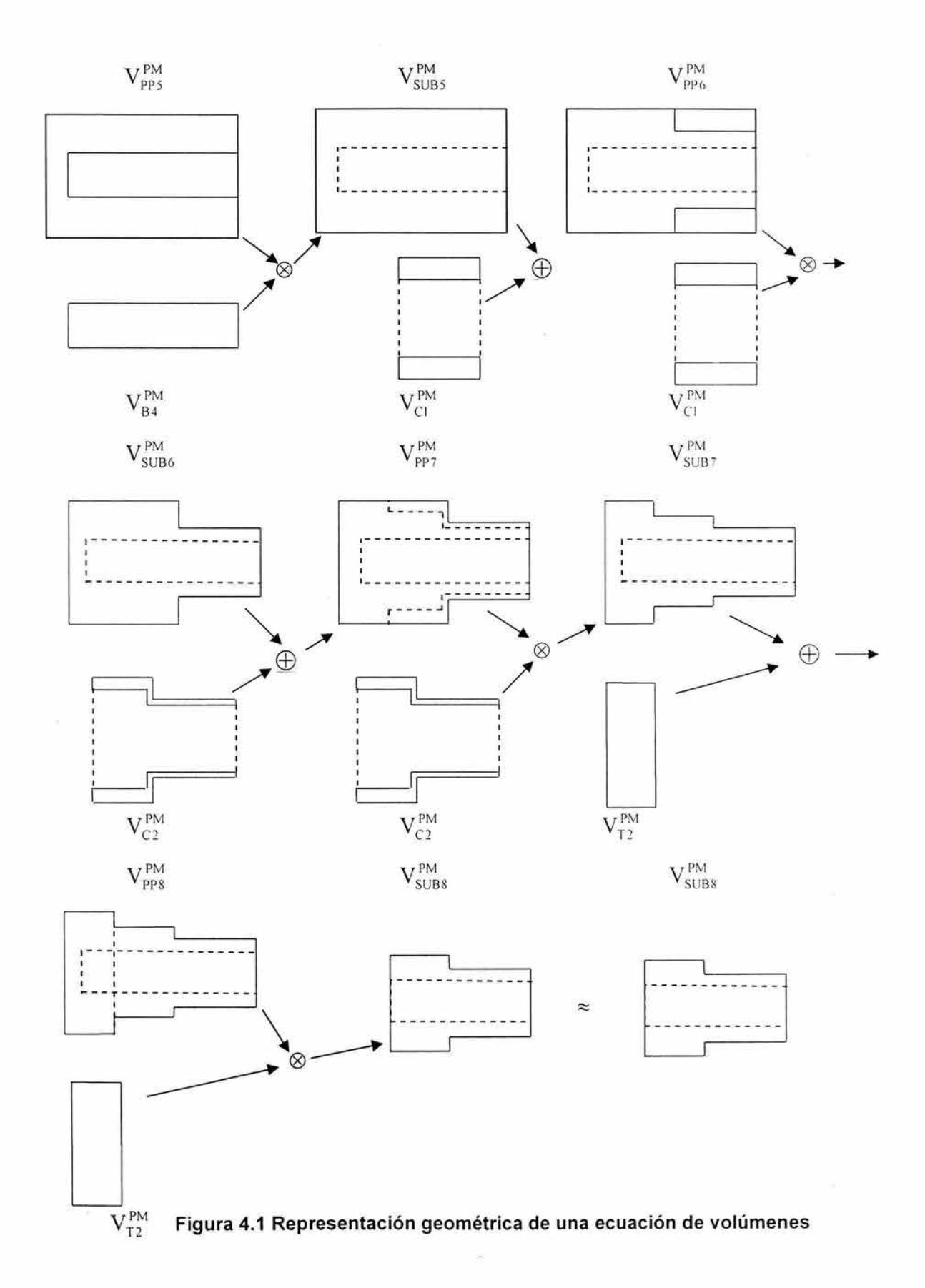

### **4.4. Primera ecuación de geometrías**

En esta sección se presenta una ecuación de geometrías asociada con la secuencia de operaciones O<sup>F7,01234568</sup> .El dominio G<sup>M</sup> es el siguiente:

- 1)  $G_{MT} = {G_{A1}}^*$ ,  $G_{SUB1}$ ,  $G_{SUB2}$ ,  $G_{SUB3}$ ,  $G_{SUB4}$ ,  $G_{SUB5}$ ,  $G_{SUB6}$ ,  $G_{SUB7}$ .
- 2)  $G_{PP} = \{G_{PP1}, G_{PP2}, G_{PP3}, G_{PP4}, G_{PP5}, G_{PP6}, G_{PP7}, G_{PP8}\}.$
- 3)  $G_{MAE} = \{G_{T1}, G_{B1}, G_{B2}, G_{B3}, G_{B4}, G_{C1}, G_{C2}, G_{T2}\}.$
- 4)  $G_{SUB} = \{ G_{SUB1}, G_{SUB2}, G_{SUB3}, G_{SUB4}, G_{SUB5}, G_{SUB6}, G_{SUB7}, G_{SUB8} \}.$
- 5)  $G_{PT} = {G_{PT}}.$

Las ecuaciones geométricas de productos preparados y subpartes son:

- 1)  $G_{PP1} = G_{A1} O_{A} G_{T1}$
- 2)  $G<sub>SUB1</sub>= G<sub>PP</sub>O<sub>-</sub>G<sub>T1</sub>$
- 3)  $G_{PP2} = G_{SUB1} O_{+} G_{B1}$
- 4)  $G_{SUB2} = G_{PP2}O. G_{B1}$
- 5) Gpp<sub>3</sub>=  $G<sub>SUB2</sub> O<sub>+</sub> G<sub>B2</sub>$
- 6)  $G_{SUB3} = G_{PP3}O$ .  $G_{B2}$
- 7) Gpp4=  $G<sub>SUB3</sub>Q<sub>+</sub> G<sub>B3</sub>$
- 8)  $G_{\text{SUB4}} = G_{\text{PP4}}O$ ,  $G_{\text{B3}}$
- 9)  $G_{PP5} = G_{SUB4} O_{+} G_{B4}$
- 10)  $G<sub>SUB5</sub>= G<sub>PPS</sub>O. G<sub>B4</sub>$
- 11)  $G_{PP6} = G_{SUB5}O_{+}G_{C1}$
- 12)  $G_{SUB6} = G_{PP6}O$ .  $G_{C1}$
- 13)  $G_{PP7} = G_{SUB6}O_{+}G_{C2}$
- 14)  $G_{SUB7} = G_{PP7}O. G_{C2}$
- 15)  $G_{PP8} = G_{SUB7} O_{+} G_{T2}$
- 16)  $G_{SUB8} = G_{PP8}O. G_{T2}$

Aquí,  $O_+$  y O<sub>r</sub> son operaciones definidas en G y son llamadas "la operación de preparación" y "la operación de eliminación de materiales", respectivamente .La ecuación de geometrías asociada con la secuencia O<sup>F7,01234568</sup> es la siguiente:

 $G_{PT} \approx G_{SUB8} = (((|||||||||||| ((G_{P1} O_{+} G_{T1}) O_{-} G_{T1}) O_{+} G_{B1}) O_{-} G_{B1}) O_{+} G_{B2}) O_{-} G_{B2}) O_{+} G_{B3})$ <br>O.  $G_{B3} O_{+} G_{B4} O_{-} G_{B4} O_{+} G_{C1} O_{-} G_{C1} O_{-} G_{C2} O_{-} G_{C2} O_{-} G_{C2} O_{-} G_{T2} O_{-} G_{T2})$ 

La información de esta ecuación de geometrías será usada en el capítulo 6 para construir una matriz de entidades de manufactura.

B)

# **Capítulo 5**

### **Segunda ecuación de volúmenes modificadas y representación por primitivas**

Introducción. En este capítulo se construirá otra ecuación de volúmenes modificadas. Dicha expresión esta asociada con la ecuación de operaciones SO<sup>F60123457</sup> descrita en la sección 2.3. Las primitivas de manufactura relacionadas con la secuencia de operaciones son generadas siguiendo el procedimiento del capítulo 4. Finalmente, se genera una ecuación de geometrías basada en la misma secuencia.

## **5.1. Parametrización de BM para la segunda ecuación de volúmenes.**

De acuerdo con los capítulos 2 y 3 el dominio de manufactura relacionado con la segunda ecuación de forma parametrizada en términos de primitivas es la siguiente:

- 1)  $B_{MP} = \{A, B_{SUB1}, B_{SUB2}, B_{SUB3}, B_{SUB4}, B_{SUB5}, B_{SUB6},\}.$
- 2)  $B_{PP} = \{B_{PP1}, B_{PP2}, B_{PP3}, B_{PP4}, B_{PP5}, B_{PP6}, B_{PP7}\}.$
- 3)  $B_{MAE} = \{T_1, B_1, B_2, B_3, C_1, C_2, T_2\}.$
- 4)  $B_{SUB} = \{ B_{SUB1}, B_{SUB2}, B_{SUB3}, B_{SUB4}, B_{SUB5}, B_{SUB6}, B_{SUB7} \}.$
- 5)  $B_{PT} = {B_{PT}}.$

### **5.2 Segunda representación por primitivas**

En esta sección se generan las primitivas de manufactura asociadas con el dominio parametrizado P(BM).

• Primitivas de la familia  $P_{MP}$ .

La tabla 5.1 muestra las formas geométricas y parametricas de las materias primas en términos de primitivas de manufactura:

77

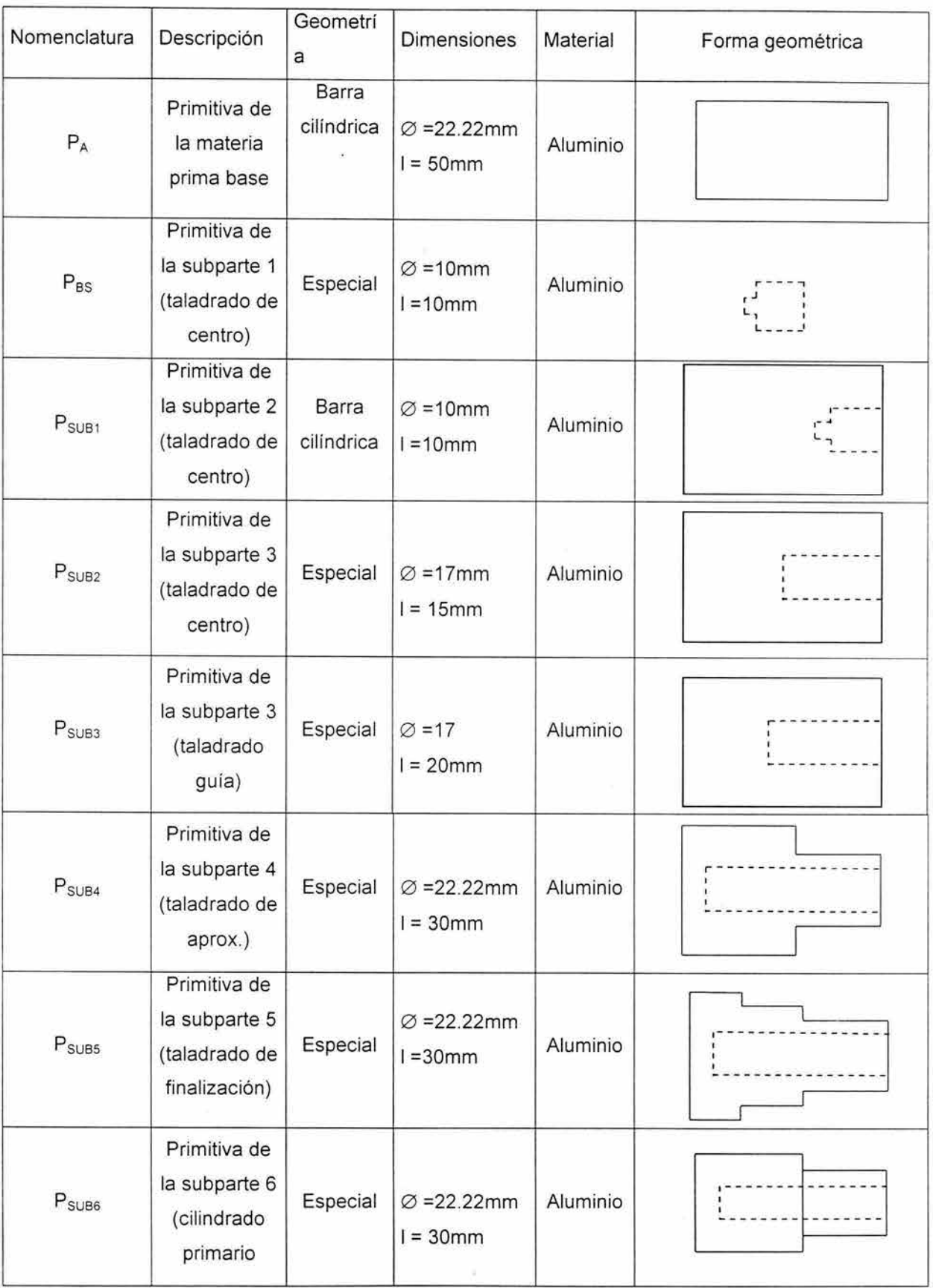

 $\overline{\phantom{a}}$ 

Tabla 5.1. Información geométrica y manufactura delas primitivas PMP

í,

## • Primitiva de la familia Ppp

En esta sección se presentan en la tabla 5.2, las primitivas de manufactura relacionadas con los productos preparados.

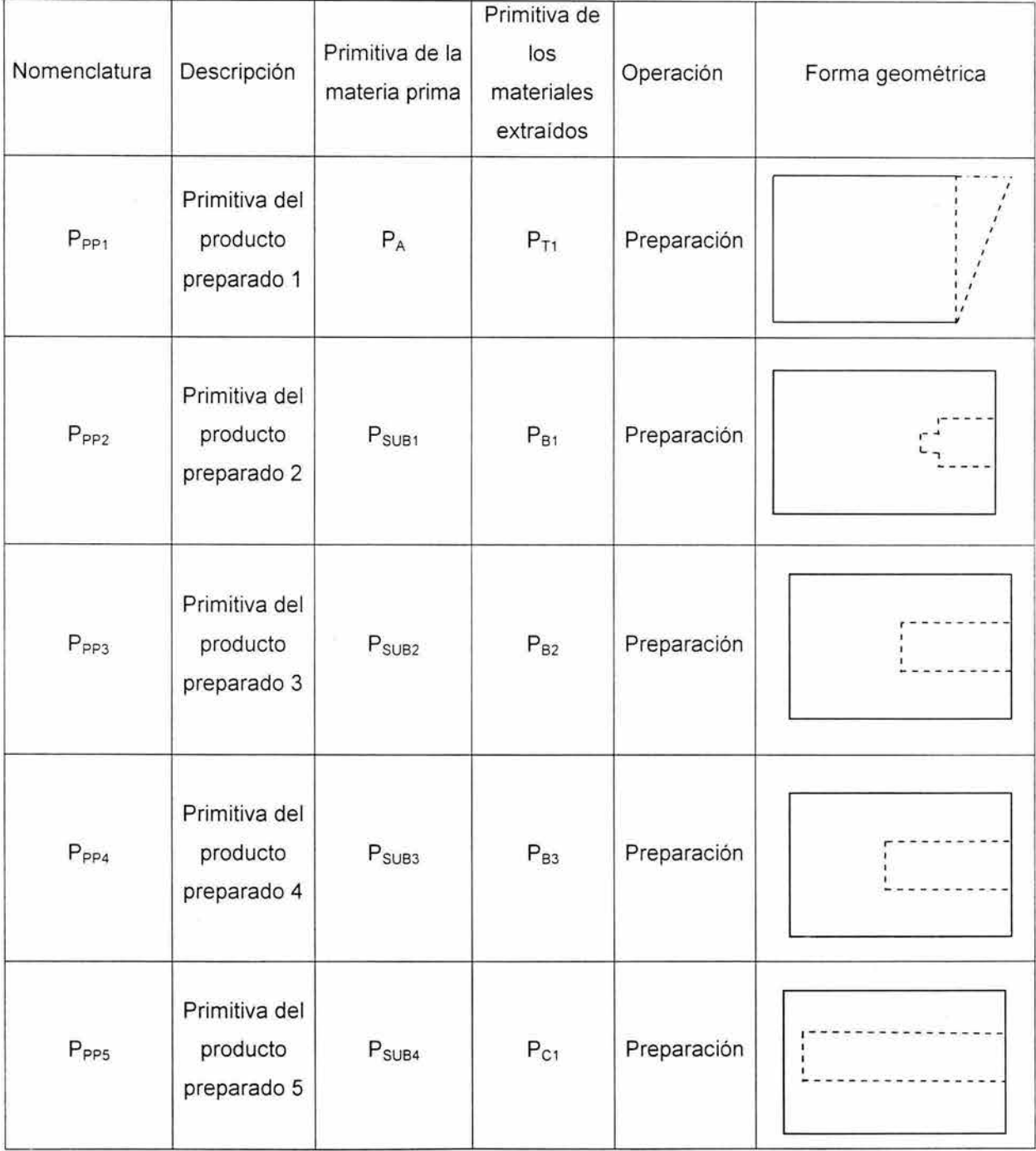

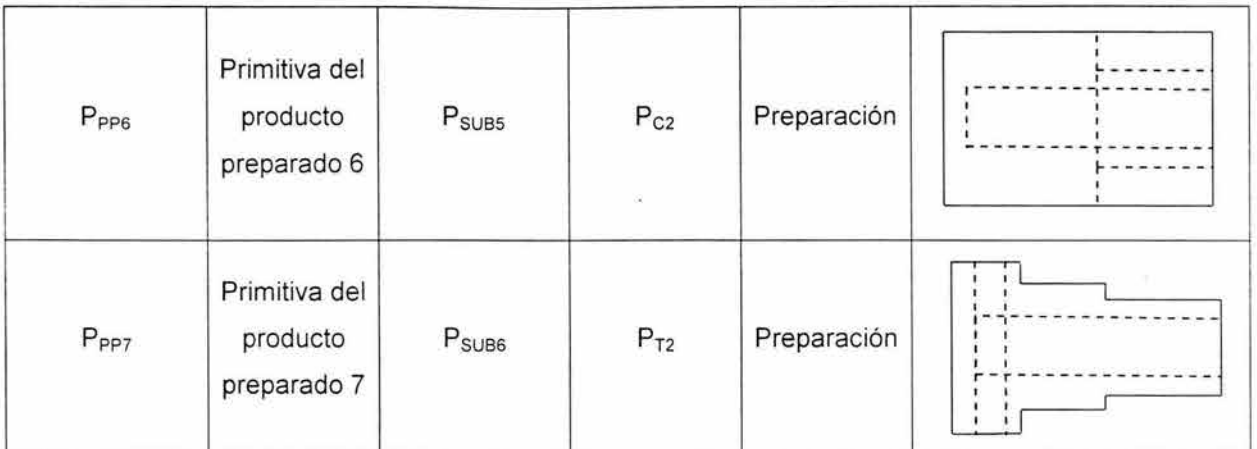

-

Tabla 5.2 Información de las primitivas de la familia P<sub>PP</sub>

La tabla 5.3 muestra la información de las primitivas de la familia  $P_{\text{MAE}}$ 

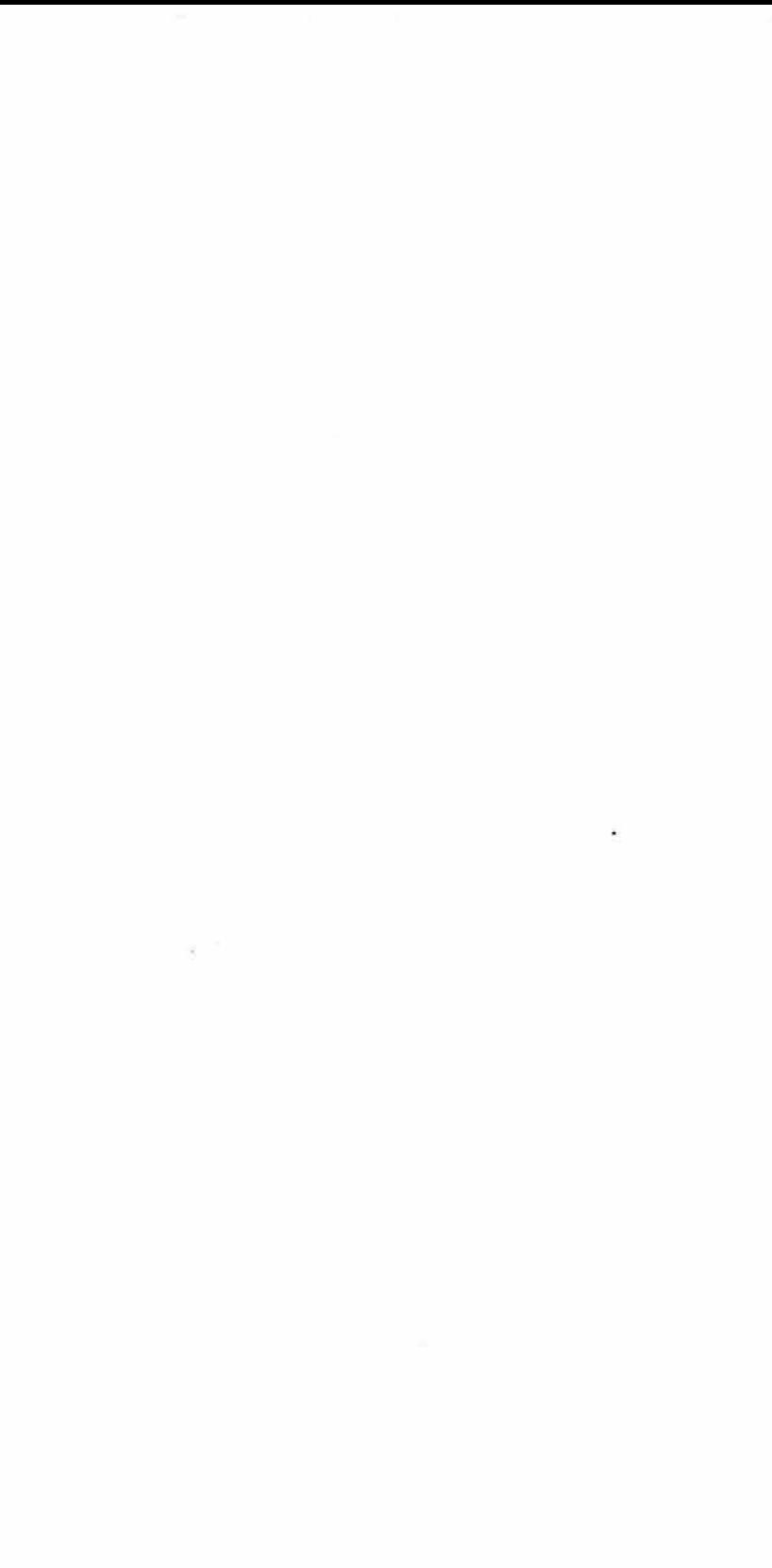

 $\sim$ 

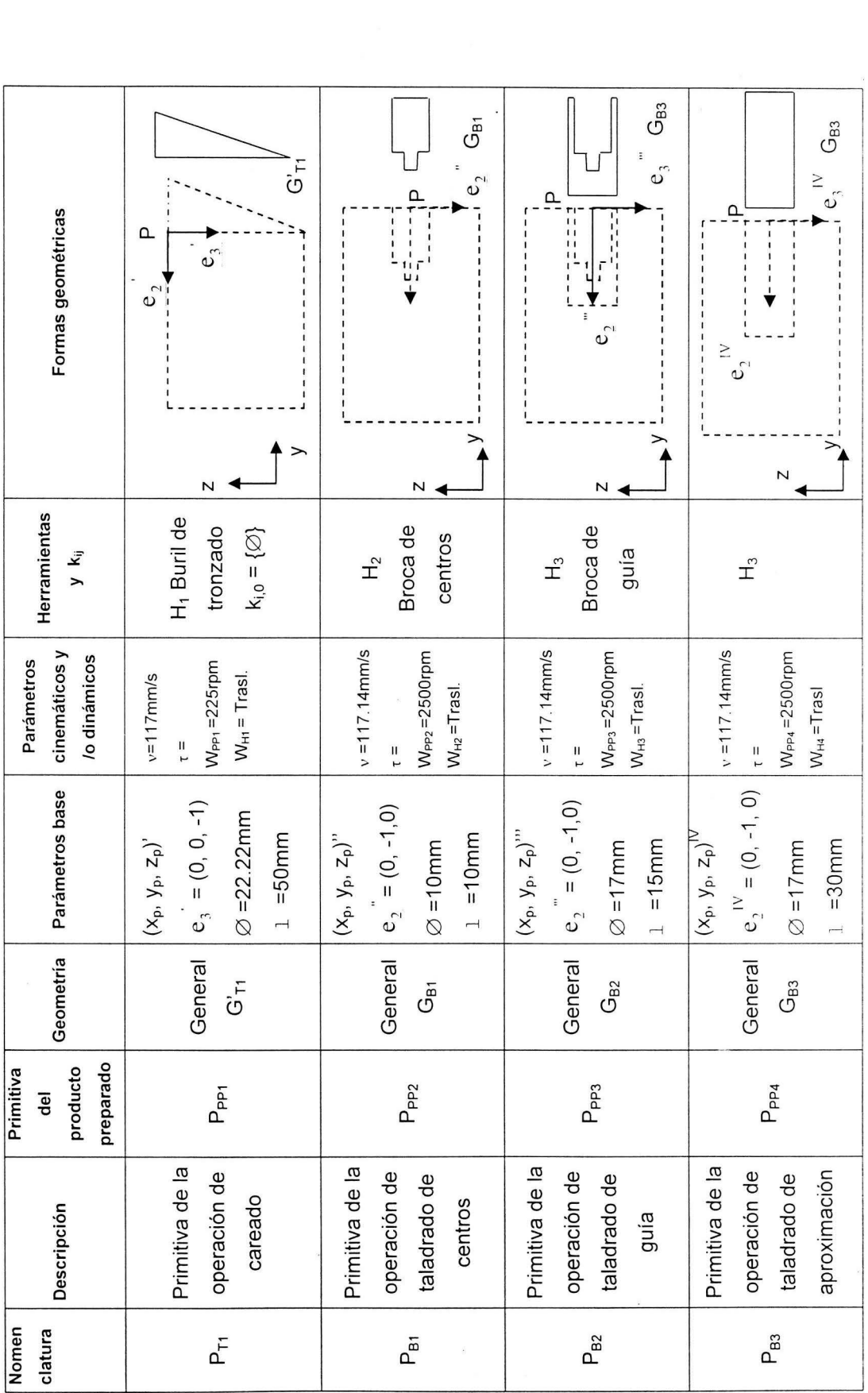

•

87

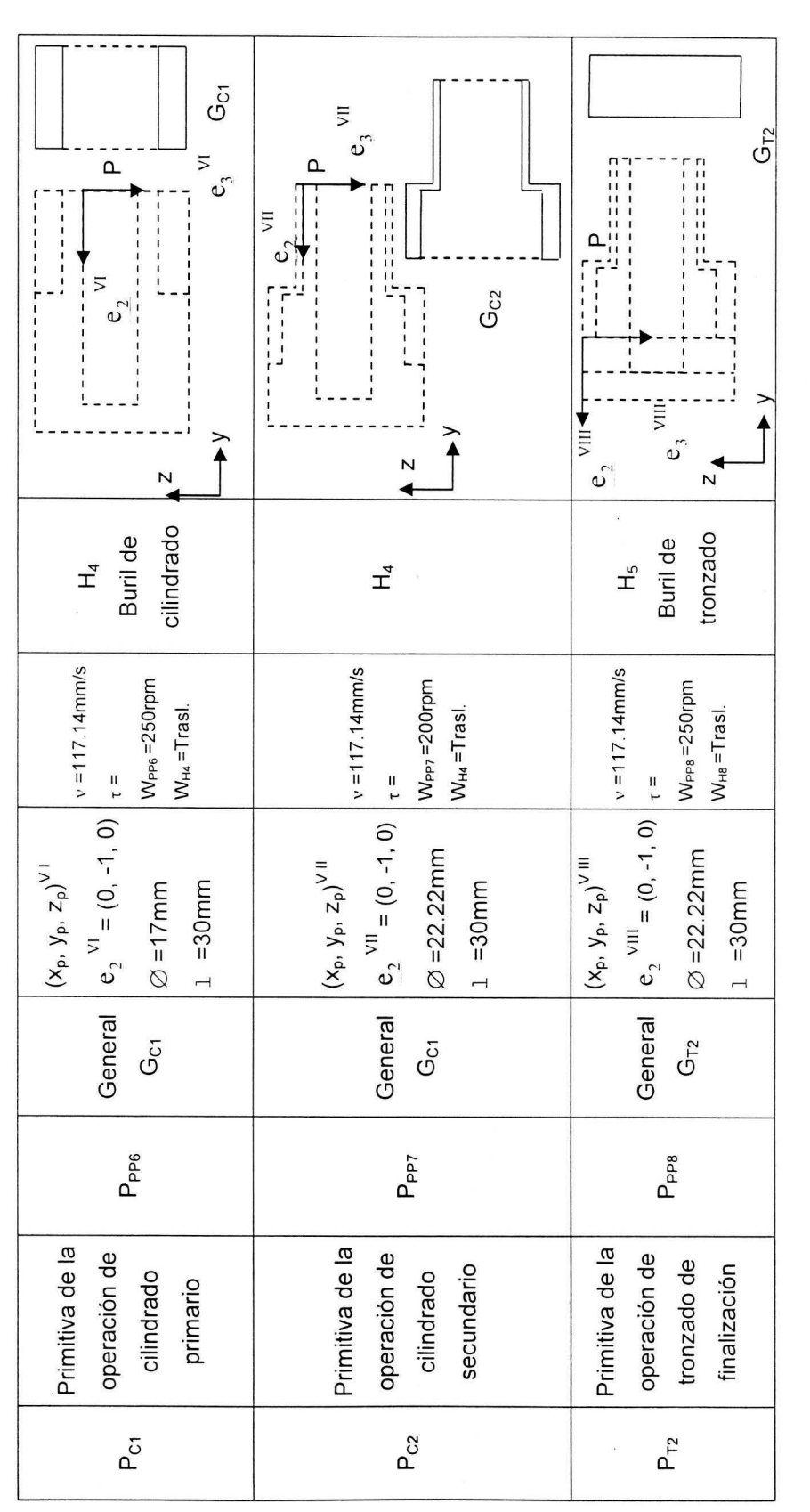

4

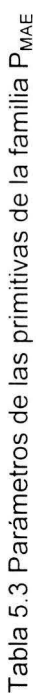

 $\overline{\phantom{a}}$ 

83

• Primitivas de la familia Psus

-

La tabla 5.4 muestra la información geométrica y de manufactura de las primitivas de la familia Psus

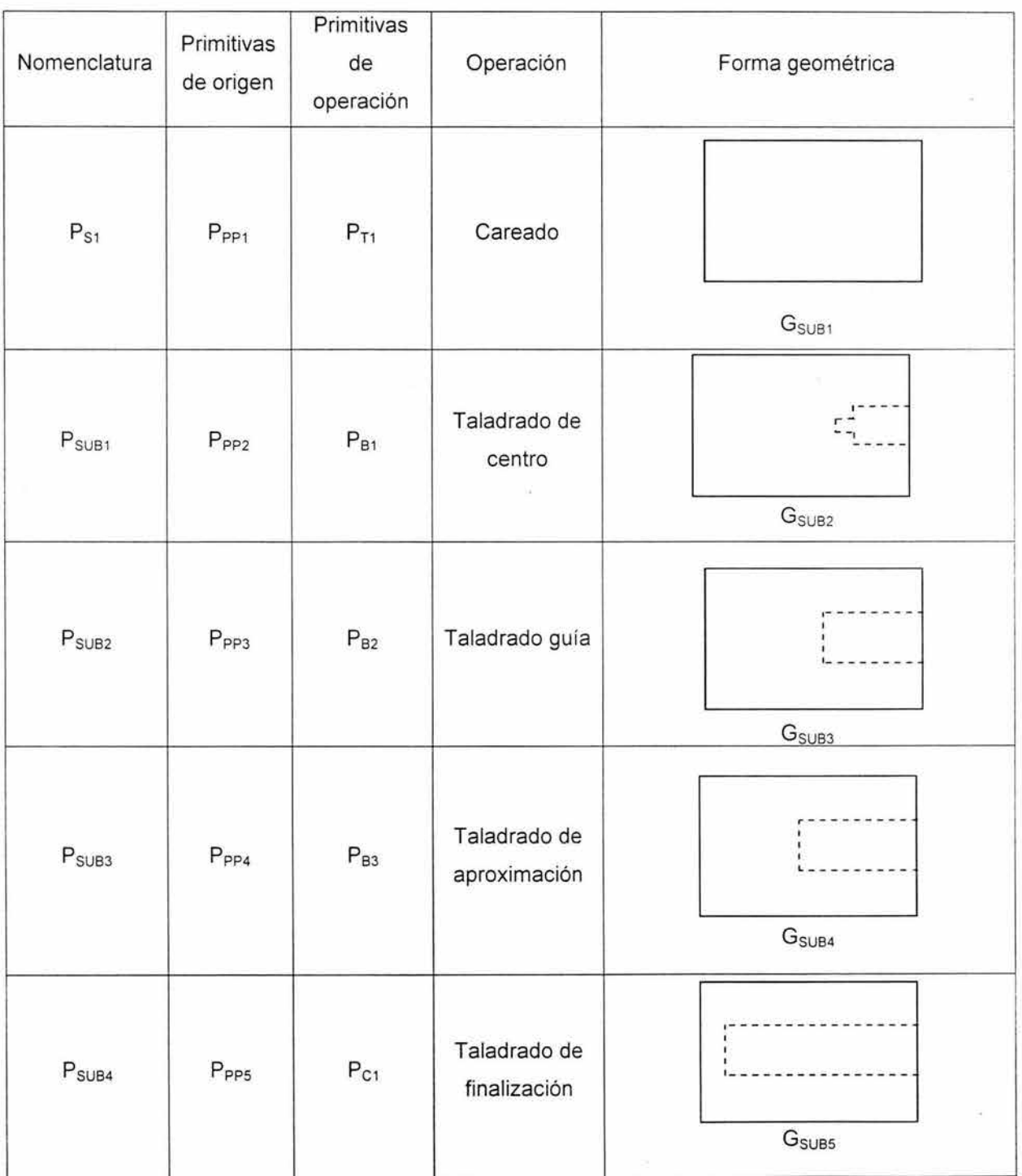

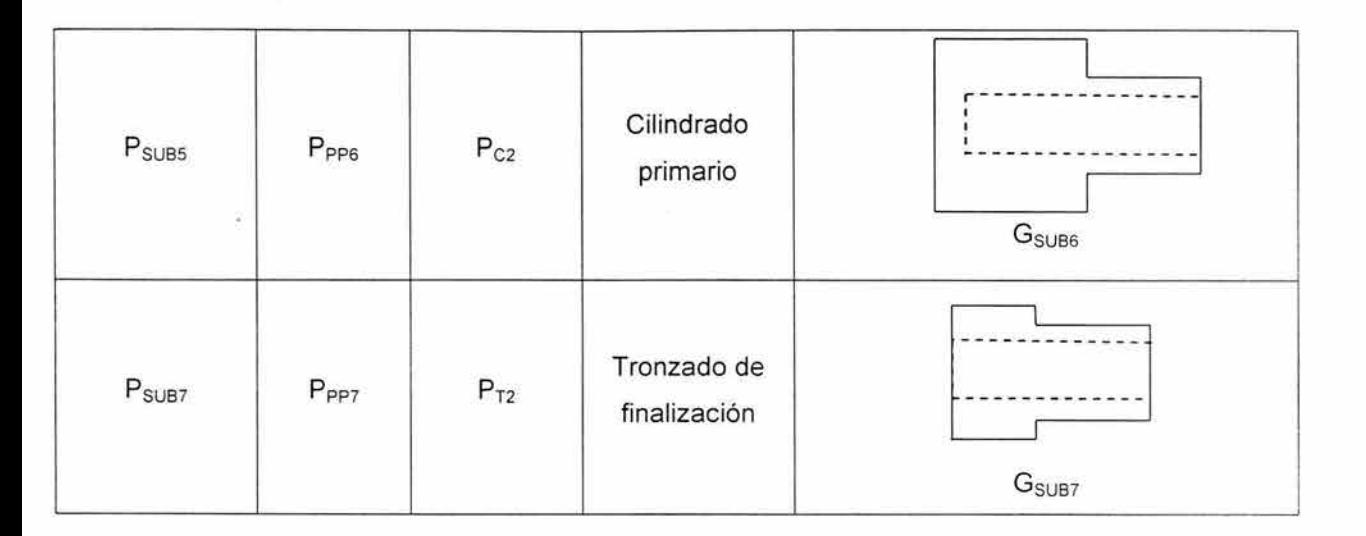

Tabla 5.4 Información paramétrica de la familia P<sub>sua</sub>

Primitivas de la familia P<sub>PT</sub>

-

La tabla siguiente muestra la información de la primitiva del producto terminado:

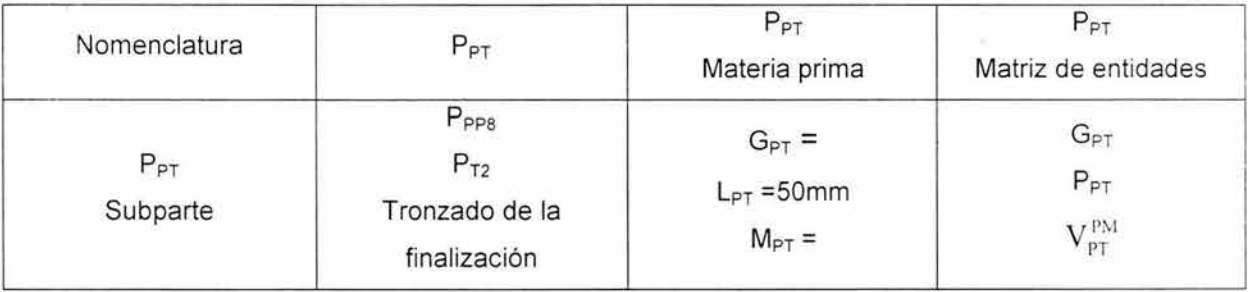

Tabla 5.5 Información geométrica y de manufactura de la familia P<sub>PT</sub>

Es importante señalar que el volumen  $\mathit{V}_{\it{PT}}^{\it{PM}}$  será analizado en la siguiente sección.

### **5.3. Segunda ecuación de volúmenes modificada.**

En esta sección se construye un nuevo modelo llamado "ecuación de volúmenes modificados". Con dicho modelo se podrá expresar en forma analítica, una "ecuación lógica de primitivas".

No es posible generar una ecuación de primitivas por el simple hecho de que no se puede operar con diferentes niveles de información. Es necesario encontrar un nuevo dominio que permita formalizar una expresión analítica de primitivas .

Sea V un conjunto formado por todos los volúmenes de sólidos regularizados. La función,

$$
f_V: P(B^M) \rightarrow V^{PM}
$$

definida por:

 $\mathsf{f}_\mathsf{V}\left(\mathsf{P}_\mathsf{B}\right) = \mathsf{V}_\mathsf{I}^\mathsf{PM} \qquad \quad ; \; \forall \; \mathsf{P}_\mathsf{B} \in \mathsf{P}(\mathsf{B}^\mathsf{M}) \qquad \quad \mathsf{y} \qquad \quad \mathsf{V}_\mathsf{I}^\mathsf{PM} \; \; \in \; \mathsf{V}^\mathsf{PM}$ 

asocia un volumen a un sólido. Aquí,  $V^{PM} \subset V$  es llamado "dominio volumétrico de manufactura".

Sean  $\oplus : V \times V \to V \times V \times V \to V$  dos operaciones binarias definidas en V; donde  $\oplus : V$  $x \vee y \rightarrow y$  es llamada la suma volumétrica  $y \otimes y : y \times y \rightarrow y$  el producto volumétrico.

La pareja ( $V^{PM}, \oplus$ ) genera el dominio  $V^{PM}$ ; esto es:

- 1)  $f_V [P(B_{MP})] = V_{MP}^{PM}$
- 2)  $f_V [P(B_{PP})] = V_{pp}^{PM}$
- 3)  $f_V [P(B_{MAE})] = V_{MAE}^{PM}$
- 4)  $f_V [P(B_{SUB})] = V_{SUB}^{PM}$
- 5)  $f_V [P(B_{PT})] = V_{PT}^{PM}$

Por tanto, el dominio 1)  $V^{PM}$  asociado con 1)  $P(B^{M})$  del producto terminado PT generado con la secuencia O <sup>F6 O</sup>123457 es el siguiente:

1) 
$$
V_{\text{MP}}^{\text{PM}} = \{V_A^{\text{PM}}, V_{\text{SUB1}}^{\text{PM}}, V_{\text{SUB2}}^{\text{PM}}, V_{\text{SUB3}}^{\text{PM}}, V_{\text{SUB4}}^{\text{PM}}, V_{\text{SUB5}}^{\text{PM}}, V_{\text{SUB6}}^{\text{PM}}, V_{\text{SUB6}}^{\text{PM}}\}
$$

2) 
$$
V_{pp}^{PM} = \{V_{pp_1}^{PM}, V_{pp_2}^{PM}, V_{pp_3}^{PM}, V_{pp_4}^{PM}, V_{pp_5}^{PM}, V_{pp_6}^{PM}, V_{pp_7}^{PM}, \}
$$

3) 
$$
V_{MAE}^{PM} = \{V_{T1}^{PM}, V_{B1}^{PM}, V_{B2}^{PM}, V_{B3}^{PM}, V_{C1}^{PM}, V_{C2}^{PM}, V_{T2}^{PM}\}\
$$

4) 
$$
V_{SUB}^{PM} = \{V_{SUB1}^{PM}, V_{SUB2}^{PM}, V_{SUB3}^{PM}, V_{SUB4}^{PM}, V_{SUB5}^{PM}, V_{SUB6}^{PM}, V_{SUB7}^{PM}\}
$$

5)  $V_{PT}^{PM} = \{V_{PT}^{PM}\}$ 

Considere ahora la siguiente nomenclatura:

- adición de volúmenes a)  $\oplus$  ;
- b)  $\otimes$  ; extracción de volúmenes
- c)  $\oplus$  ; operación de preparación de volúmenes.

Las ecuaciones de volúmenes de los productos preparados y subpartes son:

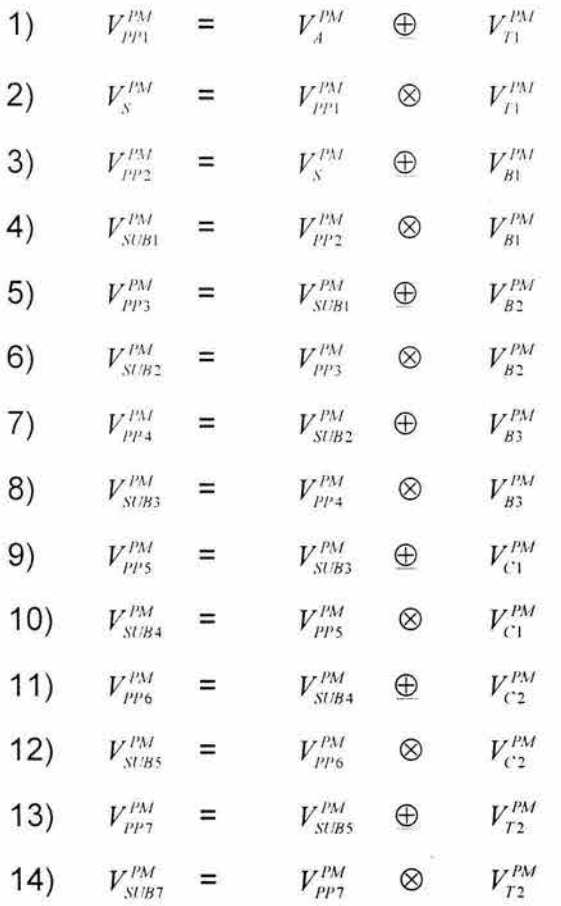

La ecuación de volúmenes modificadas se encuentra al expandir la última subparte; esto es :

$$
V_{PT}^{PM} \approx V_{\text{SUB6}}^{PM} = (((|||||||||||||||||||||||||||||||||||||||||||||||||||||||||||||||||||||||||||||||||||||||||||||||||||||||||||||||||||||||||||||||| ∨ ∑ V_{T1}^{PM}) \otimes V_{T1}^{PM}) \oplus V_{B1}^{PM}) \otimes V_{B1}^{PM})
$$
  
\n
$$
\otimes V_{B2}^{PM} \oplus V_{B3}^{PM} \oplus V_{B3}^{PM} \oplus V_{C1}^{PM} \oplus V_{C1}^{PM})
$$
  
\n
$$
\oplus \quad V_{C2}^{PM} \oplus V_{C2}^{PM} \oplus V_{T2}^{PM} \oplus V_{T2}^{PM} \oplus V_{T2}^{PM}
$$

 $\overline{\mathbb{R}}$ 

La figura 5.1 muestra una representación geométrica de la ecuación de volúmenes modificada:

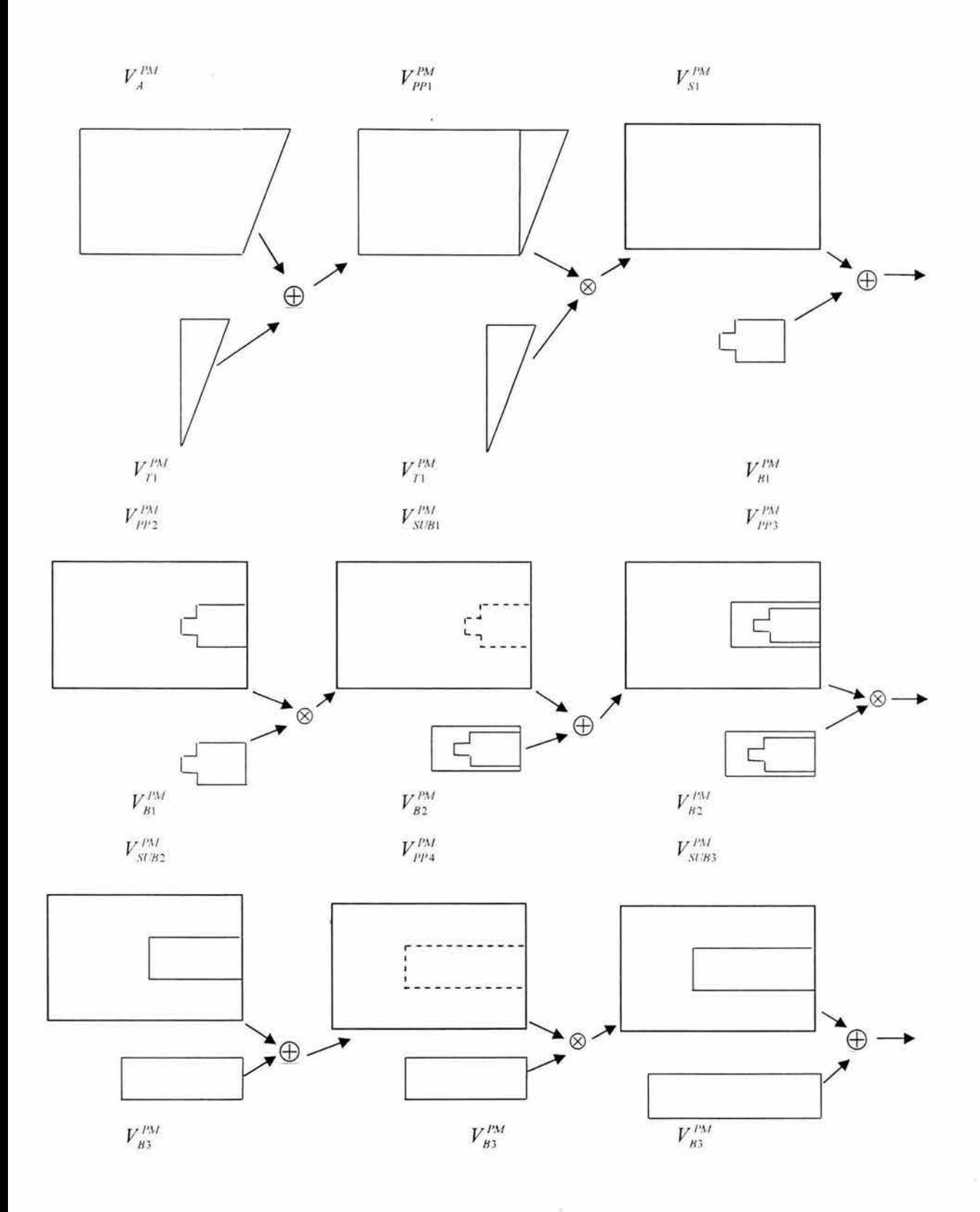

89

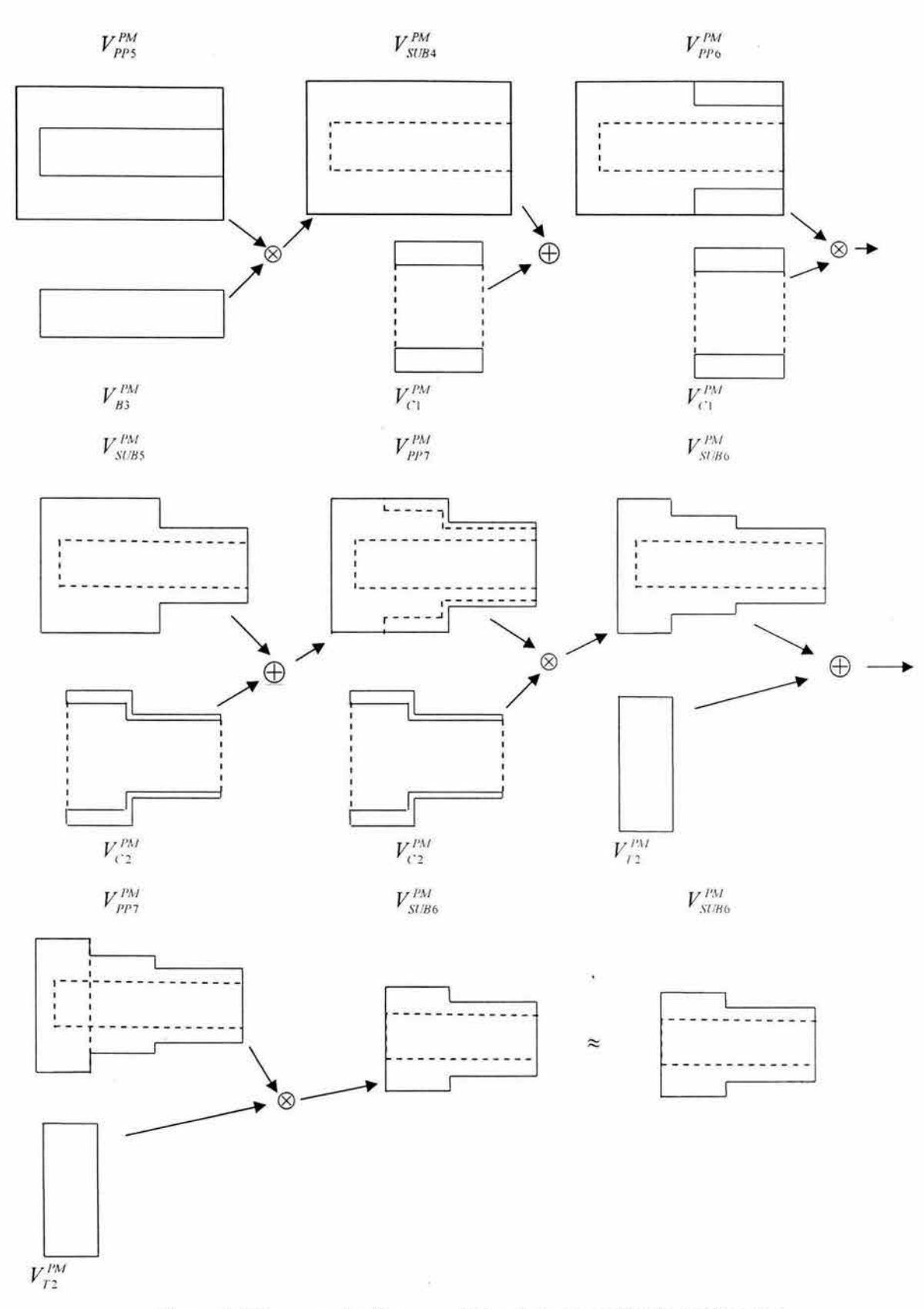

Figura 5. 1 Representación geométrica de la ecuación de volúmenes

### **5.4. Segunda ecuación de geometrías**

En esta sección se presenta una ecuación de geometrías asociada con la secuencia de operaciones SOF60123457 .El dominio GM es, de acuerdo con lo siguiente:

- 1)  $G_{MP} = \{G_A, G_{SUB1}, G_{SUB2}, G_{SUB3}, G_{SUB4}, G_{SUB5}, G_{SUB6},\}.$
- 2)  $G_{PP} = \{G_{PP1}, G_{PP2}, G_{PP3}, G_{PP4}, G_{PP5}, G_{PP6}, G_{PP7}\}.$
- 3)  $G_{\text{MAE}} = \{G_{\text{T1}}\, G_{\text{B1}}\, G_{\text{B2}}\, G_{\text{B3}}\, G_{\text{C1}}\, G_{\text{C2}}\, G_{\text{T2}}\}.$
- 4)  $G_{SUB} = \{ G_{SUB1}, G_{SUB2}, G_{SUB3}, G_{SUB4}, G_{SUB5}, G_{SUB6}, G_{SUB7}\}.$
- 5)  $G_{PT} = {G_{PT}}.$

Las ecuaciones geométricas de productos preparados y subpartes son:

- 1)  $G_{PP1} = G_{A1} O_{+} G_{T1}$
- 2)  $G_{S1} = G_{PP1}O. G_{T1}$
- 3)  $G_{PP2} = G_{S1} O_{+} G_{B1}$
- 4)  $G_{\text{SUB1}} = G_{\text{PP2}}O \cdot G_{\text{B1}}$
- 5)  $G_{PP3} = G_{SUB1} O_{+} G_{B2}$
- 6)  $G_{SUB2} = G_{PP3}O$ .  $G_{B2}$
- 7)  $G_{PP4} = G_{SUB2}O_+ G_{B3}$
- 8)  $G_{\text{SUB3}} = G_{\text{PP4}}O. G_{\text{B3}}$
- 9) G<sub>PP5</sub>=  $G<sub>SUB3</sub>Q<sub>+</sub>G<sub>C1</sub>$
- 10)  $G_{SUB4} = G_{PP5}O$ .  $G_{C1}$
- 11)  $G_{PP6} = G_{SUB4}O_{+}G_{C2}$
- 12)  $G<sub>SUB5</sub>= G<sub>PP6</sub>O. G<sub>C2</sub>$
- 13)  $G_{PP7} = G_{SUB5} O_{+} G_{T2}$
- 14) Gsuss= Gpp7Ü. GT2

Aquí,  $O_+$  y O. son operaciones definidas en G y son llamadas "la operación de preparación" y "la operación de eliminación de materiales", respectivamente .La ecuación de geometrías asociada con la secuencia SO<sup>F60123457</sup> es la siguiente:

 $G_{PT} \approx G_{SUB6} = ((||||||||((C_{P1} O_{+} G_{T1}) O_{-} G_{T1}) O_{+} G_{B1}) O_{+} G_{B1}) O_{+} G_{B2}) O_{-} G_{B2}) O_{+} G_{B3}) O_{-} G_{B3})$  $O_+$  G<sub>C1</sub>) O<sub>-</sub> G<sub>C1</sub>)  $O_+$  G<sub>C2</sub>) O<sub>-</sub> G<sub>C2</sub>)  $O_+$  G<sub>T2</sub>) O<sub>-</sub> G<sub>T2</sub>)

La información de esta ecuación de geometrías será usada en el capítulo 6 para construir una matriz de entidades de manufactura.

# **Capítulo 6**

### **Matriz de entidades de manufactura: Primera ecuación de volúmenes**

**Introducción.** En este capítulo se presenta la primitiva del producto terminado en función de una matriz de entidades de manufactura [1,6]. Dicha matriz esta formada por la tripleta ( $G^M$ ,P(BM),VM) y representa la primitiva de máxima jerarquía asociada con un PF y un conjunto de características dadas por el conjunto "P".

#### **6.1. Entidad de manufactura.**

De acuerdo con [1,6], una entidad de manufactura ( $E^M$ ) está compuesta por una tripleta ( $G^M$ ,  $P(B^{M})$ ,  $V^{M}$ ); es decir por un elemento geométrico, una primitiva de manufactura del elemento y un volumen parametrizado. Todo elemento del dominio  $G^M$  o  $P(B^M)$  o  $V^M$ , tiene asociada una entidad de manufactura. Por ejemplo, si  $A_1$  es la materia prima relacionada con el componente estudiado en el capítulo 4, en términos de entidad de manufactura asociada es representada por lo siguiente [1,6]:

$$
E^{\mathcal{M}}_{\mathcal{A}1} = \begin{Bmatrix} G_{\mathcal{A}1} \\ P_{\mathcal{A}1} \\ V_{\mathcal{A}2} \end{Bmatrix}
$$

Nótese que la entidad de manufactura es una matriz  $E_{\text{max}}^*$ . La siguiente proposición es fundamental en este trabajo de tesis:

"El número de entidades de manufactura n(EM) relacionadas con un producto terminado satisface la relación:

 $n(E^M) = n(G^M) = n(P(B^M) = n(V^M)^n)$ 

Aquí ,n( $G^M$ ) es el número de geometrías, n( $P(B^M)$ ) es el número de primitivas y n( $V$ ) y el número de volúmenes parametrizados.

Por otro lado, las entidades de manufactura se clasifican de la manera siguiente:

- 1) Entidad general del producto terminado.(M<sup>ER</sup>)
- 2) Entidades de las matrices primitivas.( $M \stackrel{\epsilon}{\ldots}$ )
- 3) Entidades de los productos preparados( $M \in \mathbb{R}$
- 4) Entidades de los sólidos agregados o extraídos ( $\frac{1}{M}$  :...)
- 5) Entidades de los subproductos. (M<sup>E</sup>

### 6.2. **La matriz de entidades de manufactura**

En esta sección se presenta un modelo de primitivas de manufactura genérico denominado "matriz de entidades de manufactura". Dicho modelo es formado siguiendo el orden de una sucesión lógica de operaciones de manufactura. De acuerdo con [1 ,6], una matriz de primitivas asociada con un producto terminado impreso en un plano de fabricación y con una sucesión admisible geométricamente de operaciones de manufactura es la siguiente:

$$
M^{\varepsilon}_{\text{\tiny str}} = \{M^{\varepsilon}_{\text{\tiny str}}\} = \left(M^{\varepsilon}_{\text{\tiny MP}}\,,\,M^{\varepsilon}_{\text{\tiny PP}}\,,M^{\varepsilon}_{\text{\tiny MP}}\,,M^{\varepsilon}_{\text{\tiny SUS}}\right)
$$

Por otro lado, el orden de la matriz se obtiene por medio de la relación:

$$
\left[{\boldsymbol{M}}_{\scriptscriptstyle\rm PT}^{\scriptscriptstyle\rm E}\right]{}_{\scriptscriptstyle\rm nxm}=\left[{\boldsymbol{M}}_{\scriptscriptstyle\rm PT}^{\scriptscriptstyle\rm E}\right]{}_{\scriptscriptstyle\rm 3xn}\!\!\!\left({\boldsymbol{0}}^{\scriptscriptstyle M}\right)
$$

Cada entidad de manufactura se ordena de acuerdo con la secuencia de operaciones seleccionada para procesar el componente en estudio. Para ejemplificar una matriz de primitivas considere el caso de estudio analizado en el capítulo 3 de esta tesis:

Las ecuaciones de forma, geométrica y de volúmenes son las siguientes:

1) 
$$
B_{\text{PT}} \approx B_{\text{SUB1}} \approx (A \bigcup_{M}^{\text{Pr}} B) M_{\text{Ta}} B'
$$

94

2) 
$$
G_{\rho\tau} \approx G_{\text{sub1}} \approx (G_A \overset{\cdot}{Q} G_B) O - B'
$$
  
3)  $V_{\rho\tau}^{\rho\omega} \approx V_{\text{sub1}}^{\rho\omega} \approx (V_A^{\rho\omega} \oplus V_B^{\rho\omega}) O_X B'$ 

Nótese que para este caso, no existe una sucesión de operaciones, pues sólo fue requerida una operación para manufacturar el producto terminado. Las entidades de manufactura asociadas con las expresiones descritas anteriormente son:

1) 
$$
M_{\text{PT}}^{\text{E}} = \begin{pmatrix} G_{\text{PT}} \\ P_{\text{PT}} \\ V_{\text{PT}}^{\text{PM}} \end{pmatrix}
$$
  
\n2) 
$$
M_{\text{MP}}^{\text{E}} = \begin{pmatrix} G_{\text{A}} \\ P_{\text{A}} \\ V_{\text{A}} \end{pmatrix}, \begin{pmatrix} G_{\text{B}} \\ P_{\text{B}} \\ V_{\text{B}} \end{pmatrix}
$$
  
\n3) 
$$
M_{\text{PP}}^{\text{E}} = \begin{pmatrix} G_{\text{PPM}} \\ P_{\text{PPM}} \\ V_{\text{PP1}}^{\text{PM}} \end{pmatrix}
$$
  
\n4) 
$$
M_{\text{MAE}}^{\text{E}} = \begin{pmatrix} G_{\text{P}} \\ P_{\text{B}} \\ V_{\text{B}}^{\text{PM}} \end{pmatrix}
$$
  
\n5) 
$$
M_{\text{NUB}}^{\text{E}} = \begin{pmatrix} G_{\text{NUB1}} \\ P_{\text{B}} \\ V_{\text{SUB1}}^{\text{PM}} \end{pmatrix}
$$

Por tanto , la matriz de entidades de manufactura relacionado con el producto terminado es la siguiente [1 ,6]:

$$
\mathbf{M}_{\mathit{r}} = \begin{bmatrix} G_{\mathit{r}} \\ P_{\mathit{r}} \\ V_{\mathit{r}}^{\mathit{p}} \end{bmatrix}_{\mathit{r}} = \begin{bmatrix} G_{\mathit{A}} & G_{\mathit{B}} & G_{\mathit{r}} \quad G_{\mathit{r}} \\ P_{\mathit{A}} & P_{\mathit{B}} & P_{\mathit{r}} \quad P_{\mathit{sr}} \\ V_{\mathit{A}}^{\mathit{r}} & V_{\mathit{B}}^{\mathit{r}} & V_{\mathit{r}}^{\mathit{r}} \quad V_{\mathit{sr}}^{\mathit{r}} & V_{\mathit{SUE1}}^{\mathit{r}} \\ \mathit{MP} & \mathit{PP} \text{ MAE} & \mathit{SUB} \end{bmatrix}
$$

**6.3. La matriz de entidades asociada con la secuencia**  $SO^{F_7O_{1234568}}$ 

En esta sección no construye la matriz de primitivas relacionada con el caso de estudio analizado en el capítulo 4 de esta tesis. Dicha matriz está relacionada con la sucesión  $SO^{F_2O_{(214568)}}$ .

De acuerdo con los capítulos 2 y 4 de esta tesis las ecuaciones de forma, de geometrías y volúmenes construidas con la secuencia  $SO^{F,O_{\text{cross}}}$  son las siguientes:

. 2 GPT :::: Gsusa =((((((((((((((((GA1 +GT1)0-G ) O +Gs1)0-Gs1 ) O +Gs2)0-s2) *O* +Gs3) O-Gs3) O +Gs4) O-Gs4) O +Gc4) O-Gc1) O +Gc2) O-Gc2) O +G T2) O-GT2) 3) v;~ ~v:~s =(((((((((((((((( v:~ ffi ;r~ ® v;~ ) ffi v;<sup>1</sup> M) 0 v;~ ) ffi :~ ) ® V PM ) ffi V p;1 ) V p~ ) ffi V PM ) ® V PM ) ffi V P\•I ) ® V P\I ) 82 - <sup>8</sup> , 8, - 84 84 CI l'I

Por otro lado, las entidades de manufactura asociadas con dichas expresiones son las siguientes:

1) 
$$
E_{A1}^M = \begin{cases} G_{A1} \\ P_{A1} \\ V_{A1}^{PM} \end{cases} \text{PT}
$$

$$
2) E_{\text{MP}}^{\varepsilon} = \begin{pmatrix} G_{\text{A1}} \\ P_{\text{A1}} \\ V_{\text{A1}}^{\text{PM}} \end{pmatrix} , \begin{pmatrix} G_{\text{B1}} \\ P_{\text{B1}} \\ P_{\text{B1}} \\ V_{\text{B1}}^{\text{PM}} \end{pmatrix} , \begin{pmatrix} G_{\text{S10B}} \\ P_{\text{S10B}} \\ V_{\text{S10B}}^{\text{PM}} \end{pmatrix} , \begin{pmatrix} G_{\text{S10B}} \\ P_{\text{S10B}} \\ V_{\text{S10B}}^{\text{PM}} \end{pmatrix} , \begin{pmatrix} G_{\text{S10B}} \\ P_{\text{S10B}} \\ V_{\text{S10B}}^{\text{PM}} \end{pmatrix} , \begin{pmatrix} G_{\text{S10B}} \\ P_{\text{S10B}} \\ V_{\text{S10B}}^{\text{PM}} \end{pmatrix} , \begin{pmatrix} G_{\text{B1B}} \\ P_{\text{B1B}} \\ P_{\text{B2B}}^{\text{PM}} \end{pmatrix} , \begin{pmatrix} G_{\text{B1B}} \\ P_{\text{B2B}} \\ V_{\text{B1B}}^{\text{PM}} \end{pmatrix} , \begin{pmatrix} G_{\text{B1B}} \\ P_{\text{B2B}} \\ V_{\text{B2B}}^{\text{PM}} \end{pmatrix} , \begin{pmatrix} G_{\text{B1B}} \\ P_{\text{B2B}} \\ V_{\text{B2B}}^{\text{PM}} \end{pmatrix} , \begin{pmatrix} G_{\text{B1B}} \\ P_{\text{B2B}} \\ V_{\text{B2B}}^{\text{PM}} \end{pmatrix} , \begin{pmatrix} G_{\text{B1B}} \\ P_{\text{B2B}} \\ V_{\text{B2B}}^{\text{PM}} \end{pmatrix} , \begin{pmatrix} G_{\text{B1B}} \\ P_{\text{B2B}} \\ V_{\text{B2B}}^{\text{PM}} \end{pmatrix} , \begin{pmatrix} G_{\text{B1B}} \\ P_{\text{B2B}} \\ V_{\text{B2B}}^{\text{PM}} \end{pmatrix} , \begin{pmatrix} G_{\text{B2B}} \\ P_{\text{B3B}} \\ V_{\text{B3B}}^{\text{PM}} \end{pmatrix} , \begin{pmatrix} G_{
$$

Por tanto, la matriz de primitivas asociada con la sucesión $SO^{\mu,\alpha}$ es la siguiente:

G A1 G T1 G *SUB1* G *SUB2* G *SUB3* G *SUB4* G *SUBS* G *SUB6* G *sua<sup>7</sup> p* At *p* T1 *p* SUB1 *p* SUB2 *p* SU83 *p* SUB4 *p* SUBS *p* SUB6 *p* SU8 <sup>7</sup> PM PM PM PM PM PM PM *V PM* PM *V* A1 *V* T1 *V SUB1 V SUB2 V SUB3 V SUB4 V SUBS SUB6 V SUB7*
$$
G_{\rho_{\rho_{1}}} \nsubseteq_{\rho_{\rho_{2}}} G_{\rho_{\rho_{3}}} \nsubseteq_{\rho_{\rho_{3}}} G_{\rho_{\rho_{4}}} \nsubseteq_{\rho_{\rho_{5}}} G_{\rho_{\rho_{6}}} \nsubseteq_{\rho_{\rho_{6}}} G_{\rho_{\rho_{7}}} \nsubseteq_{\rho_{\rho_{8}}} G_{\rho_{\rho_{1}}} \nsubseteq_{\rho_{\rho_{1}}} G_{\rho_{1}}
$$
\n
$$
W_{\rho_{\rho_{1}}}^{M} \nsubseteq_{\rho_{\rho_{2}}} V_{\rho_{\rho_{3}}}^{M} \nsubseteq_{\rho_{\rho_{4}}} V_{\rho_{\rho_{5}}}^{M} \nsubseteq_{\rho_{\rho_{6}}} P_{\rho_{\rho_{7}}} \nsubseteq_{\rho_{\rho_{8}}} P_{\rho_{\rho_{8}}} \nsubseteq_{\rho_{\rho_{1}}} F_{\rho_{1}} \nsubseteq_{\rho_{1}} F_{\rho_{2}} \nsubseteq_{\rho_{3}} F_{\rho_{3}} \nsubseteq_{\rho_{4}} F_{\rho_{1}} \nsubseteq_{\rho_{1}} F_{\rho_{2}} \nsubseteq_{\rho_{1}} F_{\rho_{2}} \nsubseteq_{\rho_{2}} F_{\rho_{2}} \nsubseteq_{\rho_{3}} F_{\rho_{3}} \nsubseteq_{\rho_{3}} F_{\rho_{3}} \nsubseteq_{\rho_{3}} G_{\rho_{3}} \nsubseteq_{\rho_{3}} G_{\rho_{3}} \nsubseteq
$$

#### 6.4. Representación por tablas de la matriz de entidades de manufactura.

En esta sección se representa la interpretación geométrica , de manufactura y proceso integrado a la matriz de primitivas descrita en la sección anterior. Para ello, se utilizarán tablas de información propuestas por [1].

Considere ahora que la matriz  $M_{\text{ex}}^{\epsilon}$  descrita en la sección anterior es equivalente a la matriz de coeficientes siguiente:

$$
M_{\text{PT}}^{\epsilon a} = \begin{pmatrix}\n a_{11} & a_{12} & a_{13} & a_{14} & a_{15} & a_{16} & a_{17} & a_{18} & a_{19} \\
a_{21} & a_{22} & a_{23} & a_{24} & a_{25} & a_{26} & a_{27} & a_{28} & a_{29} \\
a_{31} & a_{32} & a_{33} & a_{34} & a_{35} & a_{36} & a_{37} & a_{38} & a_{39} \\
a_{110} & a_{111} & a_{112} & a_{113} & a_{114} & a_{115} & a_{116} & a_{117} & a_{118} & a_{119} & a_{120} & a_{121} & a_{122} & a_{123} & a_{124} & a_{135} \\
a_{210} & a_{211} & a_{212} & a_{213} & a_{214} & a_{215} & a_{216} & a_{217} & a_{218} & a_{219} & a_{220} & a_{221} & a_{222} & a_{223} & a_{224} & a_{225} \\
a_{310} & a_{311} & a_{312} & a_{313} & a_{314} & a_{315} & a_{316} & a_{317} & a_{318} & a_{319} & a_{320} & a_{321} & a_{322} & a_{323} & a_{324} & a_{325} \\
a_{210} & a_{311} & a_{312} & a_{313} & a_{314} & a_{315} & a_{316} & a_{317} & a_{318} & a_{319} & a_{320} & a_{32
$$

98

| $A_{126}$ | $A_{127}$ | $A_{128}$ | $A_{129}$ | $A_{130}$ | $A_{131}$ | $A_{132}$ | $A_{133}$ |
|-----------|-----------|-----------|-----------|-----------|-----------|-----------|-----------|
| $A_{226}$ | $A_{227}$ | $A_{228}$ | $A_{229}$ | $A_{230}$ | $A_{231}$ | $A_{232}$ | $A_{233}$ |
| $A_{326}$ | $A_{327}$ | $A_{328}$ | $A_{329}$ | $A_{330}$ | $A_{331}$ | $A_{332}$ | $A_{333}$ |

*sua* 

 $\bar{\rm g}$ 

#### **6.5 Las tablas siguientes sintetizan la información de la matriz de entidades de manufactura [1,6]:**

Para la columna  $a_{12}$ 

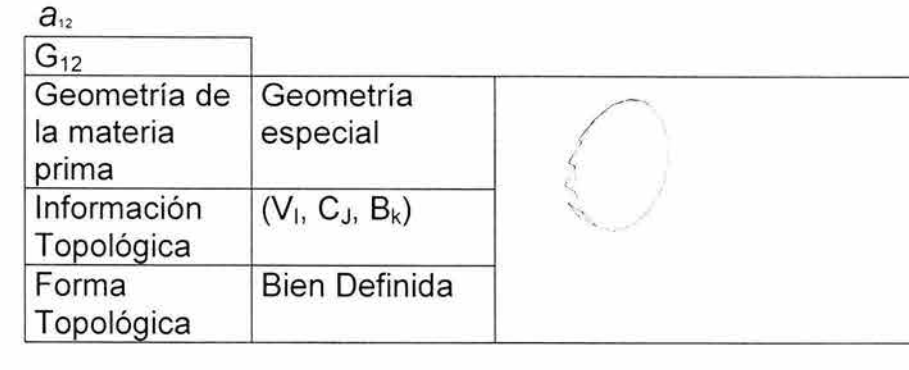

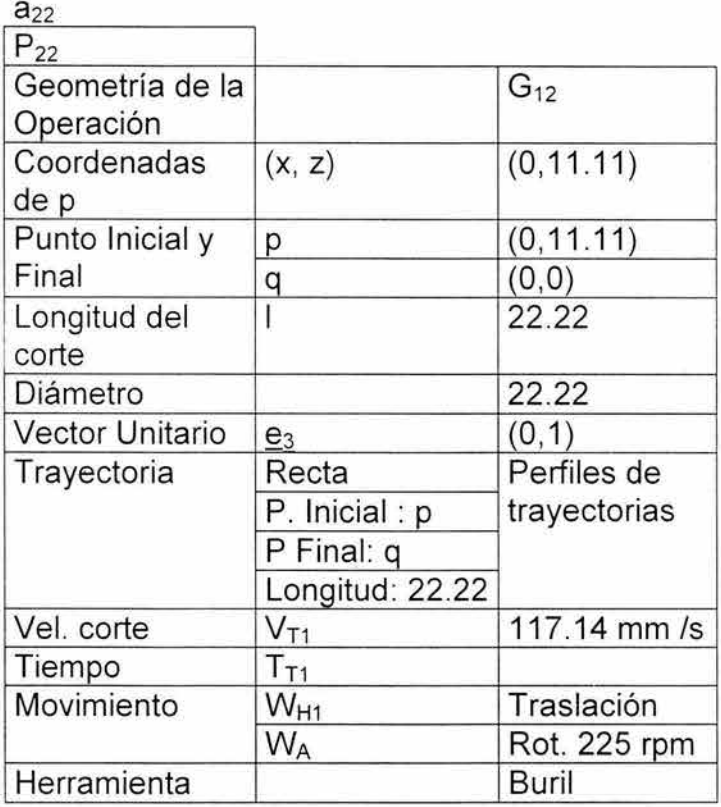

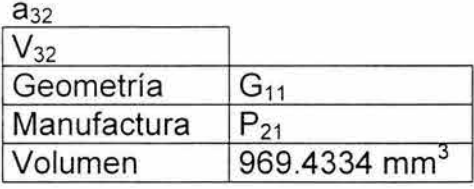

Tabla 6.1 Valores de la columna  $a_{12}$ 

## Para la Columna  $a_{13}$

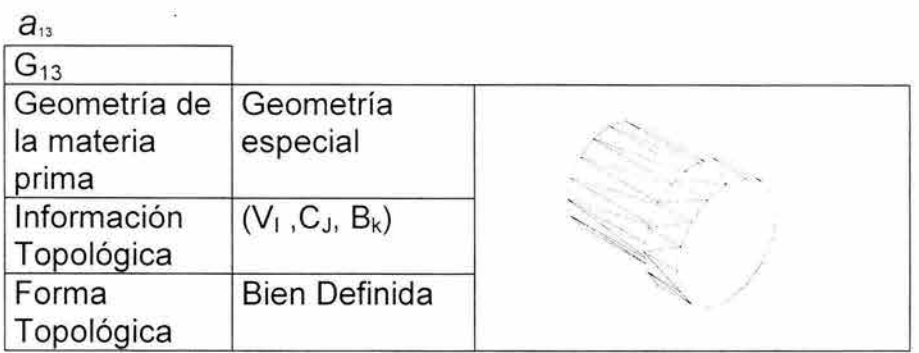

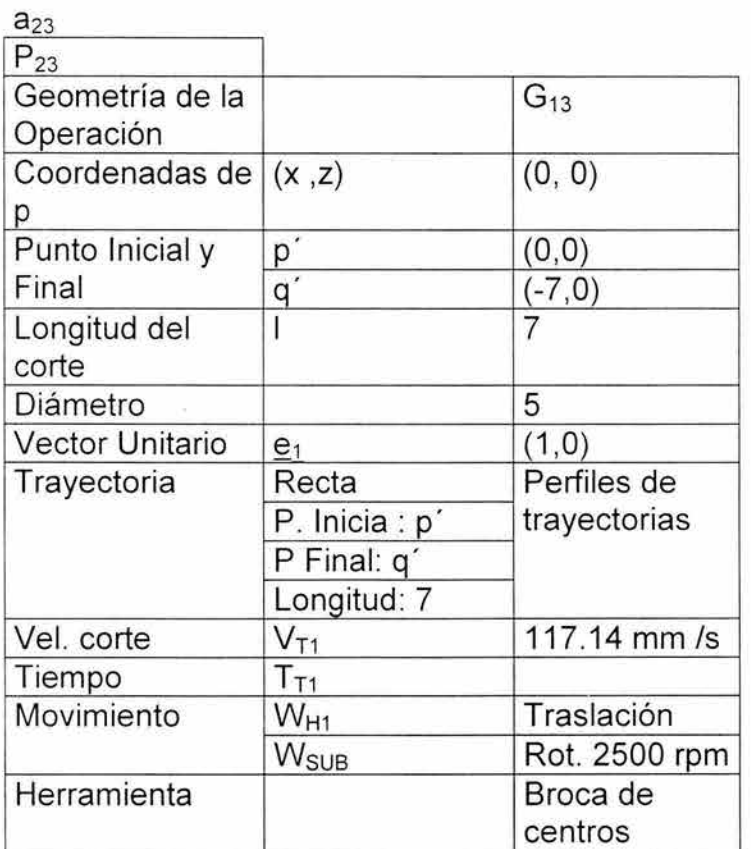

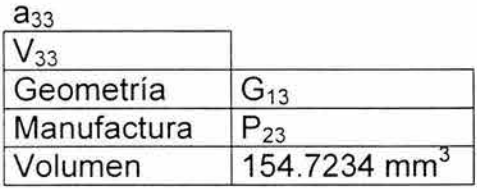

Tabla 6.2 Valores de la Columna  $_{\boldsymbol{\theta}_{13}}$ 

## Para la columna  $a_{\mu}$

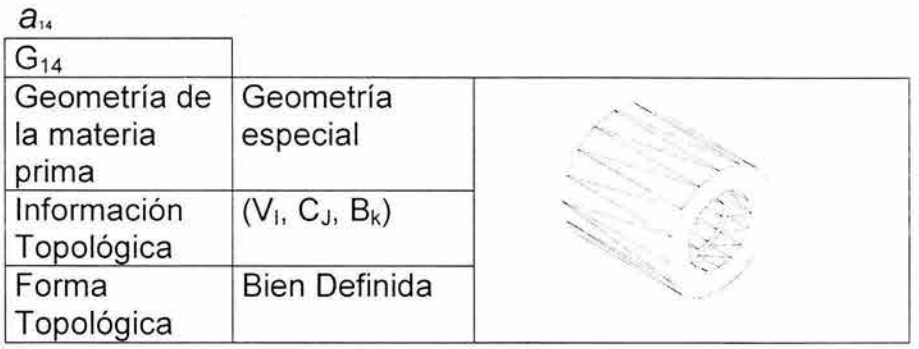

 $\bar{1}0$ 

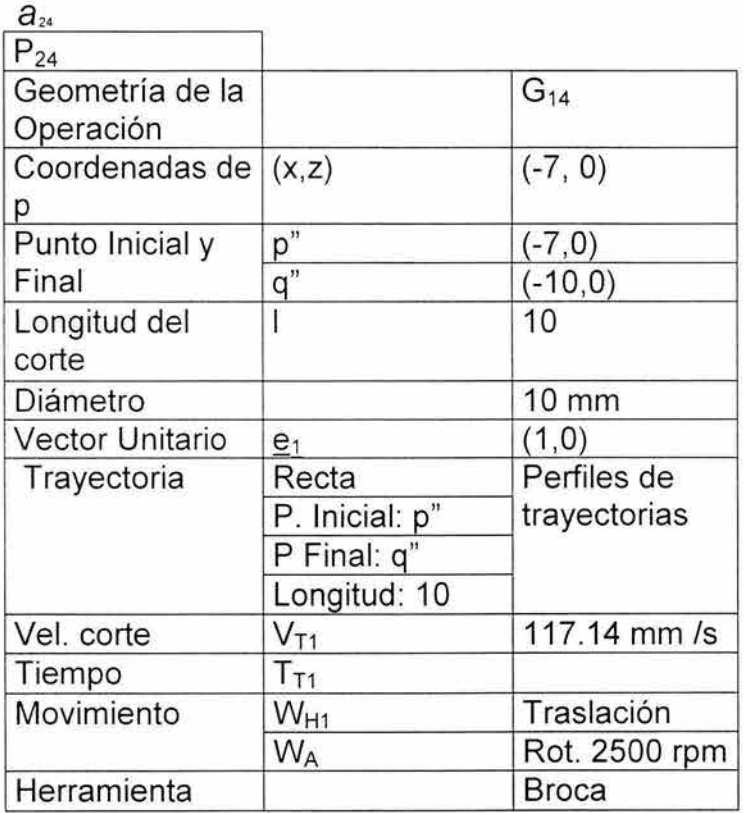

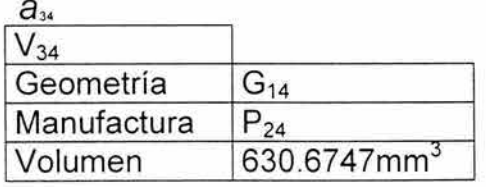

Tabla 6.3 Valores de la Columna  $a_{\mu}$ 

 $\vec{\Sigma}$ 

 $\widetilde{\mathfrak{g}}_i$ 

## Para la columna  $a_{\scriptscriptstyle 1s}$

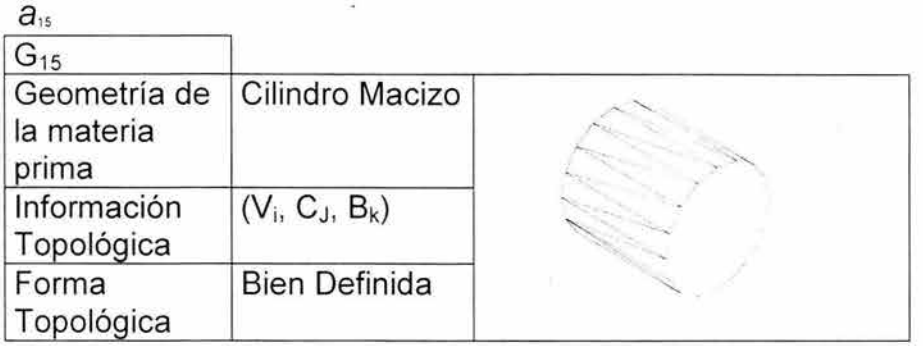

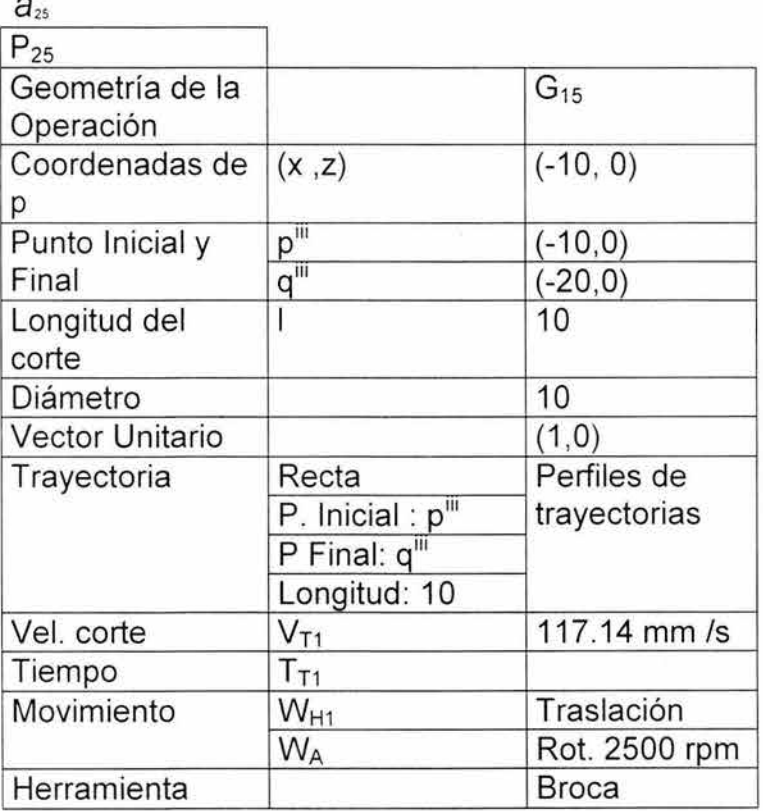

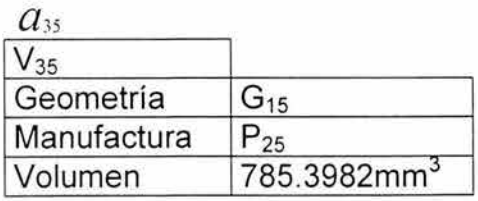

Tabla 6.4 Valores de la Columna  $\bm{a}_{\rm ls}$ 

## Para la columna  $a_{\scriptscriptstyle{16}}$

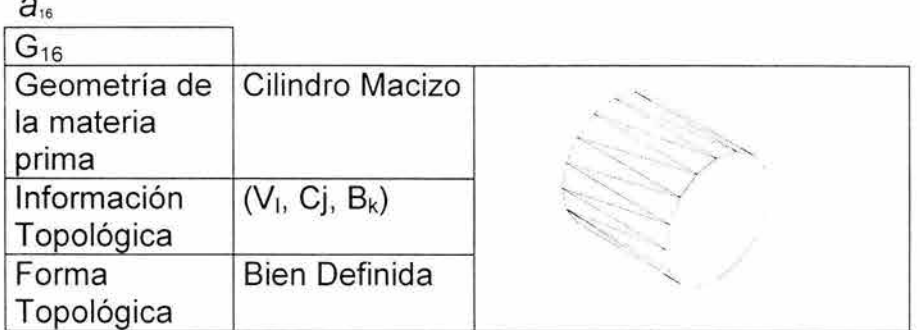

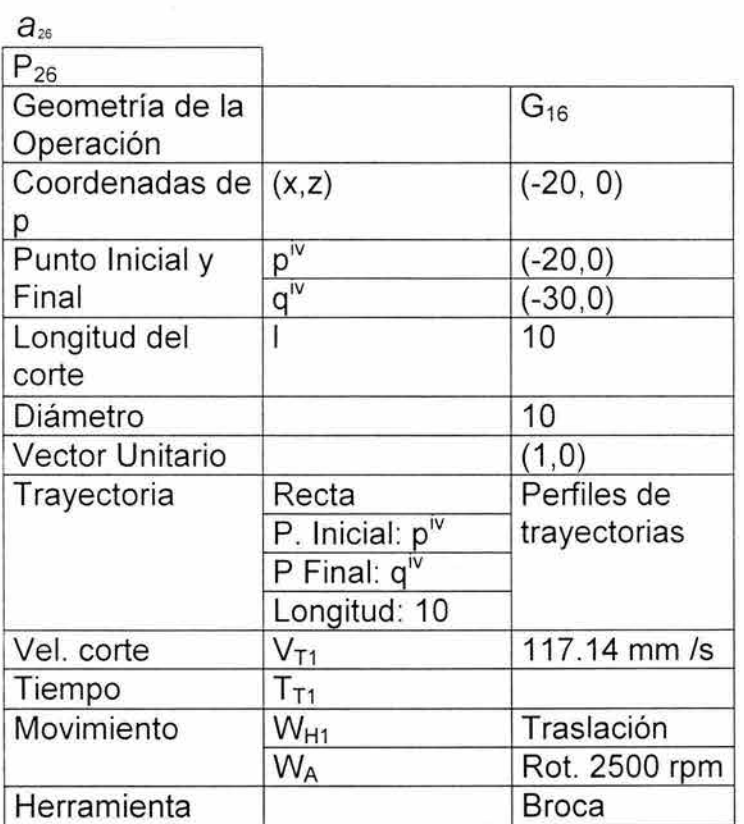

 $a_{36}$ 

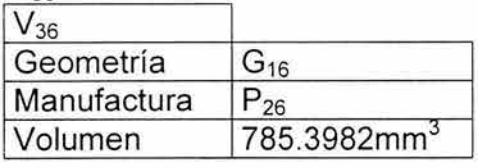

Tabla 6.5 Valores de la Columna <sub>*a*16</sub>

## Para la columna  $a_{\alpha}$

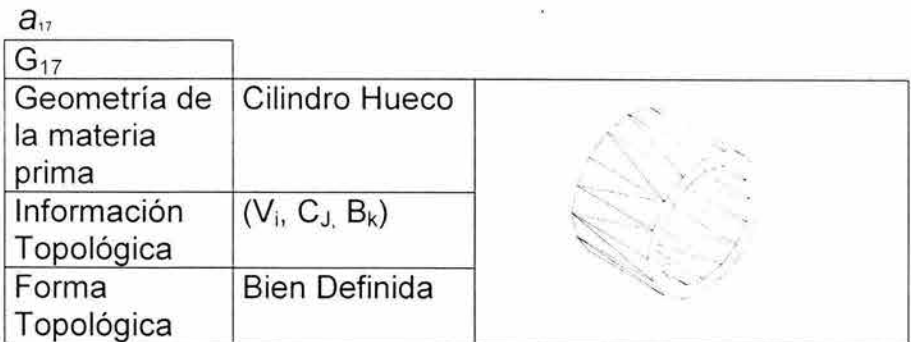

 $a_{27}$ 

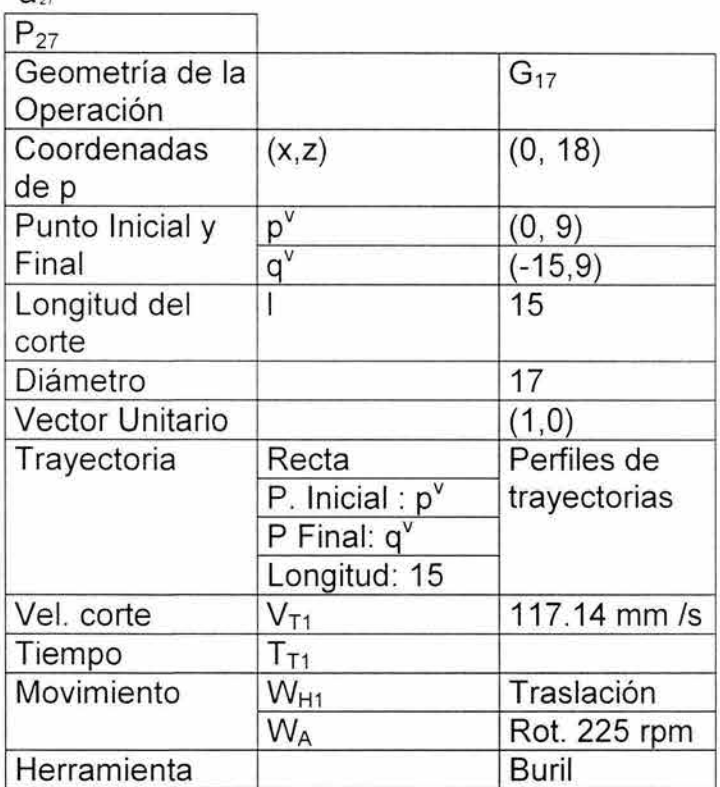

 $a_{z}$ 

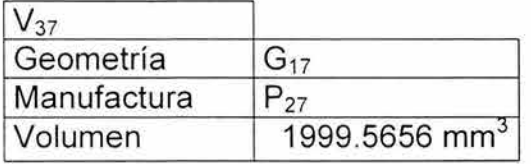

Tabla 6.6 Valores de la Columna  $\bm{a}_{\alpha}$ 

ú.

### Para la columna  $a_{\rm s}$

 $a_{18}$ 

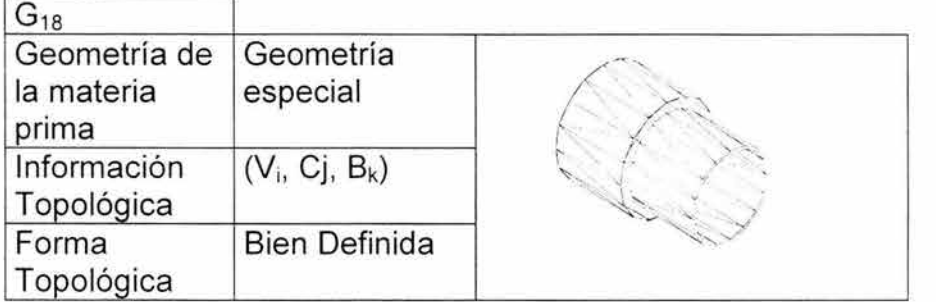

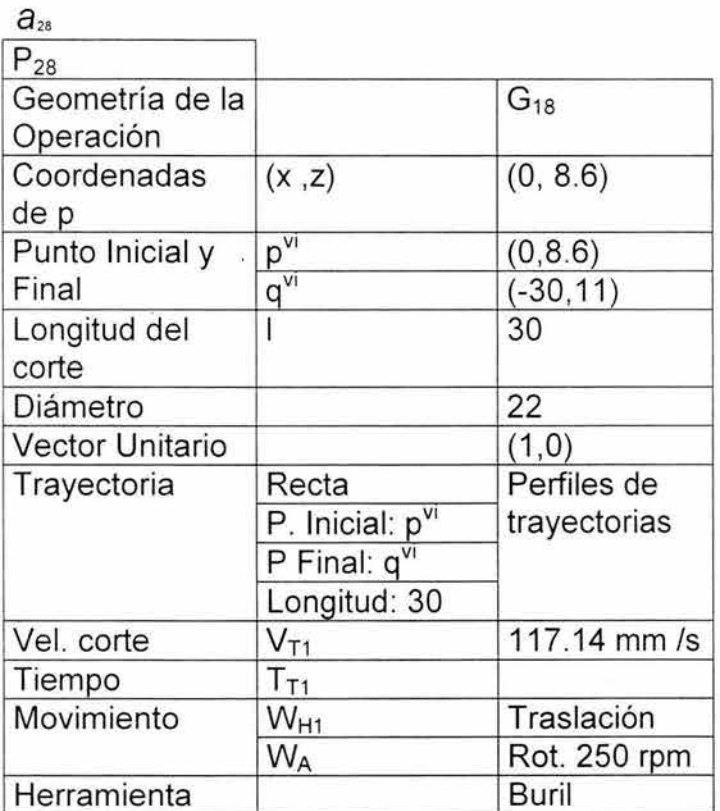

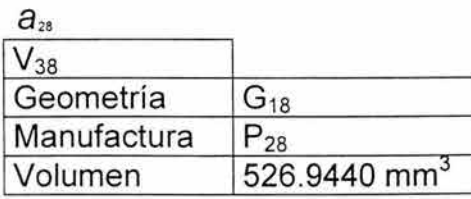

Tabla 6.7 Valores de la Columna  $_{\boldsymbol{\beta}_{1s}}$ 

## Para la columna  $a_{\rm 9}$

#### $a_{19}$

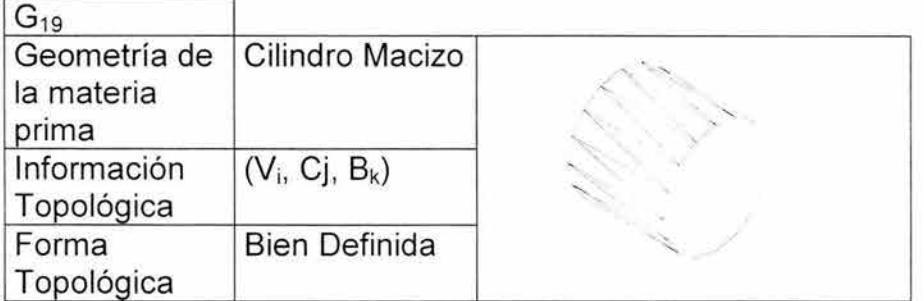

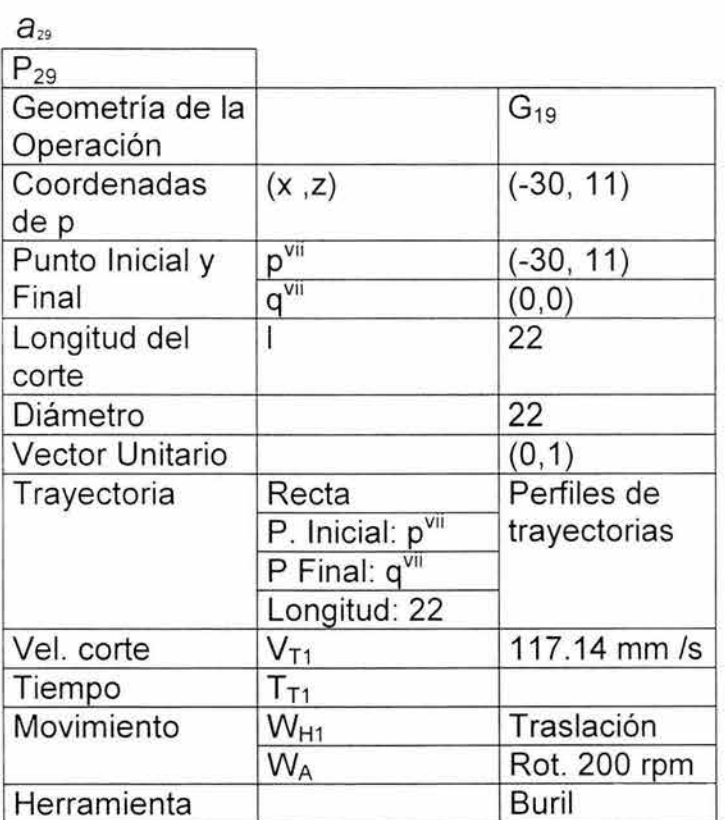

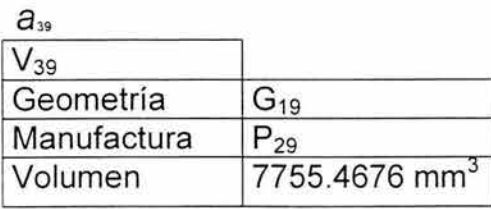

Tabla 6.8 Valores de la Columna  $a_{19}$ 

#### **Productos preparados**

Para la columna  $a_{110}$ 

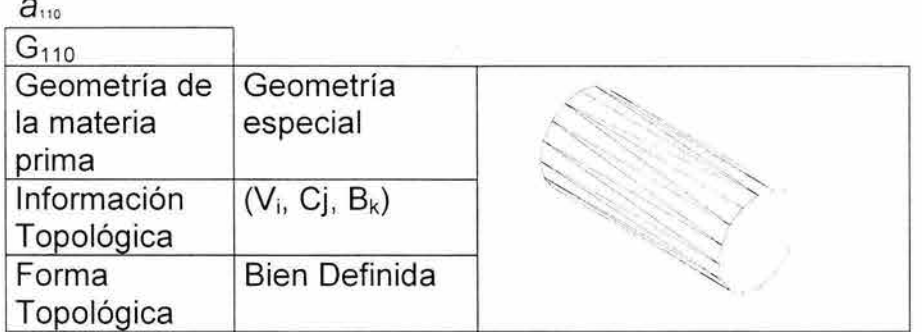

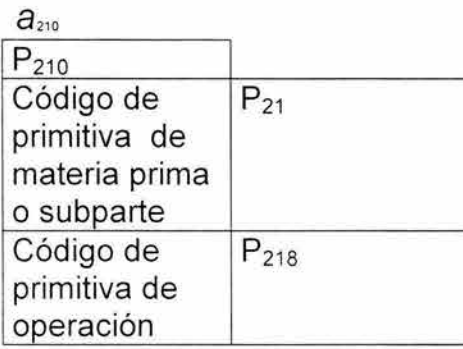

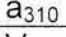

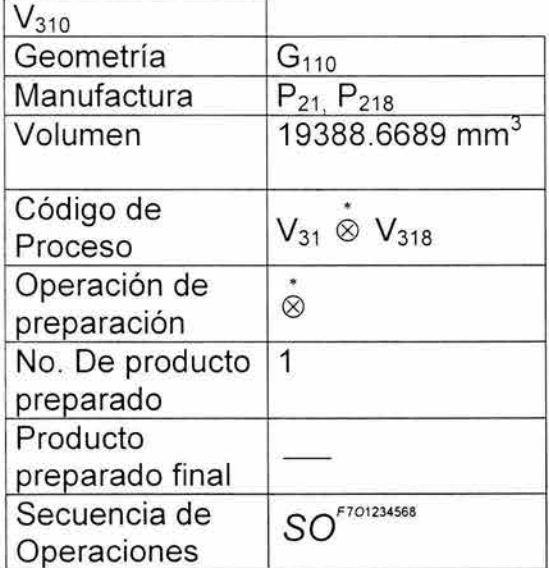

Tabla 6.9 Valores de la Columna  $a_{\scriptscriptstyle 110}$ 

#### Para la columna <sub>*a*m</sub>

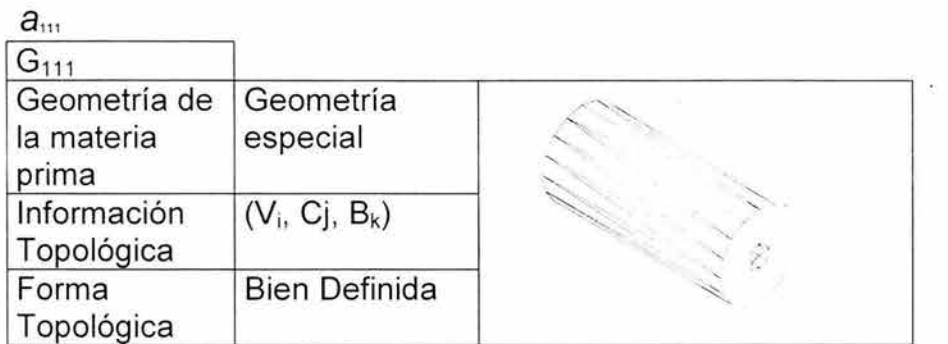

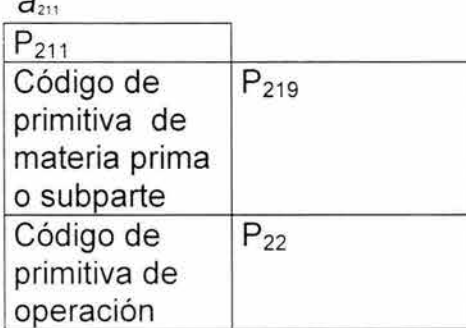

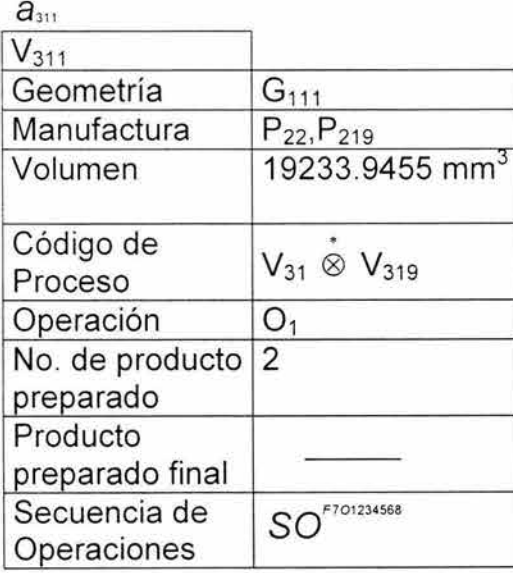

Tabla 6.10 Valores de la Columna  $a_{\cdots}$ 

## Para la columna  $\mathbf{a}_{112}$

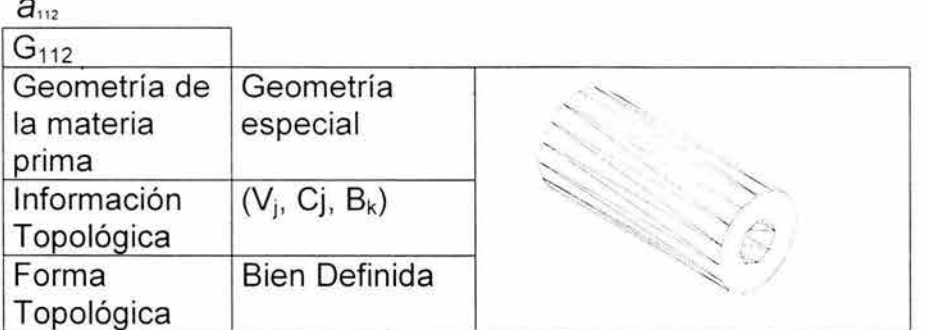

 $a_{212}$ 

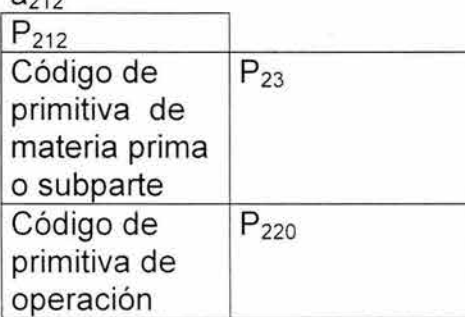

 $a_{312}$ 

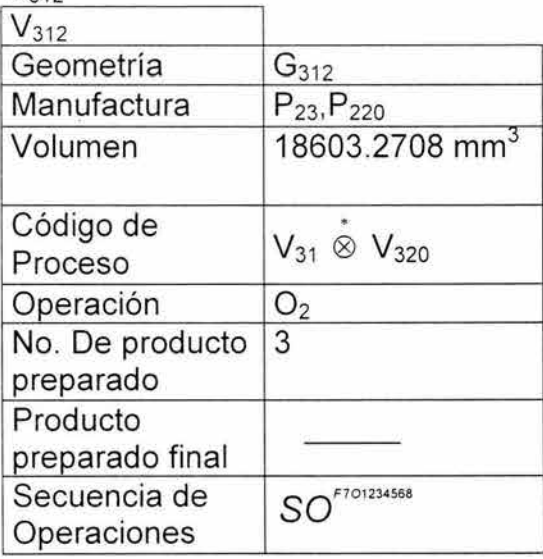

 $\bar{\alpha}$ 

Tabla 6.11 Valores de la Columna  $a_{\scriptscriptstyle{\text{H2}}}$ 

 $110\,$ 

## Para la columna  $a_{\scriptscriptstyle 113}$

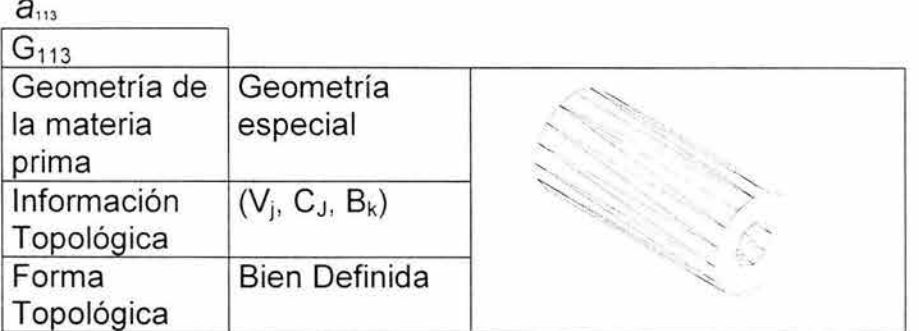

 $7212$ 

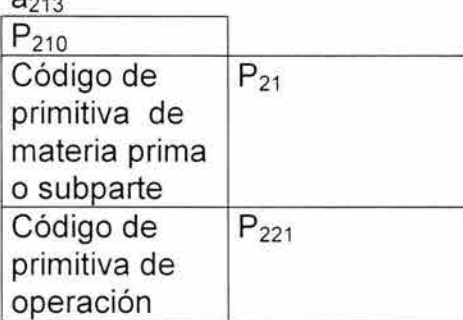

 $a<sub>313</sub>$ 

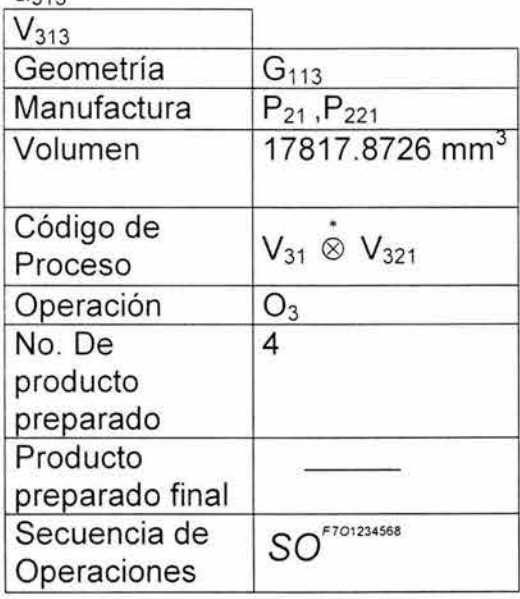

Tabla 6.12 Valores de la Columna  $a_{\scriptscriptstyle \rm 113}$ 

## Para la columna  $a_{\cdots}$

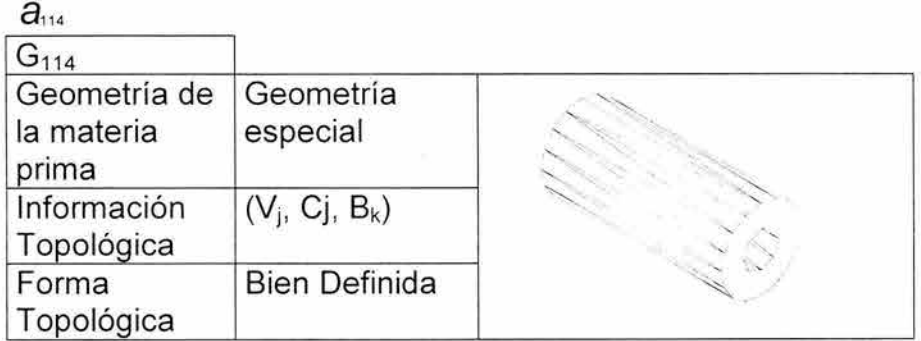

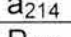

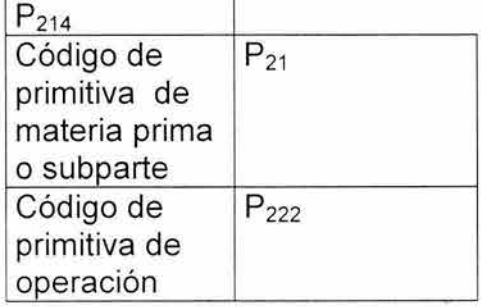

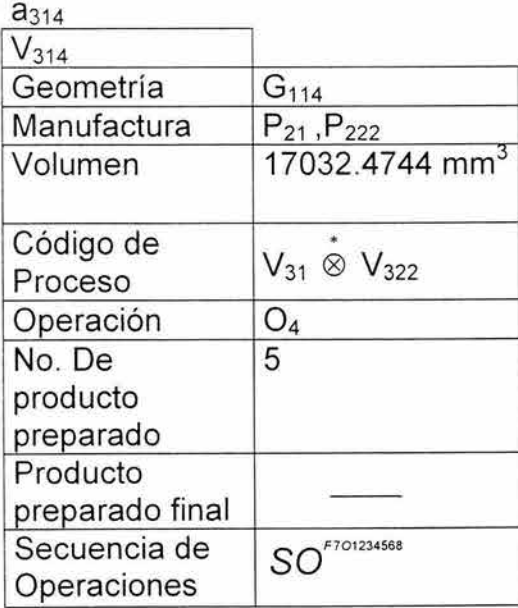

Tabla 6.13 Valores de la Columna  $a_{\scriptscriptstyle \sf{m}}$ 

 $\overline{\mathcal{A}}$ 

à.

Para la columna  $a_{\scriptscriptstyle \rm 115}$ 

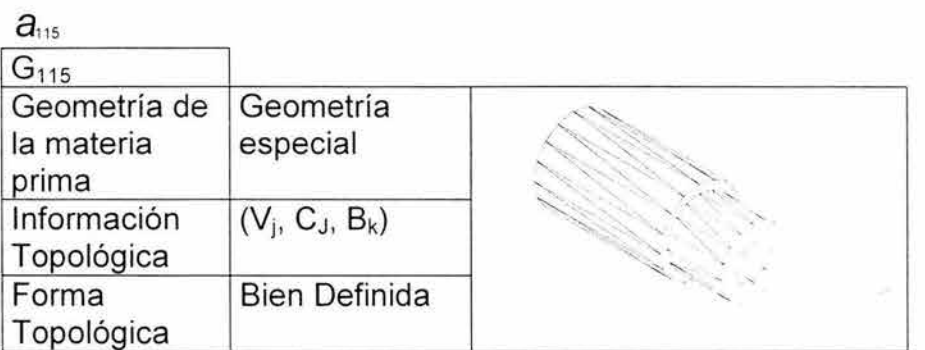

 $a<sub>215</sub>$ 

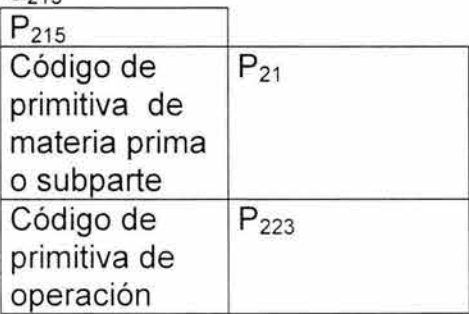

 $a_{315}$ 

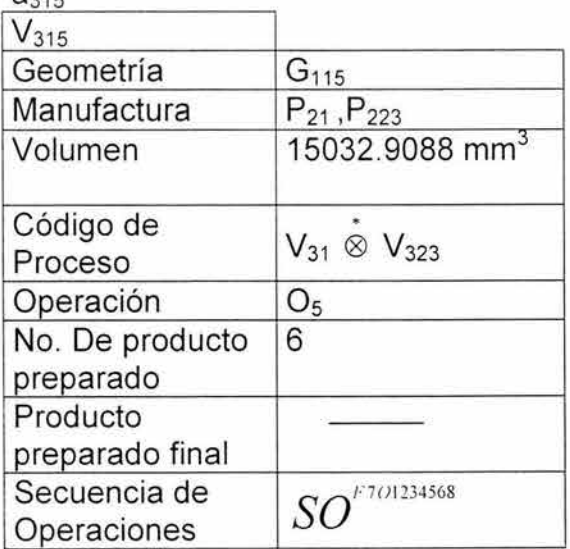

Tabla 6.14 Valores de la Columna  $a_{\rm ns}$ 

#### Para la columna  $\bm{a}_{\scriptscriptstyle 116}$

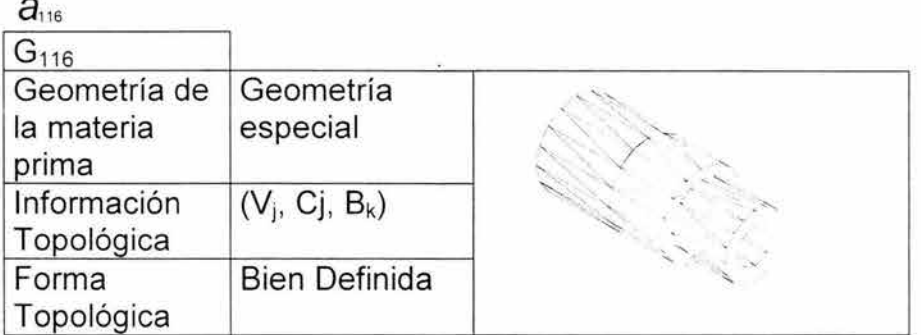

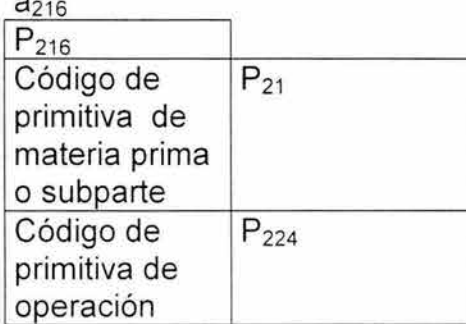

 $a<sub>316</sub>$ 

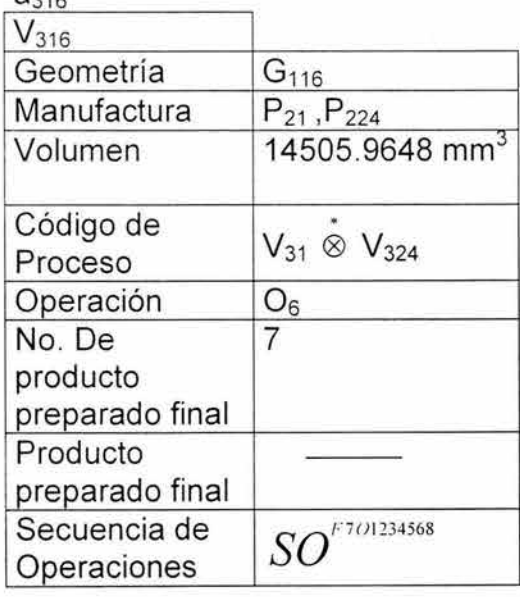

### Tabla 6.15 Valores de la Columna  $a_{116}$

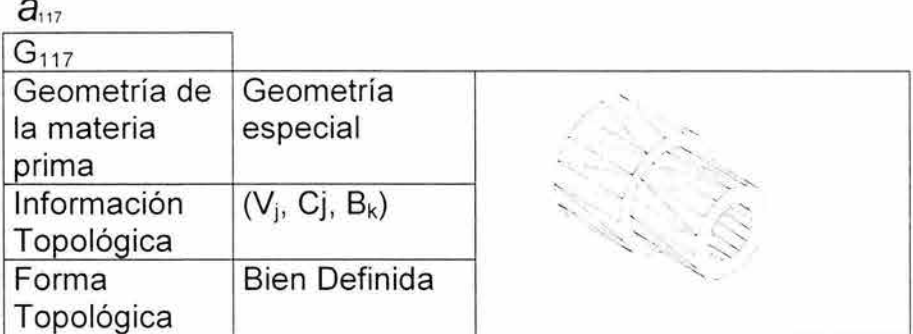

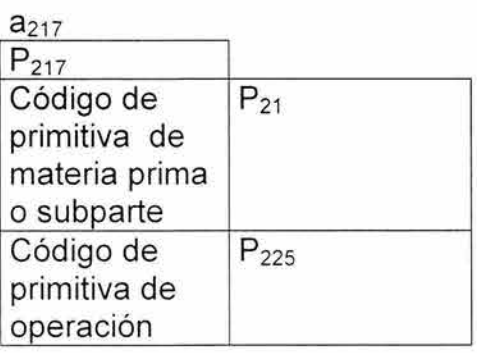

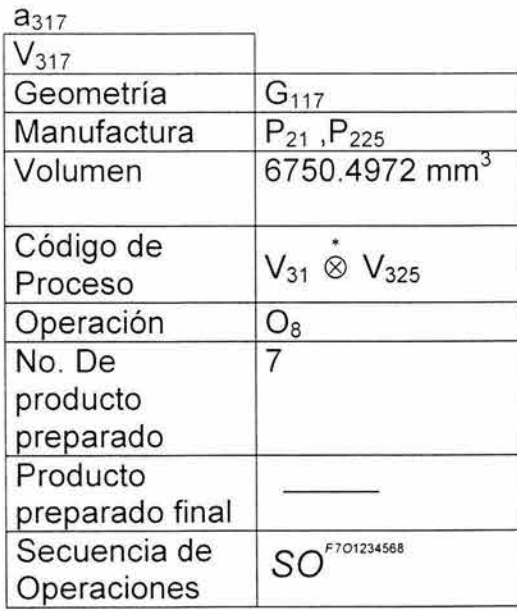

Tabla 6.16 Valores de la Columna  $a_{11}$ 

## **Capítulo 7 .- Caracterización de un programa de CNC usando primitivas.**

**Introducción.-** En este capítulo se caracteriza un programa de control numérico usando la sucesión SO<sup>F701234568</sup>. El propósito de este capítulo es dar una descripción del programa que la máquina de control numérico realiza para obtener el producto solicitado, dicho programa se encuentra en el apéndice 1, en el apéndice 2 se muestra la tabla de códigos para interpretar las líneas del programa, lo que puede se usado para modificar el programa [1].

Para los propósitos de este trabajo de tesis solamente se ejemplificará el resultado con la opción que da la maquina para la obtención de la pieza, es decir la secuencia de operaciones F<sub>7</sub>O<sub>1234568</sub>.

La posición de "home" es aquella posición donde la máquina realiza los cambios, tanto los de herramientas como los naturales, la maquina empieza a trabajar en esta posición siempre.

#### **7 .1.- Interpretación del código de control numérico**

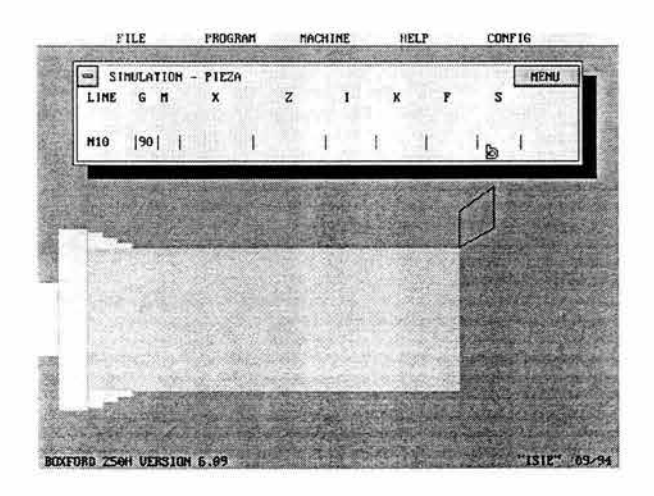

#### N10 G90

El Programa empieza, las posiciones son absolutas, para no estar colocando los datos de X y Z en cada paso, si no se especifica es que el valor es el mismo que en el paso anterior.

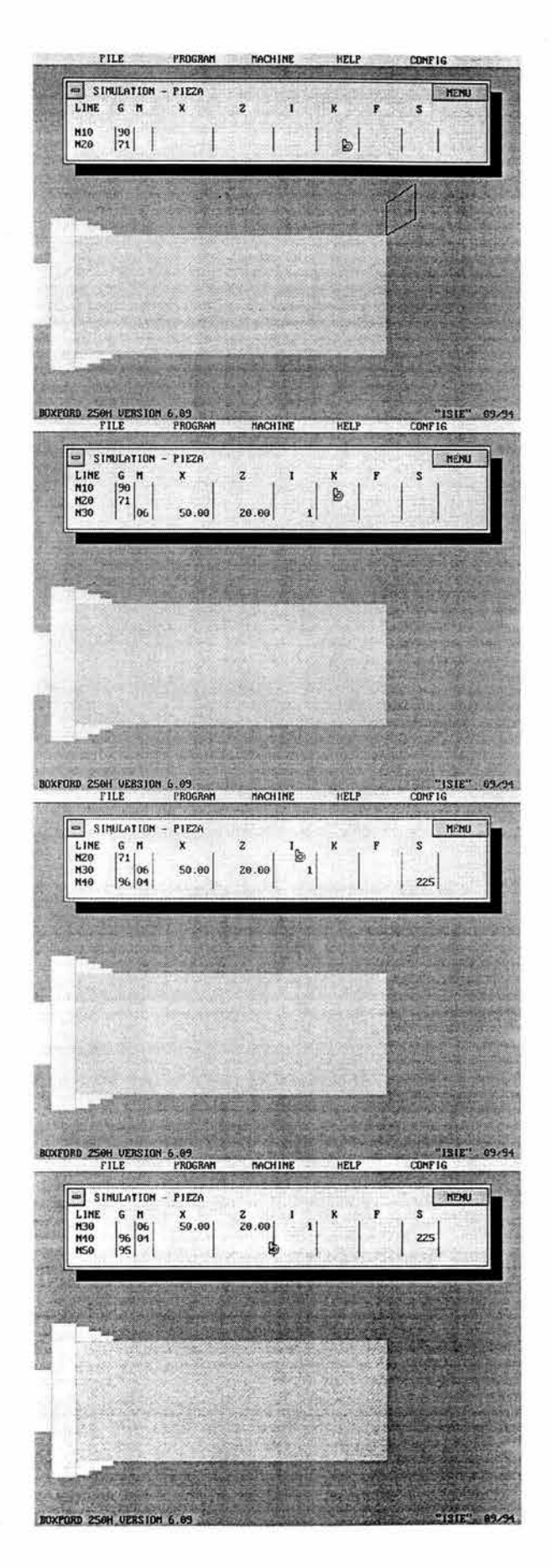

#### N20 G71

La programación se hace en unidades métricas (milímetros)

N30 M06 50.00 29.00 1

Cambio de herramienta en la posición de "home", a un buril para cilindrados izquierdo

N40 G96 M04 S225

La pieza empieza a girar hasta alcanzar la velocidad de 225 rpm hacia enfrente

#### N50 G95

Al llegar a 2250 rpm empieza a trabajar

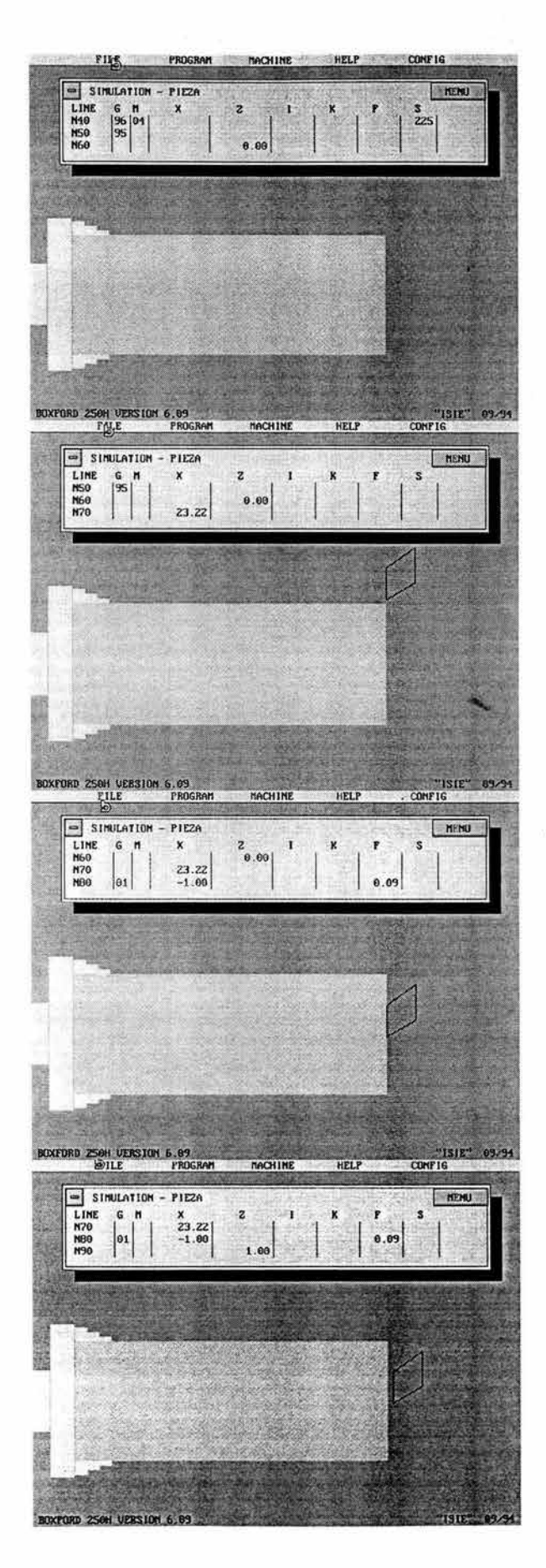

N60 0.00

La herramienta se coloca en  $Z = 0$ 

N70 23.22

La herramienta se coloca en  $X = 23.22$ 

N80 G01 -1.00 F0.09

*1"* 

¥.

La herramienta baja  $X = -1$ , cortando material, estos pasos los hace según se obtiene en los perfiles de velocidad obtenidos.

N90 1.00

 $P_{sub1}^{PM} = P_{pp_1}^{PM} \oplus P_{\tau_1}^{PM}$ 

La herramienta, después de terminado el corte, se separa de la pieza a Z = 1

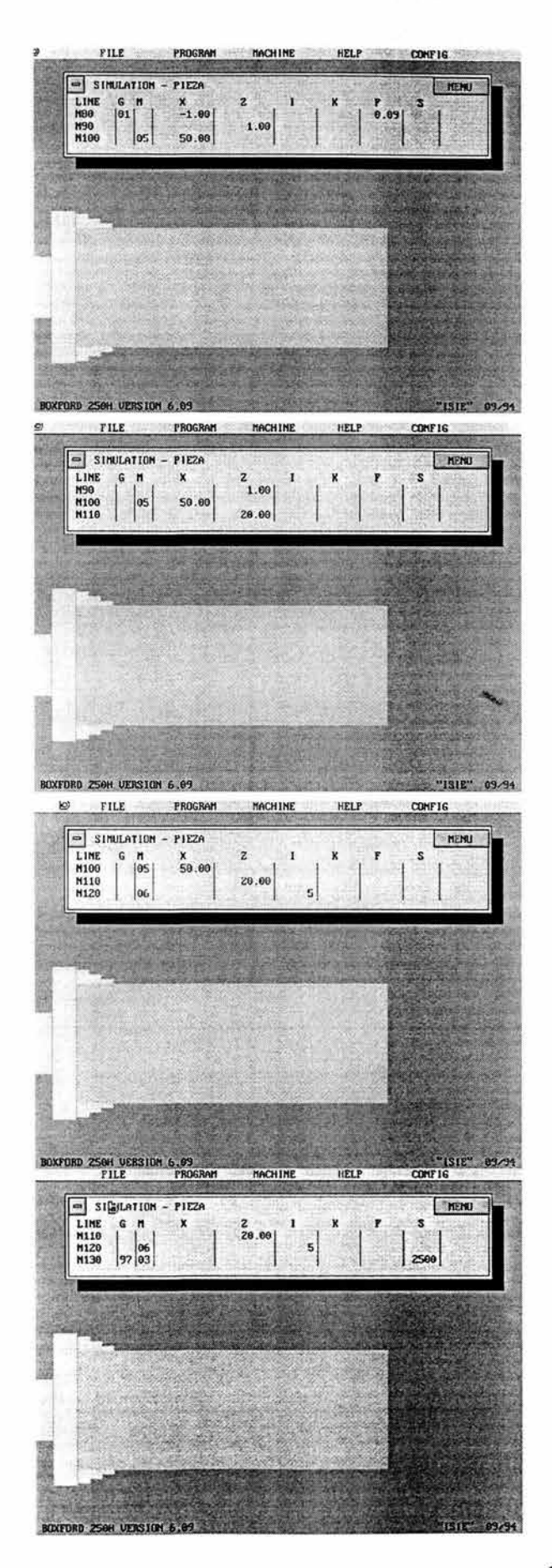

N100 M05 50.00

La herramienta se coloca en  $X = 50$  y deja de girar la pieza

N110 20.00

Y finalmente llega a la posición de home en z = <sup>20</sup>

N120 M06 15

Se realiza el cambio de herramienta a una broca de centros

N130 G97 M03

S2500

La pieza empieza a girar a 2500 revoluciones en reversa

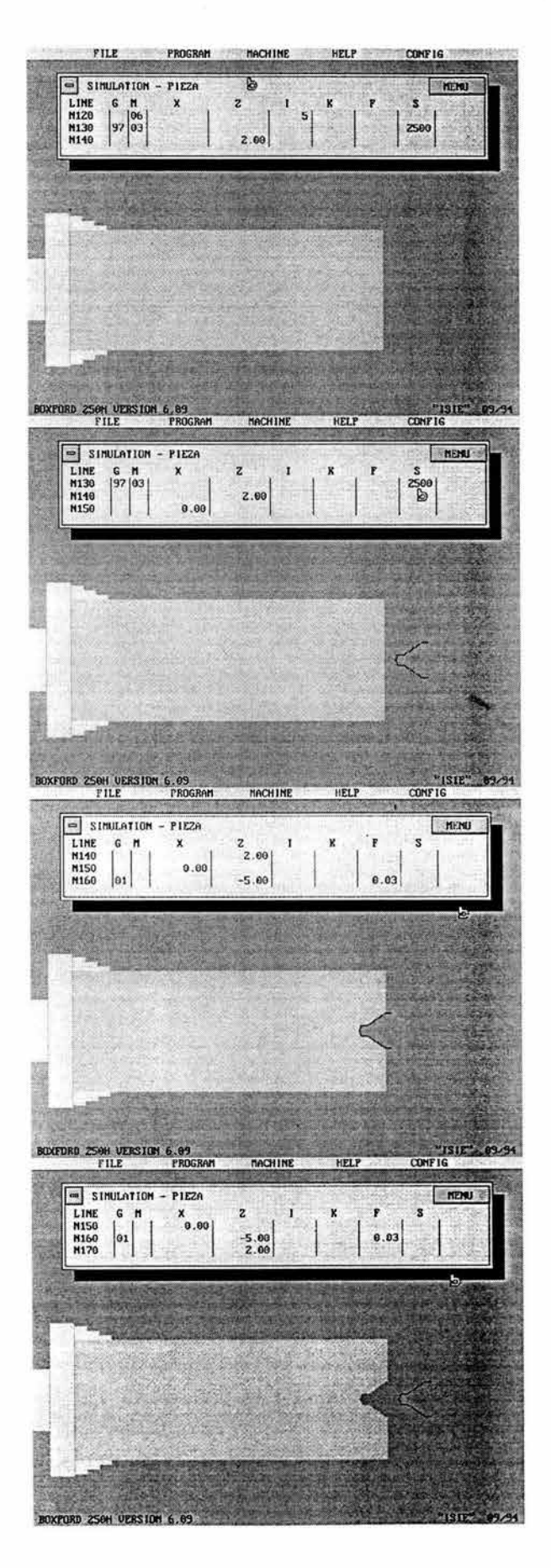

N140 2.00

La herramienta se posiciona en z = <sup>2</sup>

N150 0.00

La herramienta se coloca en  $X = 0$ 

/ N160 G01 -5.00 F0.03

La herramienta perfora el material.

N170 2.00

 $P_{SUB2}^{PM} = P_{PP2}^{PM} \oplus P_{B1}^{PM}$ 

La herramienta se retira del material a  $X = 2$ 

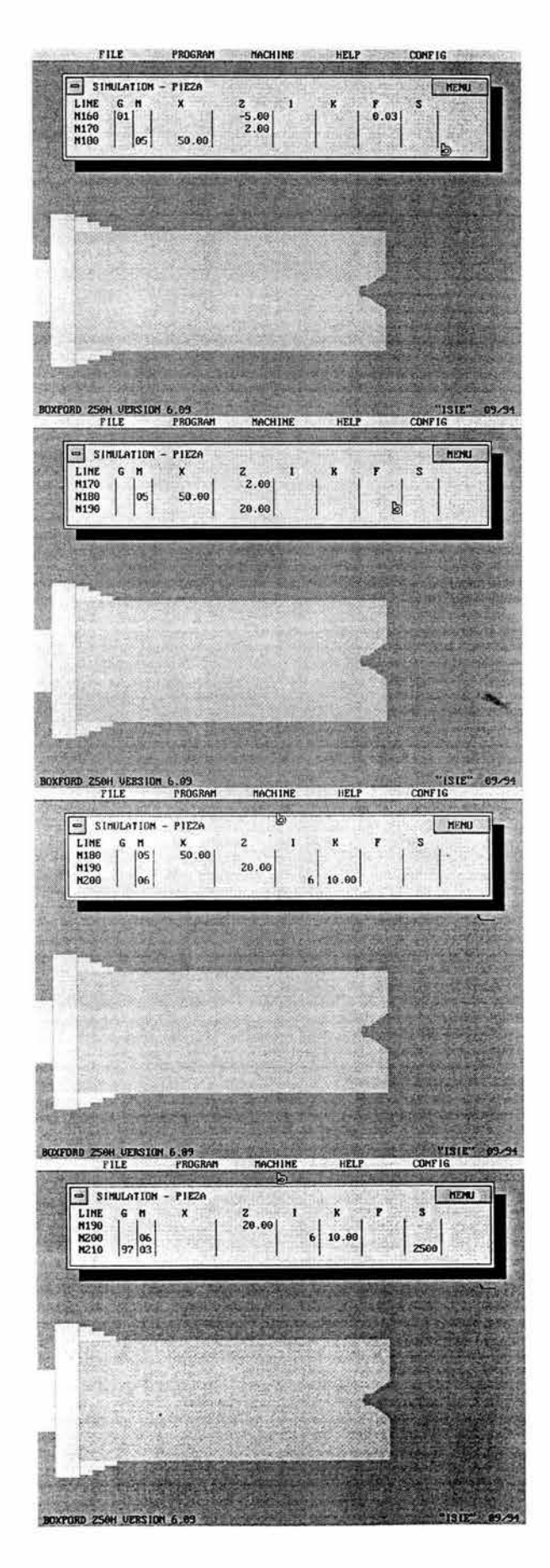

N180 M05 50.00

La pieza deja de girar y la herramienta se coloca en  $x = 50$ 

N190 20.00

La herramienta vuelve a la posición de home  $en z = 20$ 

N200 M06 16 K10

Se realiza un cambio de herramienta a una broca de 10 mm

N210 G97 M03 S2500

 $\overline{\mathscr{L}}$ 

La pieza empieza a girar hasta alcanzar la velocidad de 2500 rpm en reversa

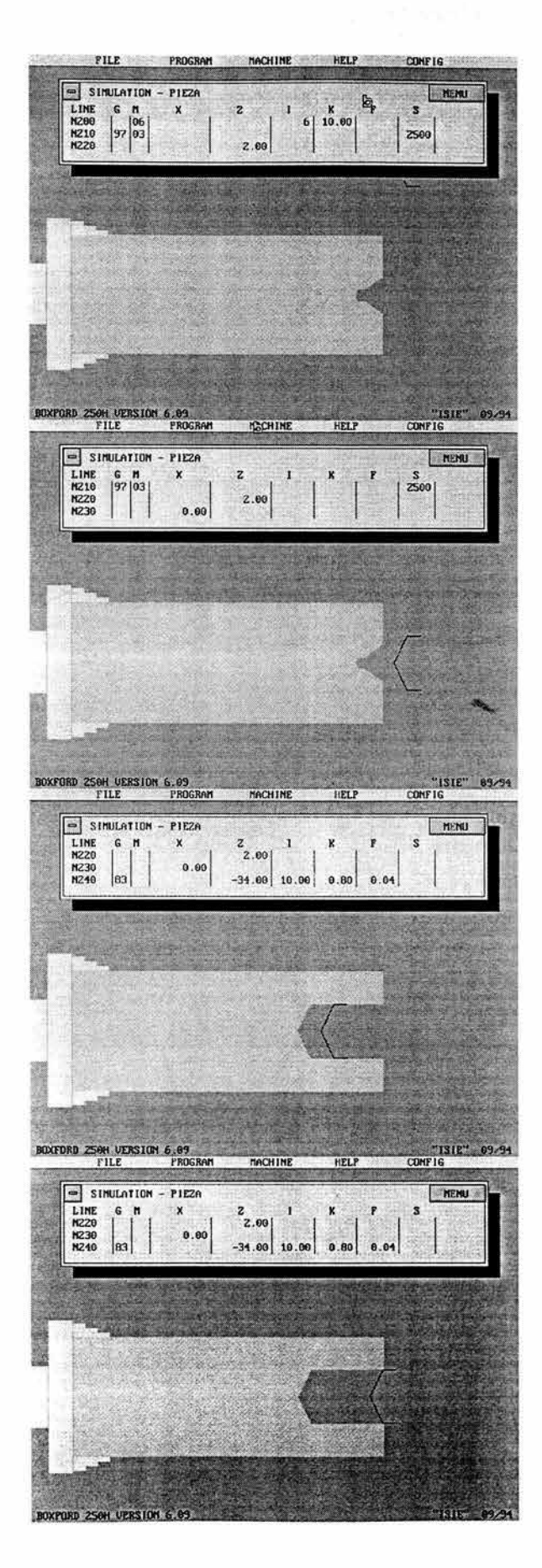

N220 2.00

La herramienta se coloca en  $z = 2$ 

N230 0.00

La herramienta se coloca en x =O

*/*  N240 G83

#### -34.0 110.0 K0 .08 F0.04

 $P_{\text{SUB3}}^{\text{PM}} = P_{\text{PP3}}^{\text{PM}} \oplus P_{\text{B2}}^{\text{PM}}$ 

El corte de material se realiza en tres partes, cada una de la misma profundidad, dando en total una perforación de -30 mm.

N250 M05 50.00

Para cada caso la herramienta sale totalmente hasta  $z = 2$  y vuelve a entrar, Aquí se ve el corte de la segunda parte

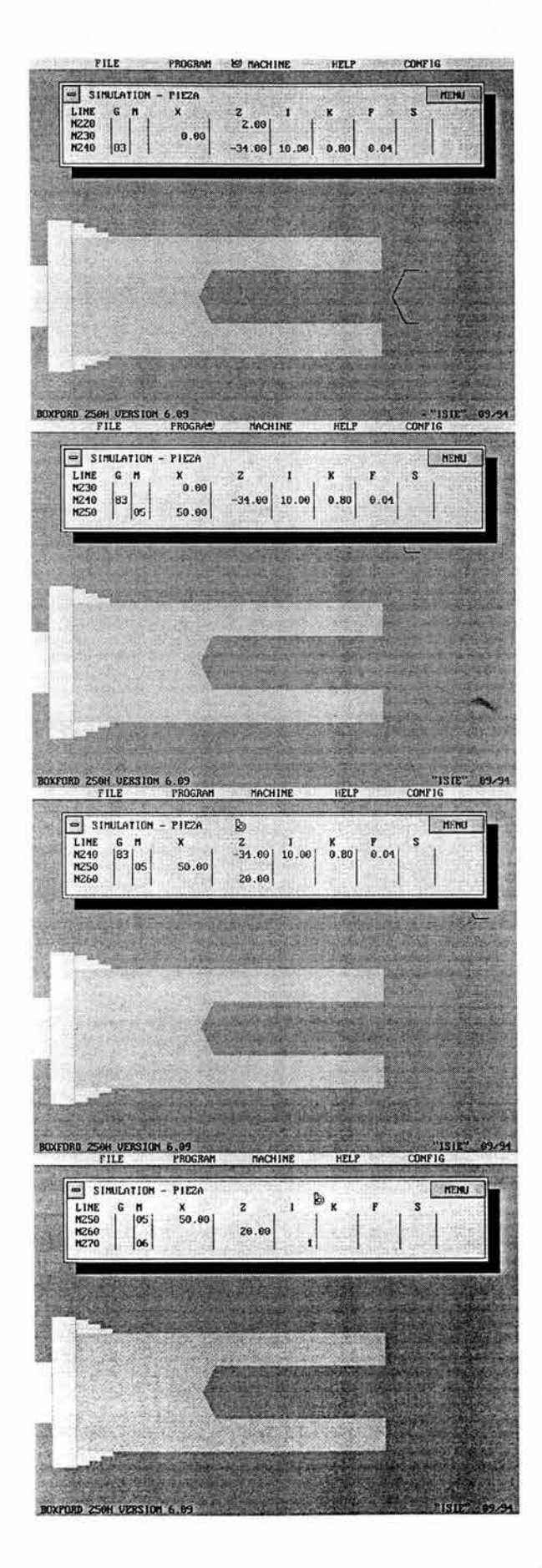

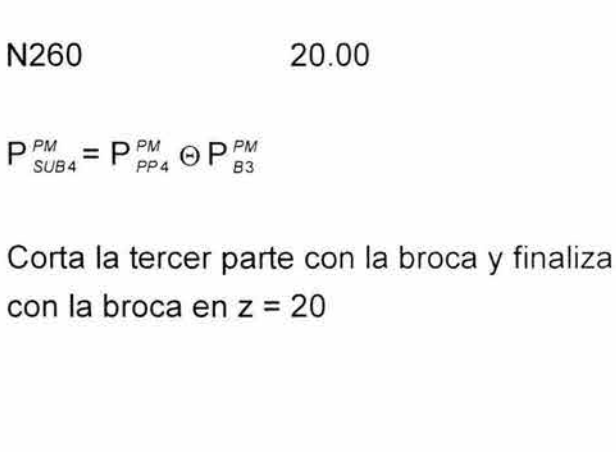

N270 M05 50.00 <sup>11</sup>

Se detiene el rotor, la herramienta se coloca en x = <sup>50</sup>

 $N280$  20.0

La herramienta se va a z = <sup>20</sup>

N290 M06 11

Se realiza el cambio de herramienta a un buril de cilindrado izquierdos

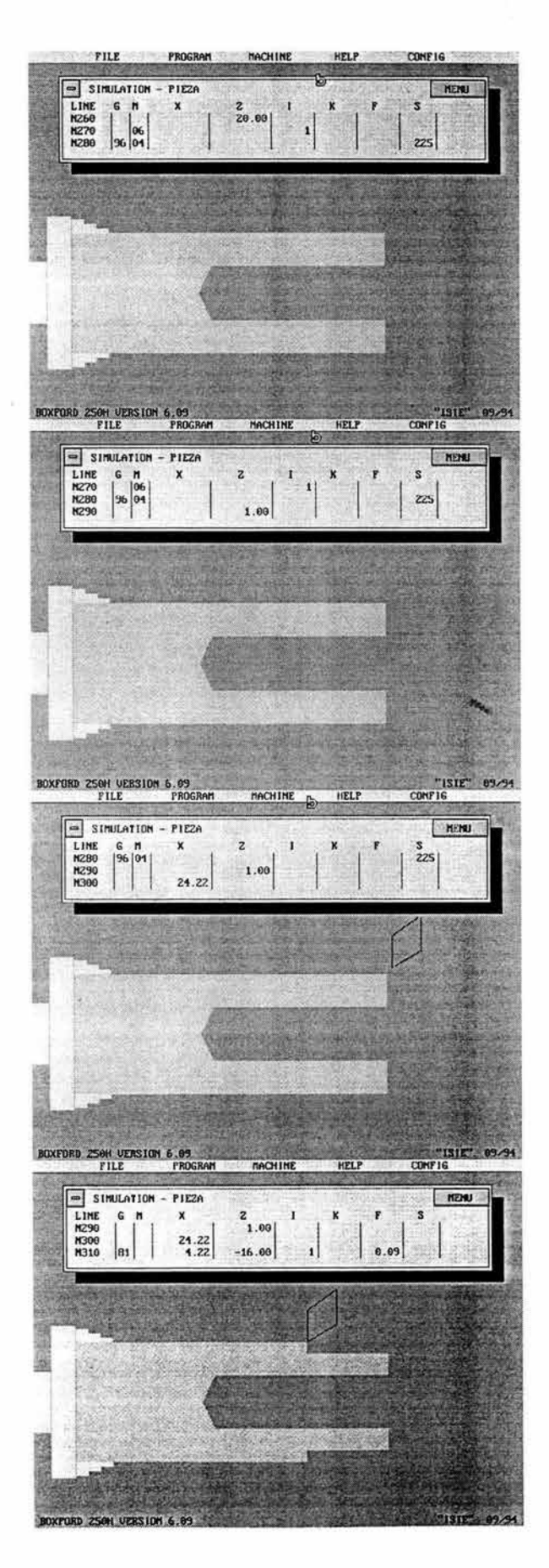

#### N300 G96 M04 S225

Empieza a girar hasta llegar a 225 rpm hacia enfrente

N310 1.00

Se prepara la herramienta colocándose en  $z = 1$ 

N320 24.22

Se coloca en  $x = 24.22$ 

N330 G81

4.22 -16.0 11 K0.09

 $P_{\text{SUB5}}^{\text{PM}} = P_{\text{PP5}}^{\text{PM}} \odot P_{\text{C1}}^{\text{PM}}$ 

Según lo establecido en el perfil de velocidades y en las ecuaciones descritas, el buril corta material

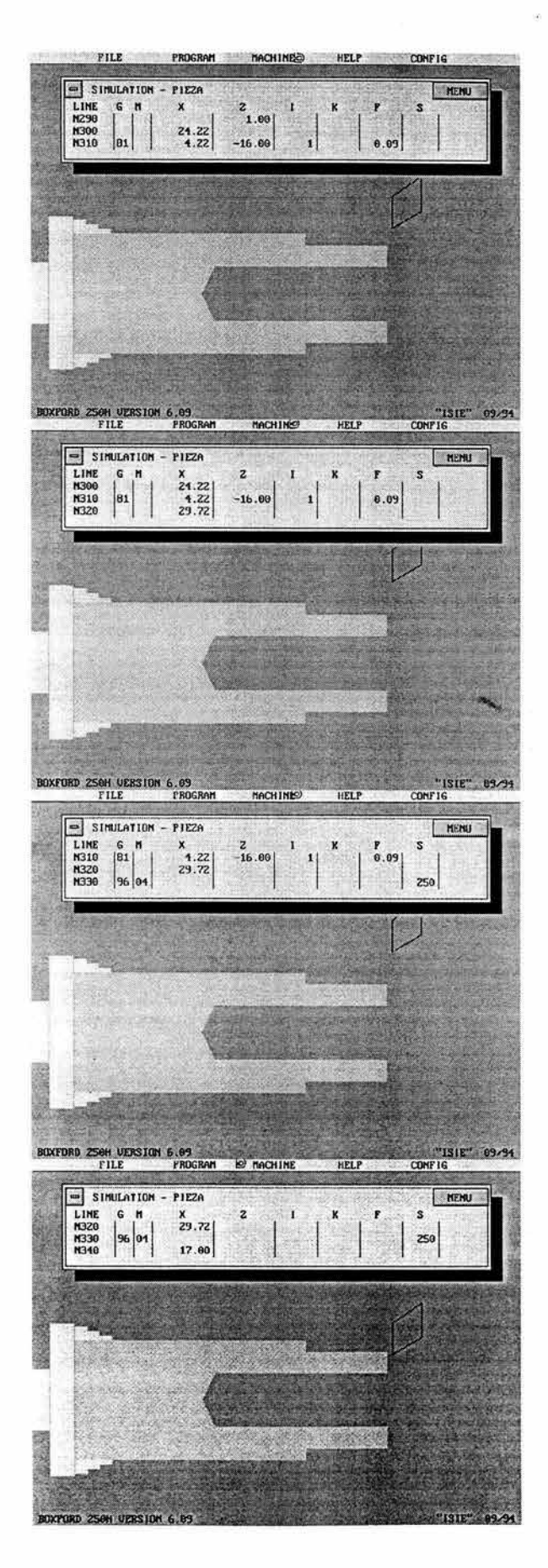

N340 G01 4.22 -16.0

Y después de terminar se coloca en x = 4.22, z = -16.00, mediante una interpolación lineal del perfil de velocidades

N350 -29.22

Se coloca el buril el x = -29.22

N360 G96 M04 S250

Aumenta la velocidad de giro a 250 rpm

N370 17

Se coloca el buril en x = <sup>17</sup>

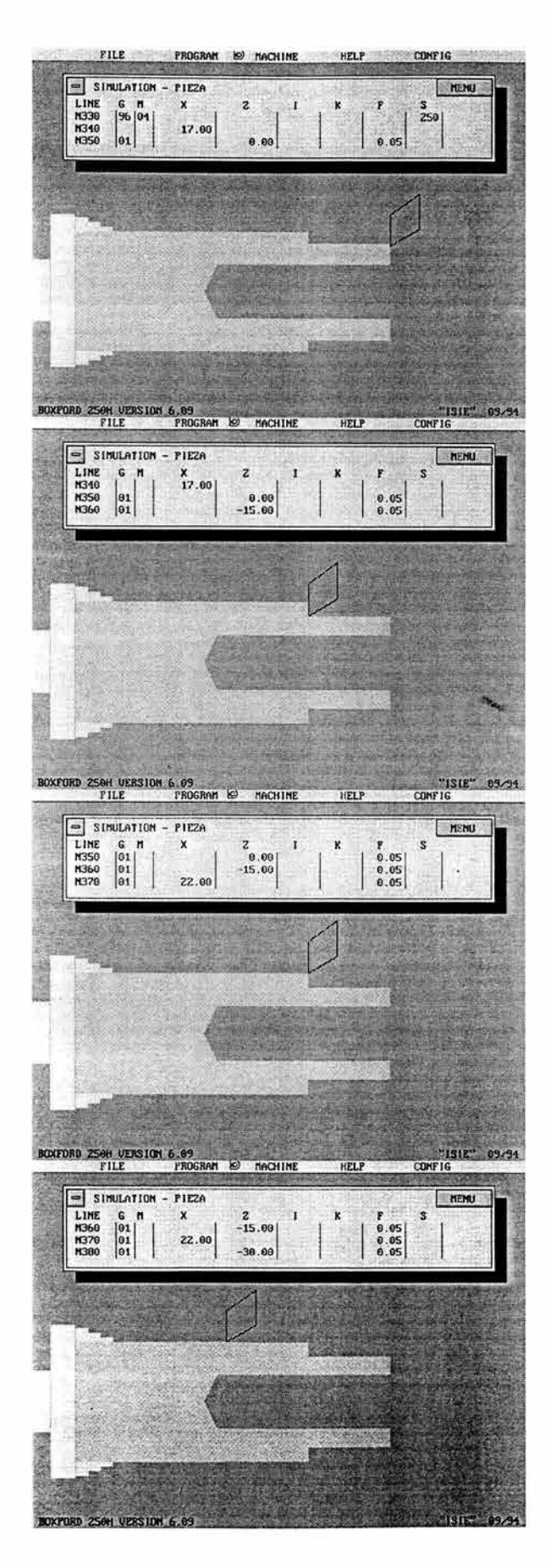

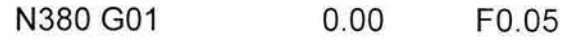

Se prepara en la posición z = <sup>O</sup>

N390 G01

-15.0

 $P_{\text{SUB6}}^{\text{PM}} = P_{\text{PP6}}^{\text{PM}} \odot P_{\text{C1}}^{\text{PM}}$ 

Realiza un corte hasta  $z = -15$ , mediante una interpolación del perfil de velocidad

N400 G01 22.0

Se coloca el buril en x = <sup>22</sup>

N410 G01

-30 .0 F0.05

 $P_{SUB7}^{PM} = P_{PP7}^{PM} \odot P_{C2}^{PM}$ 

Se vuelve a cortar material mediante la herramienta hasta llegar a z = -30

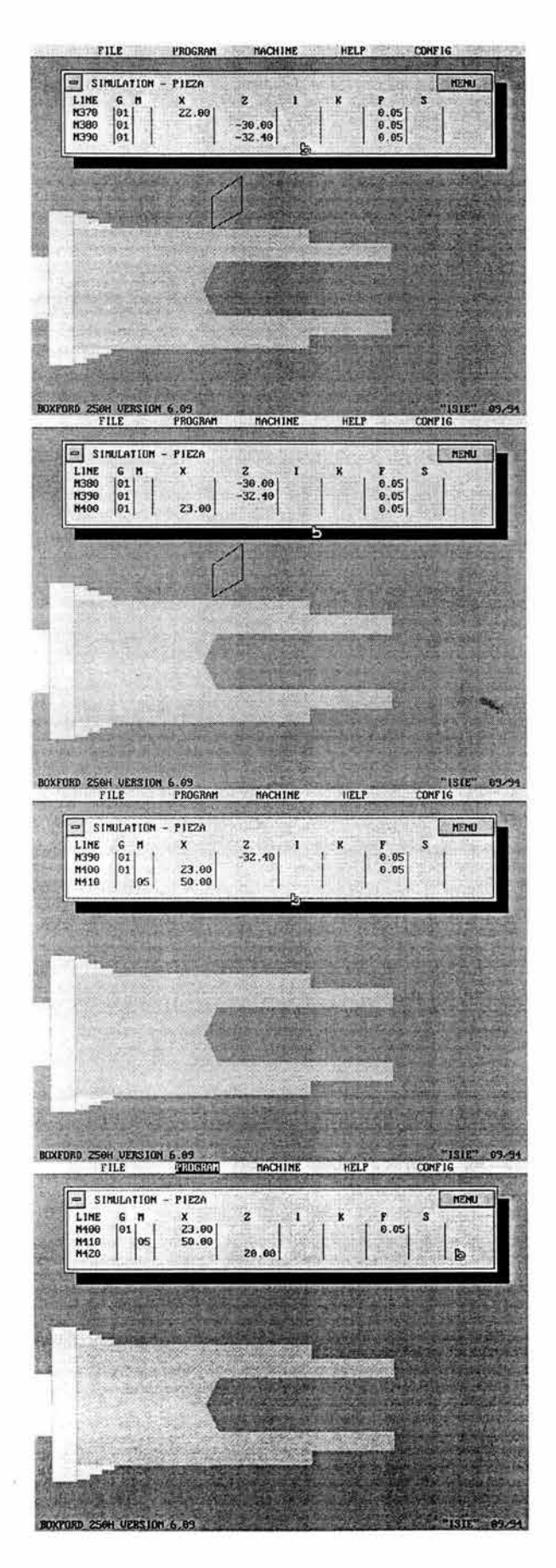

N420 20.0

Hace un corte extra para la exactitud del siguiente corte, extendiendo el corte actual hasta  $z = -32.4$ .

N430 G01 23.0

La herramienta se separa del material hasta  $x = 23$ 

N440 M05 50.0

Se detiene el rotor y la herramienta se va a  $x = 50$ 

N450 20.0

La herramienta se va a z = <sup>20</sup>

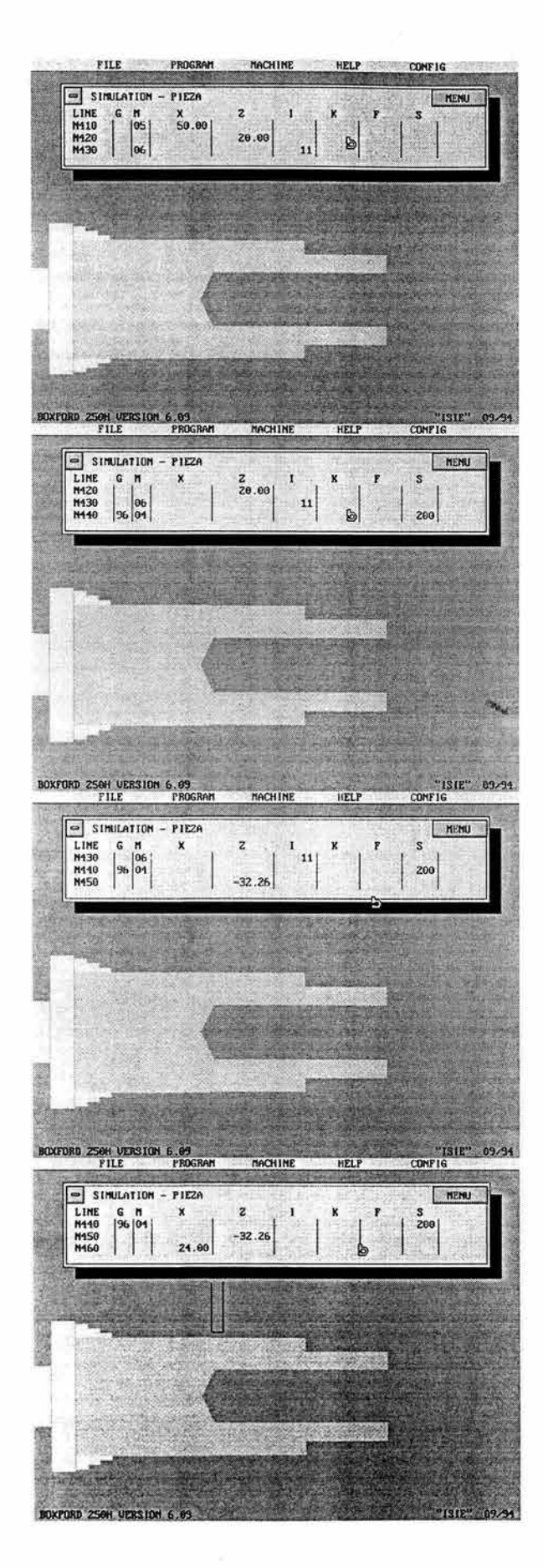

N460 M06 111

Se realiza el cambio de herramienta a una de corte

N470 G96 M04 S200

La pieza empieza a girar hasta una velocidad de 200 rpm al frente

,· N480 -32.26

Se coloca la herramienta a z = -32 .26

N490 24.0

Se acerca la herramienta a x = <sup>24</sup>

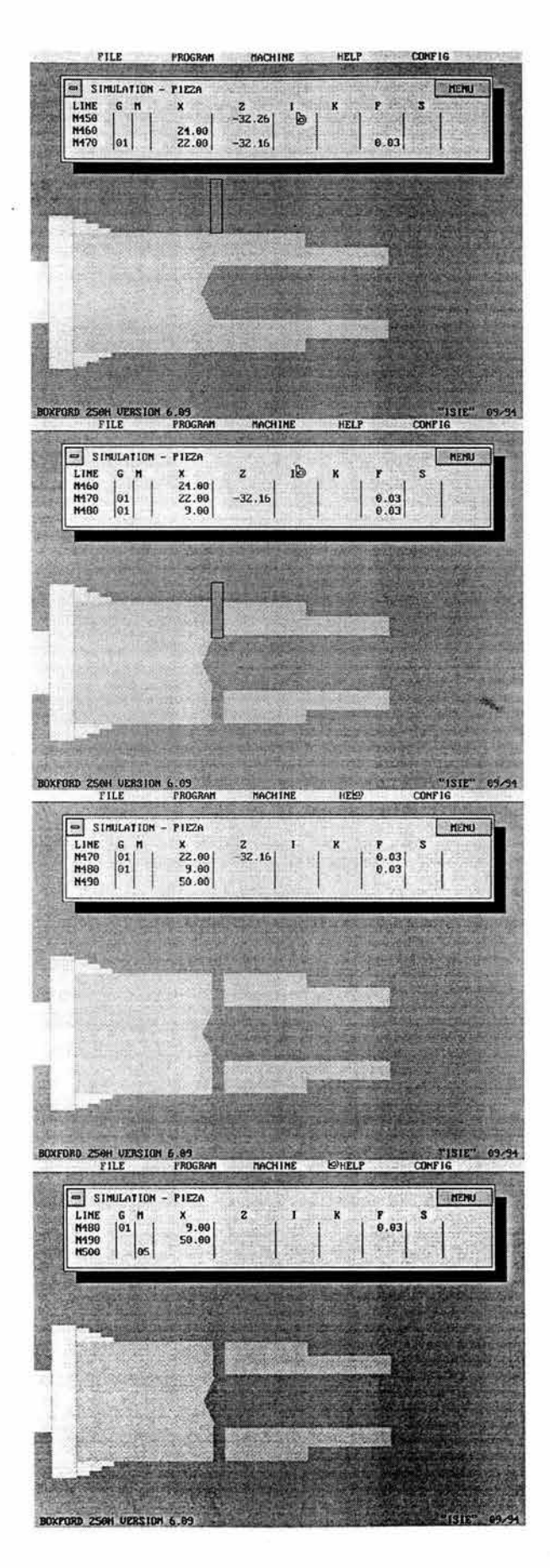

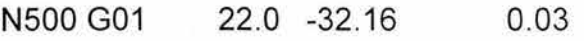

La herramienta hace contacto con la pieza en  $x = 22$ ,  $z = -32.26$ 

N510 G01 9.00

 $P_{SUB8}^{PM} = P_{PP8}^{PM} \oplus P_{T2}^{PM}$ 

Mediante una interpolación del perfil de velocidades, la herramienta corta el material hasta  $x = 9$ 

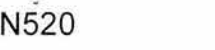

50.0

La herramienta se retira a  $x = 50$ 

N530 M05

Se detiene el rotor

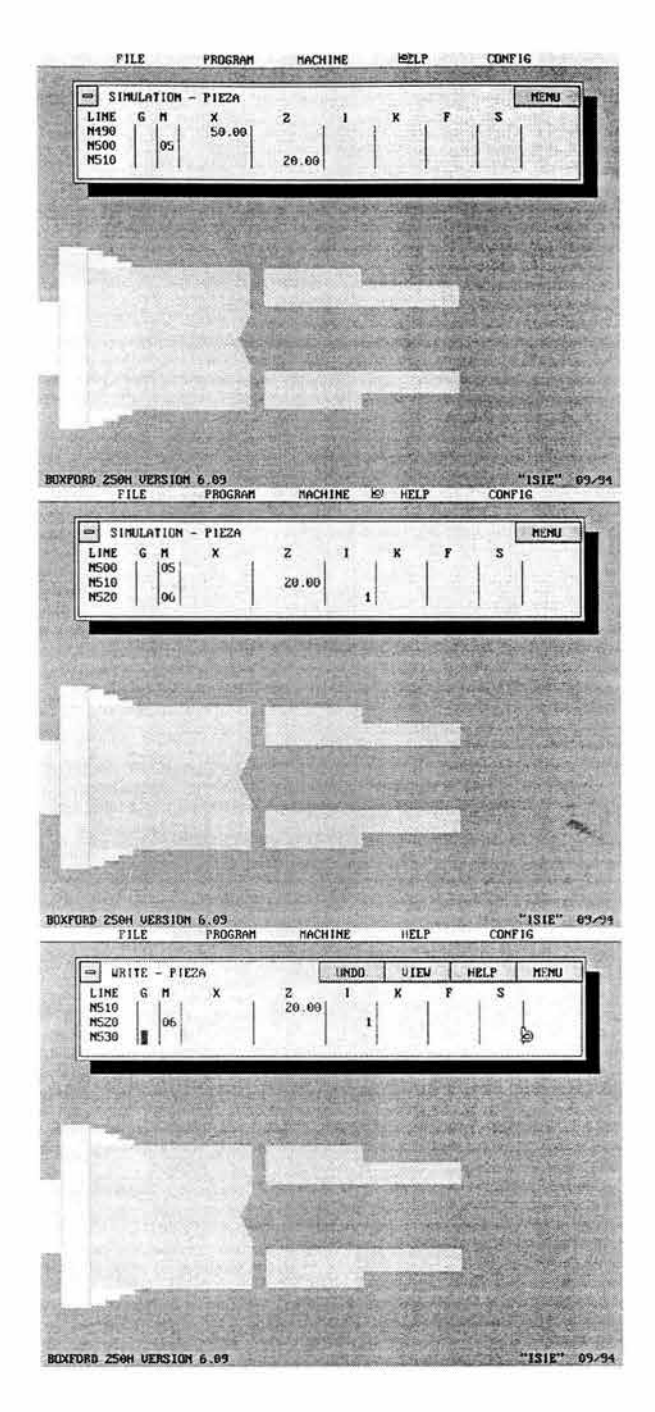

# N540 20.00 La herramienta vuelve a home  $\alpha$ N550 M06 11

Se realiza el cambio de herramienta a la herramienta base, un buril de cilindrado

N560 M30

Se termina el ciclo

#### **Conclusiones.**

A través de este trabajo de tesis fueron cumplidos los objetivos siguientes:

- Se presentan las operaciones de manufactura de un torno BOXFORD 250 realizadas en un componente, usando primitivas de manufactura.
- Fueron construidas dos matrices de entidades de manufactura relacionadas con el caso de estudio.
- Fue usado el código de CNC para relacionarlos con los modelos.

En este trabajo de tesis se analizarán , modelaran y representaran por medio de primitivas las operaciones de un torno didáctico BOXFORD 250 aplicadas sobre un componente. Los resultados obtenidos se resumen de la manera siguiente:

- 1) La metodología usada para generar la ecuación de volúmenes modificada y la representación por primitivas resultó eficiente para la caracterización de las transformaciones geométricas y de manufactura del componente.
- 2) La metodología utilizada para generar la matriz de entidades de manufactura fue clara y eficiente para representar la información ordenada las operaciones y procesos realizados sobre el componente.
- 3) Es necesario orientar el estudio hacia una aplicación concreta, es decir programar en una computadora la matriz de entidades y homologar la información con otras metodologías. Con el propósito de utilizar dicha información para auxiliar la planeación de procesos asistida por computadora.
- 4) La información representada por las primitivas de las operaciones (materiales agregados o extraídos) puede ser útil para diseñar trayectorias , pues integra la información cinemática.
- 5) Con los modelos desarrollados en esta tesis es posible comprender de mejor manera la tecnología didáctica.
- 6) Las metodologías usadas en esta tesis son una contribución a las diferentes que ya existen relacionadas con el uso de las primitivas , siempre y cuando, la información representada sea homologada.

Futuros trabajos por desarrollar relacionados con este trabajo de tesis son :

- Homologación y programación de la matriz de entidades de manufactura.
- Aplicación de las metodologías para caracterizar procesos y operaciones reales industriales.
- Análisis de trayectoria usando primitivas de manufactura.

## **REFERENCIAS**

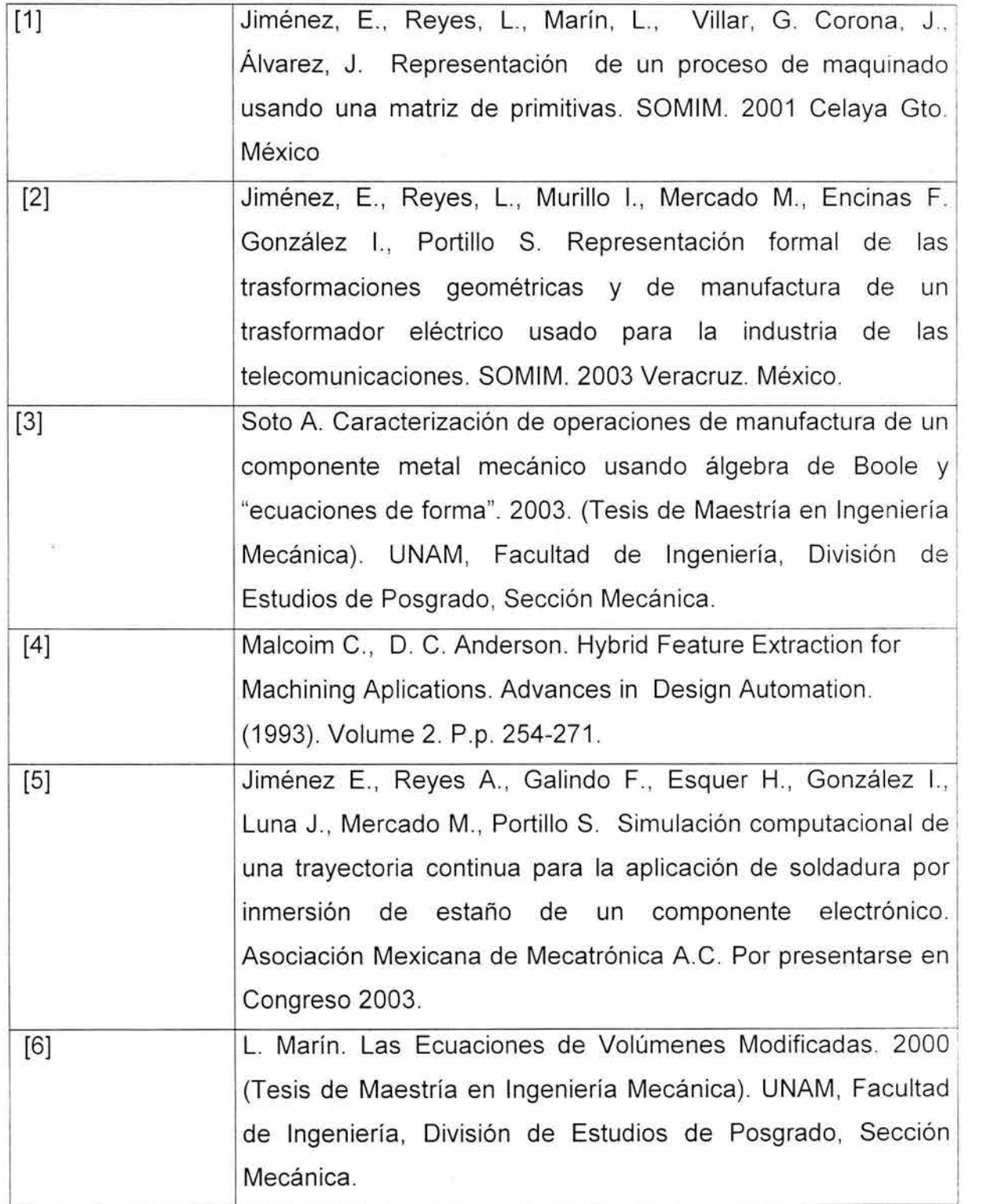

 $\bar{\mathbf{u}}$
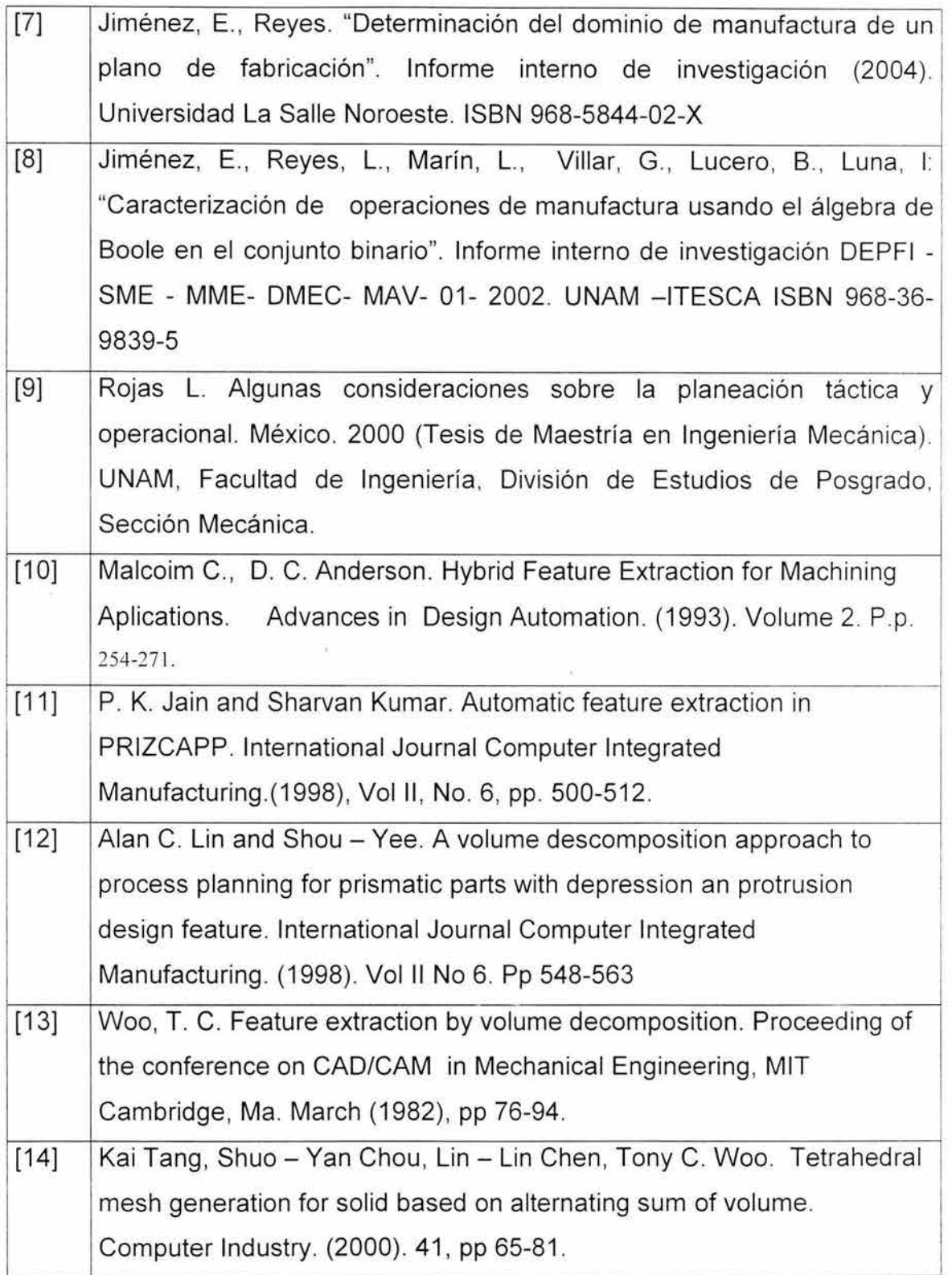

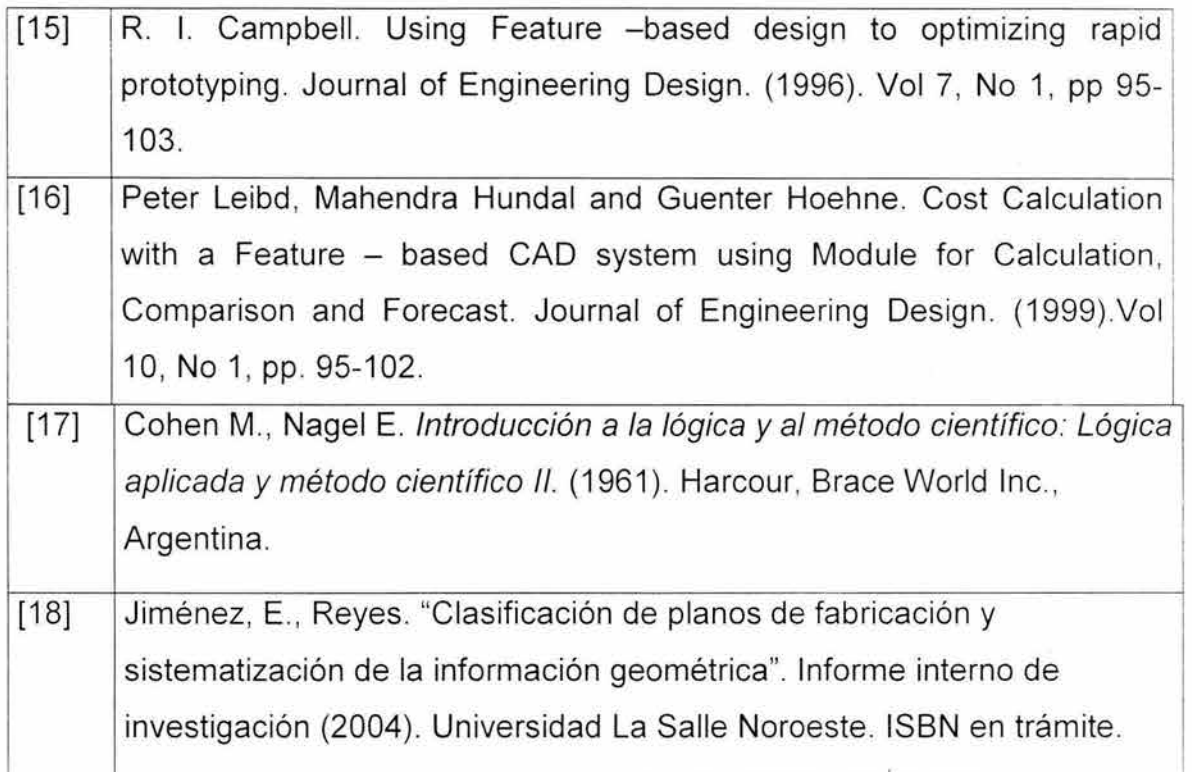

#### **Apéndice A.**

Características de la máquina de CNC y de la pieza a manufacturar

Pieza de Trabajo =  $50.000 \times 22.220$  mm Longitud del Programa = 53 líneas Tiempo Estimado de Manufactura = 2 min 7 seg Velocidad de la Herramienta= 676.530 (rápido), 117.014 mm (trabajo) Herramientas usadas:

- >- LH TURNING TOOL
- $\triangleright$  CENTRE DRILL
- $\triangleright$  DRILL (10.00 mm DRILL)
- **PARTING TOOL**

Máquina = 250H Máximo tamaño de barra (mm) =  $125.00 \times 245.00$ Rapidez de alimentación (mm/min) =

- $\blacktriangleright$  Mínima = 10
- $-Máxima = 999$
- $\blacktriangleright$  Rápida = 2000

Velocidades (rpm):

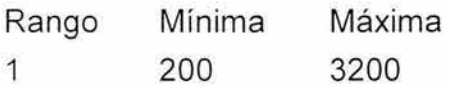

La maquina tiene espacio para 16 herramientas, de las cuales sólo 8 están colocadas

Herramientas colocadas:

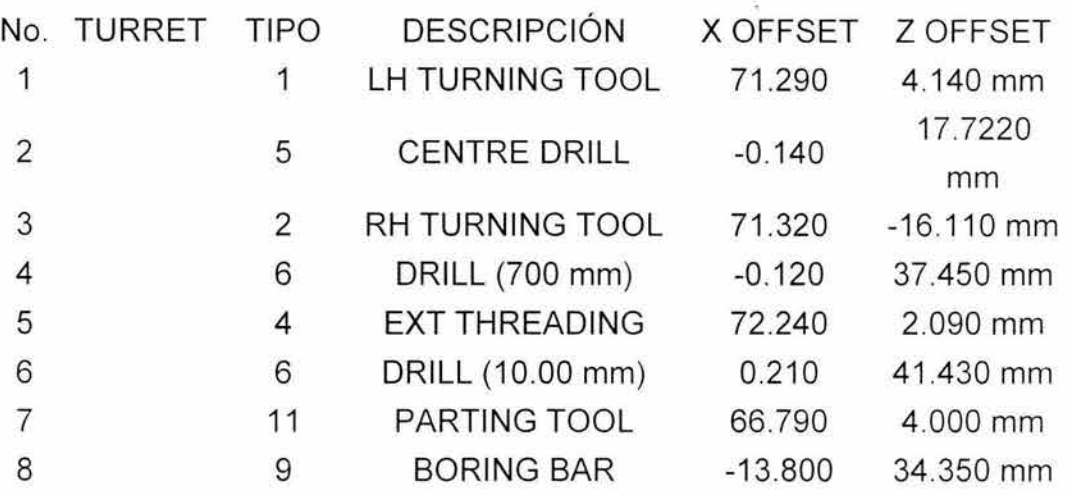

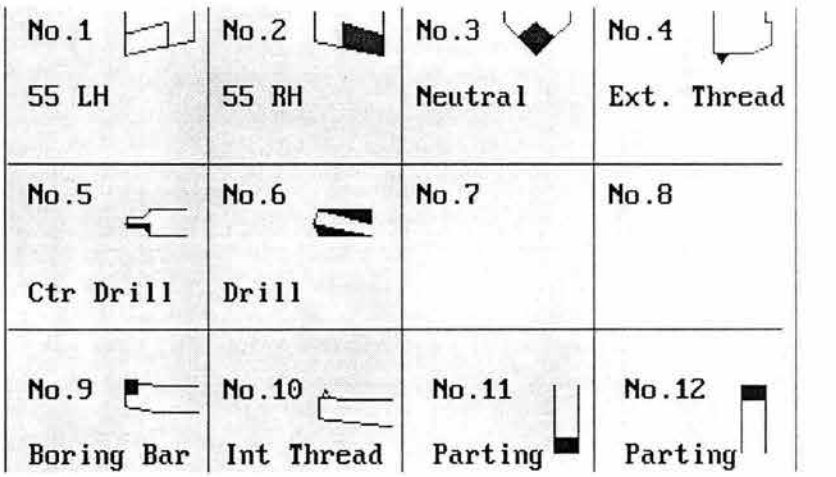

Figura A.1 . Representación gráfica de los tipos de herramientas

# **Apéndice B**

### **Códigos de control numérico de la máquina de CNC.**

#### G Codes

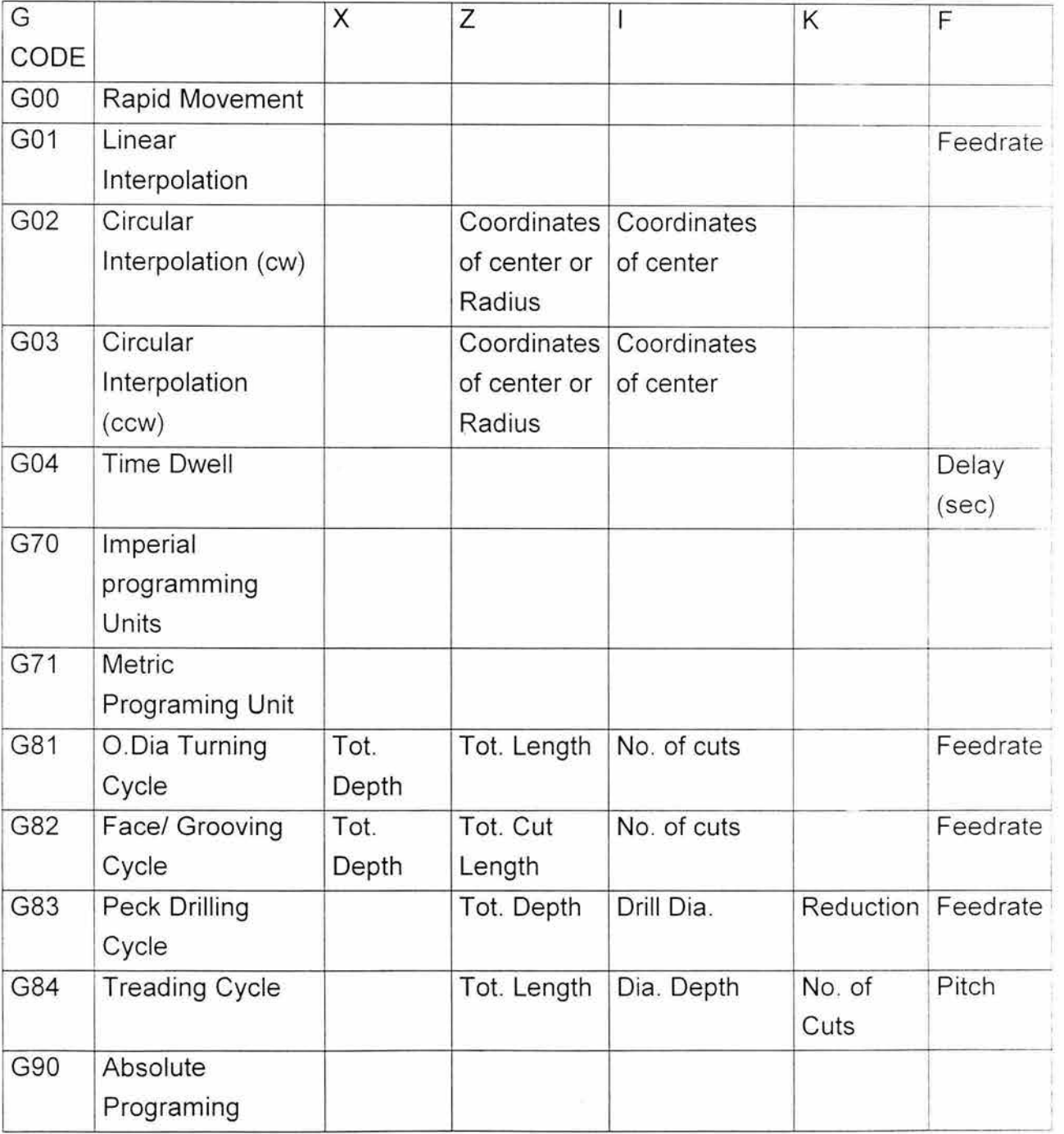

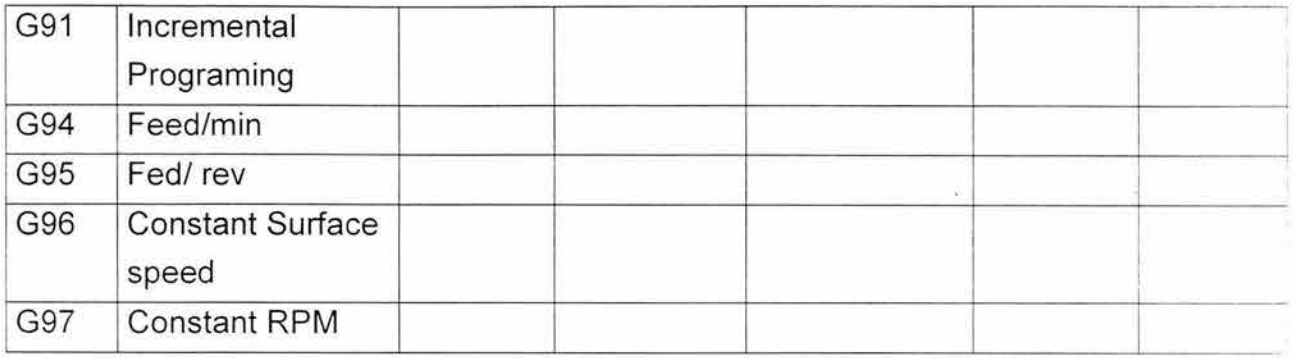

#### M COOES

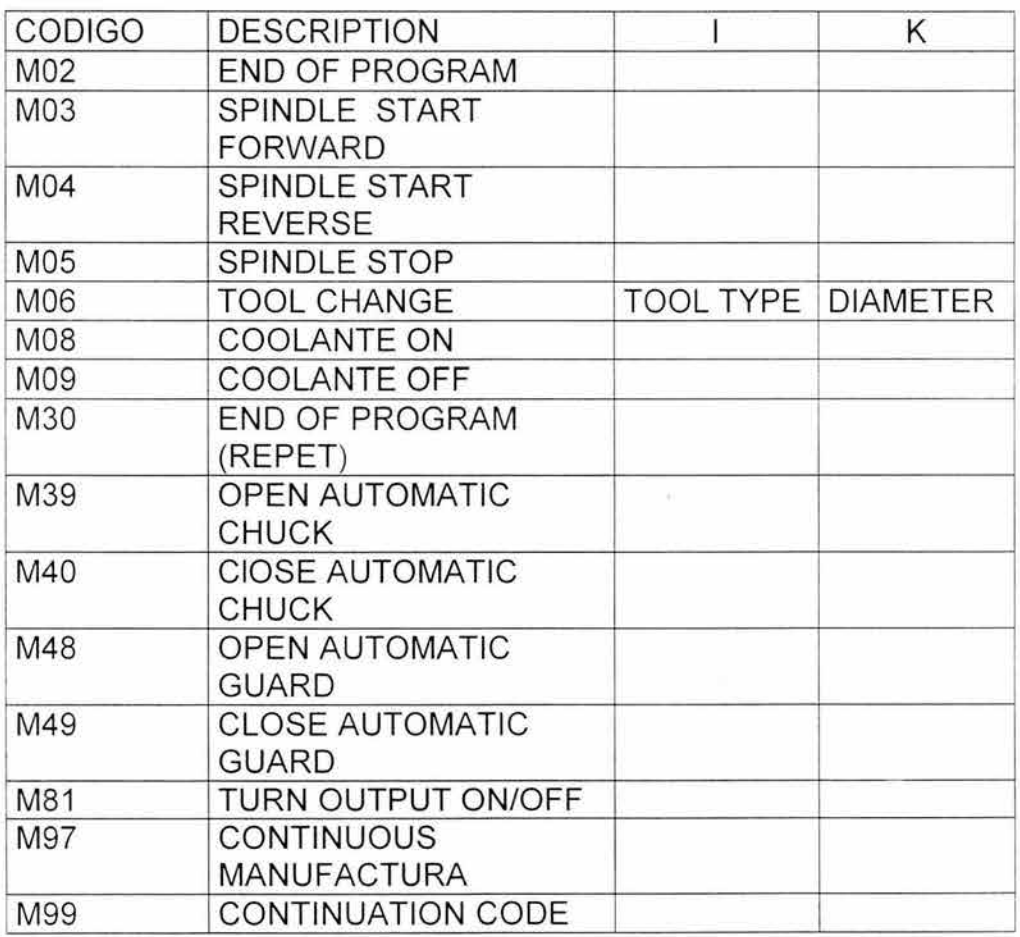

## Apéndice C.

### Corrida del programa para la secuencia SO<sup>F701234568</sup>

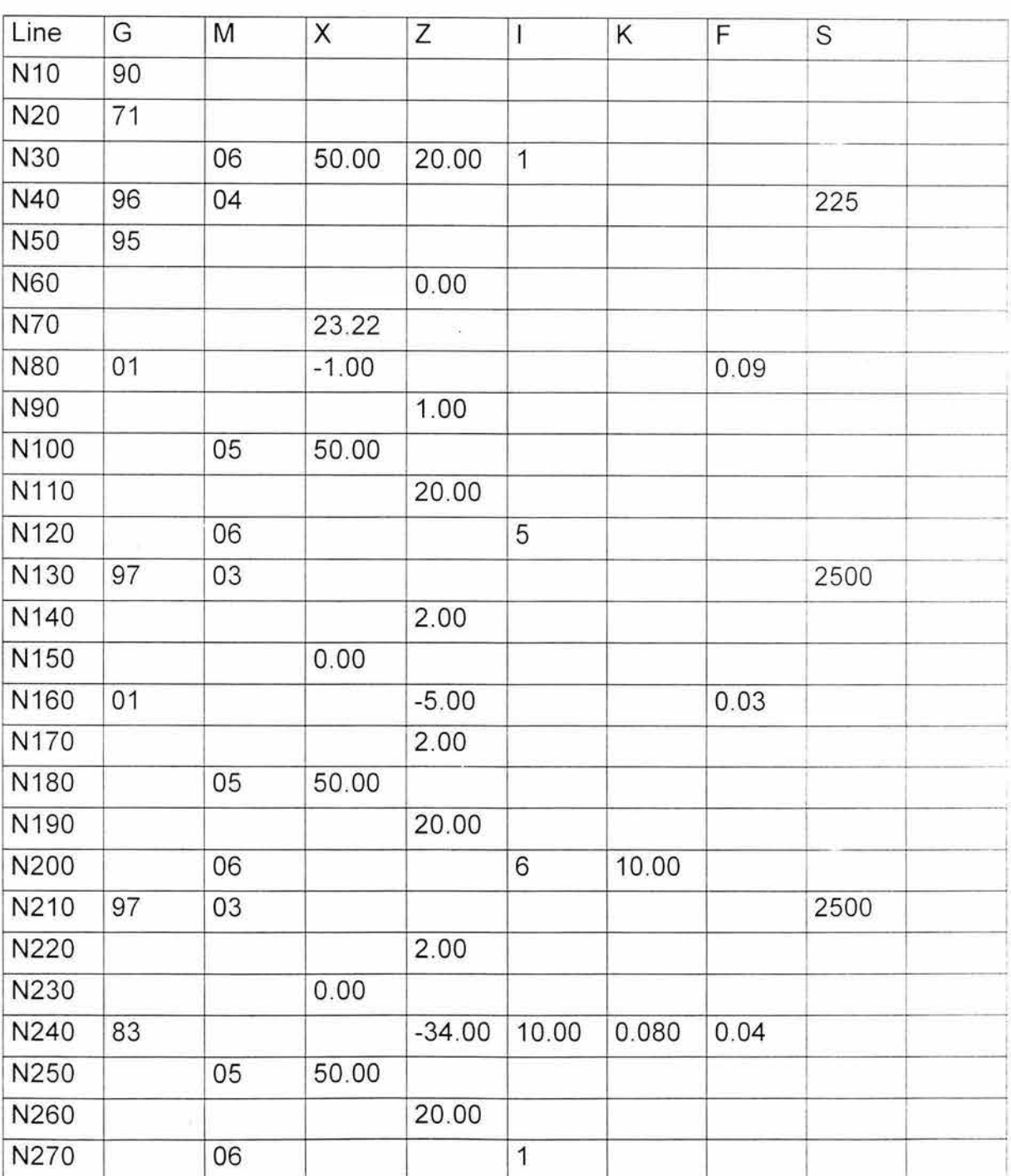

Código Numérico

140

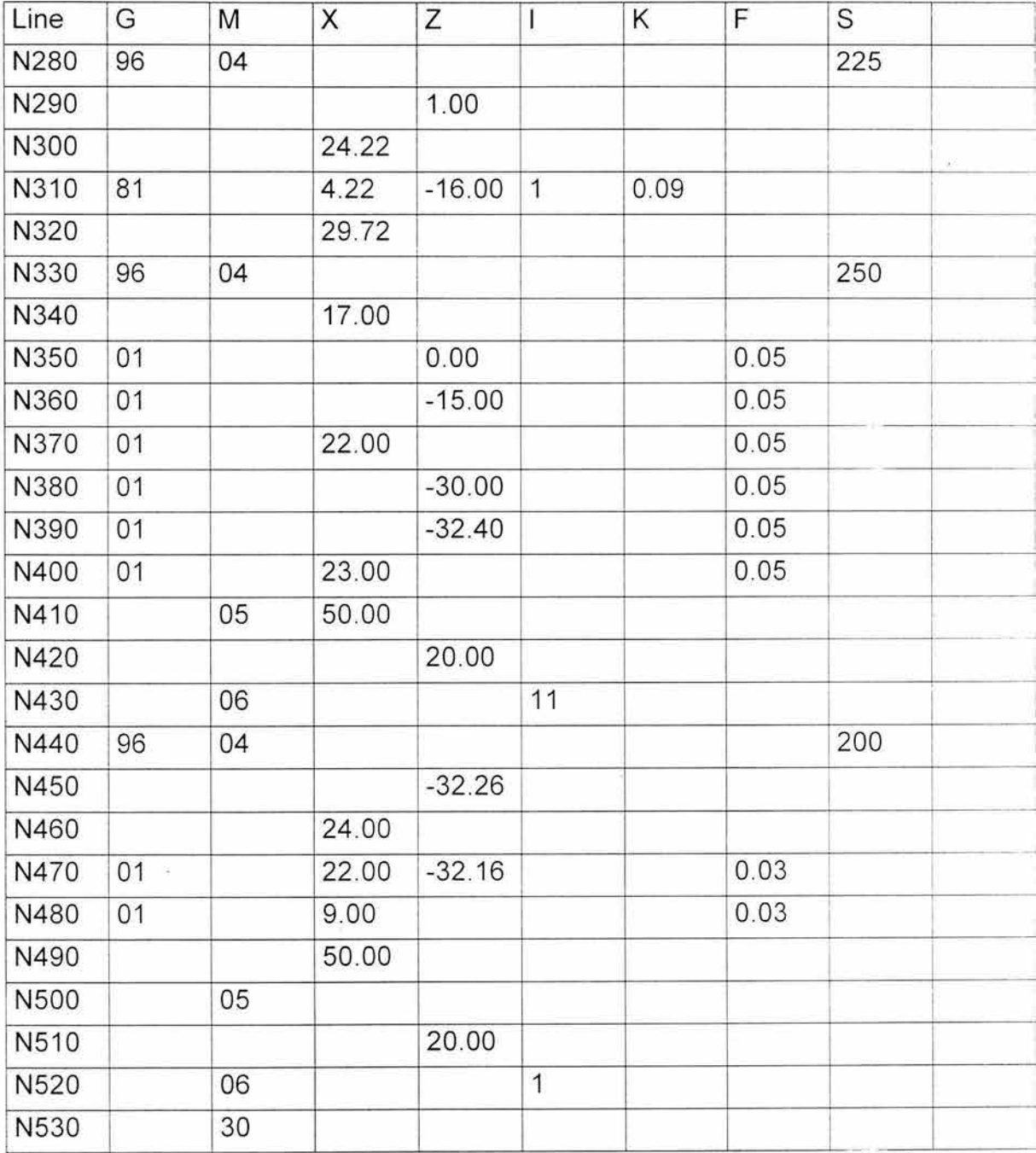

## Apéndice D

Plano de fabricación de la pieza

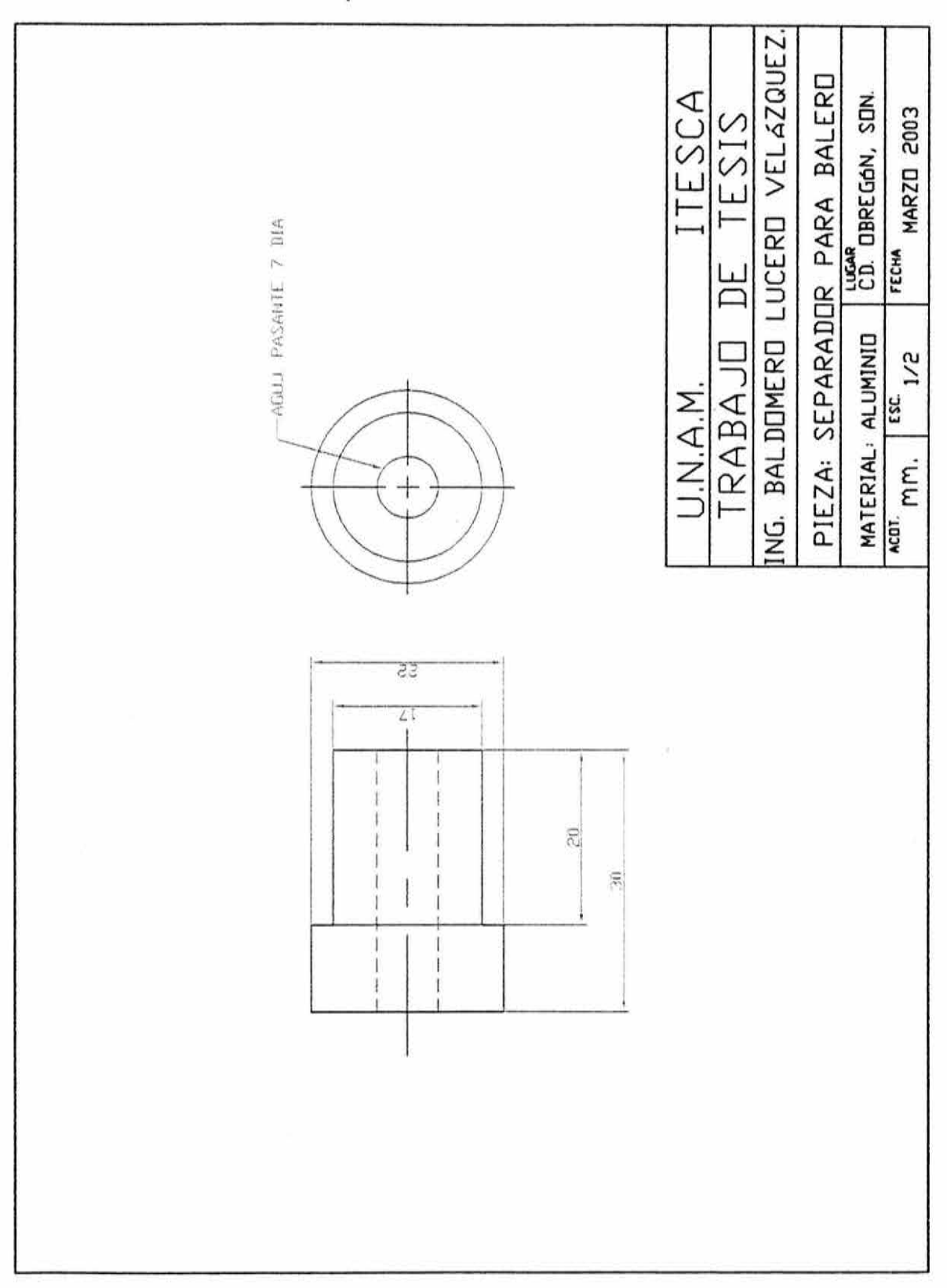